**UNIVERSIDAD CATÓLICA SEDES SAPIENTIAE FACULTAD DE INGENIERÍA AGRARIA CARRERA DE INGENIERÍA AMBIENTAL**

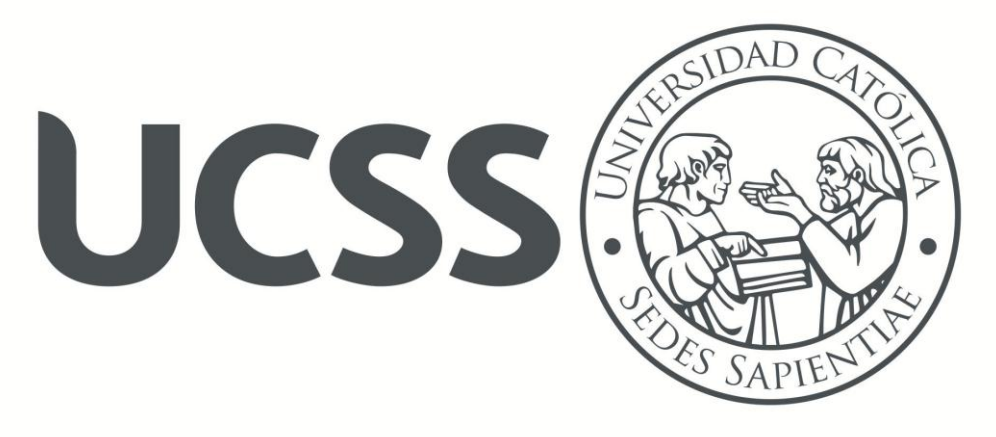

**TESIS DE INVESTIGACIÓN**

# **"ESTIMACIÓN DE LA CAPTURA DE CO<sup>2</sup> EN EL JUNCAL DEL ÁREA DE CONSERVACIÓN REGIONAL LA ALBUFERA DE MEDIO MUNDO (ACRAMM) –HUAURA, LIMA-PERÚ"**

**EJECUTORA: CLAUDIA LILIANA GUTIERREZ ROSAS**

**ASESOR: Mg. WILFREDO MENDOZA CABALLERO**

**HUACHO – PERÚ**

**2017**

### **DEDICATORIA**

Esta tesis, es dedicada de manera especial a mi Madre, quien en todo momento me ha apoyado, en especial en mis estudios de la universidad. Gracias a ella pude culminar la carrera y mi trabajo de investigación.

A mi asesor Mg. Wilfredo Mendoza y todo el personal de la UCSS (coordinadores, secretarias, profesores, compañeros y amigos) en especial de la sede Huacho, quienes me motivaron para seguir adelante.

#### **AGRADECIMIENTO**

<u>2017</u>

DIOS gracias por las virtudes, por la sabiduría, por darme una actitud positiva, por el apoyo incondicional, y enseñarme a ser perseverante, a no rendirme y seguir luchando cada día por ser una mejor persona. Gracias por rodearme de personas maravillosas que han influenciado en vida personal y profesional.

Gracias al Universidad Católica Sedes Sapientiae (UCSS), por brindarme las facilidades para poder estudiar y formarme como profesional.

Gracias a mi Asesor Wilfredo Mendoza Caballero, quien con la vasta experiencia y conocimientos, ha guiado mi trabajo de tesis, estaré eternamente agradecida por su apoyo incondicional. Asimismo, a la Geog. Irene Castro, por su gran apoyo en la interpretación y análisis de las imágenes satelitales, que fue de gran utilidad para culminar mi investigación.

Gracias a mis colaboradores, Dr. Héctor Aponte y M. Sc. Dámaso Ramírez, investigadores de los humedales de la Costa peruana, y en especial a Wendy Ampuero por compartir sus experiencias en una investigación similar y por apoyo en coordinar algunos análisis de Laboratorio de mi investigación.

Finalmente deseo agradecer, a la Ing. Margarita Suarez, de la ONG COOPERACCIÓN (Acción Solidaria para el Desarrollo), que viene realizando proyectos y actividades con los extractores y artesanas que hacen uso del "junco" y la "totora". El apoyo de la ONG ha sido de gran importancia en la materialización de la tesis, debido que financiaron la investigación.

# **INDICE GENERAL**

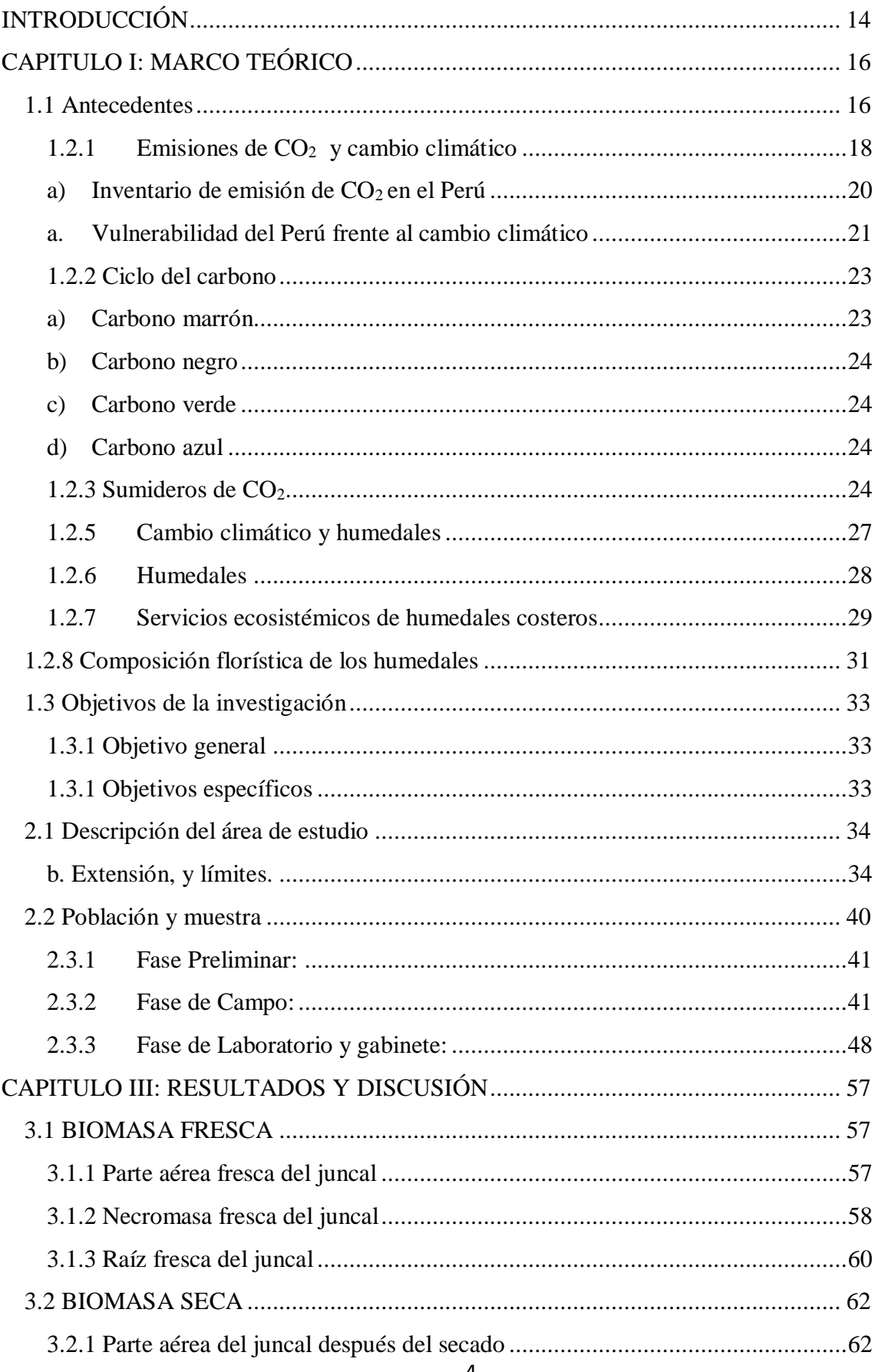

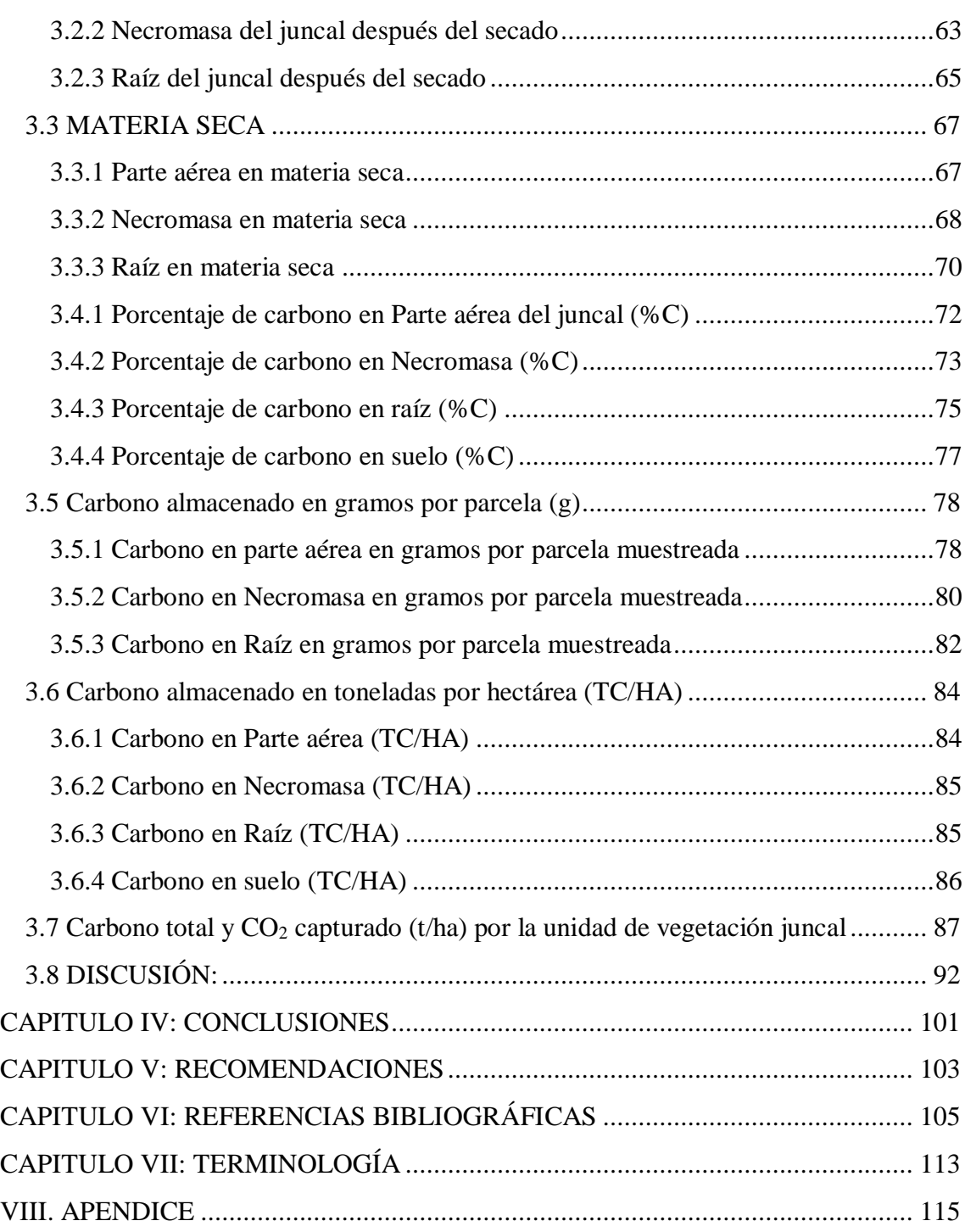

## **INDICE DE TABLAS**

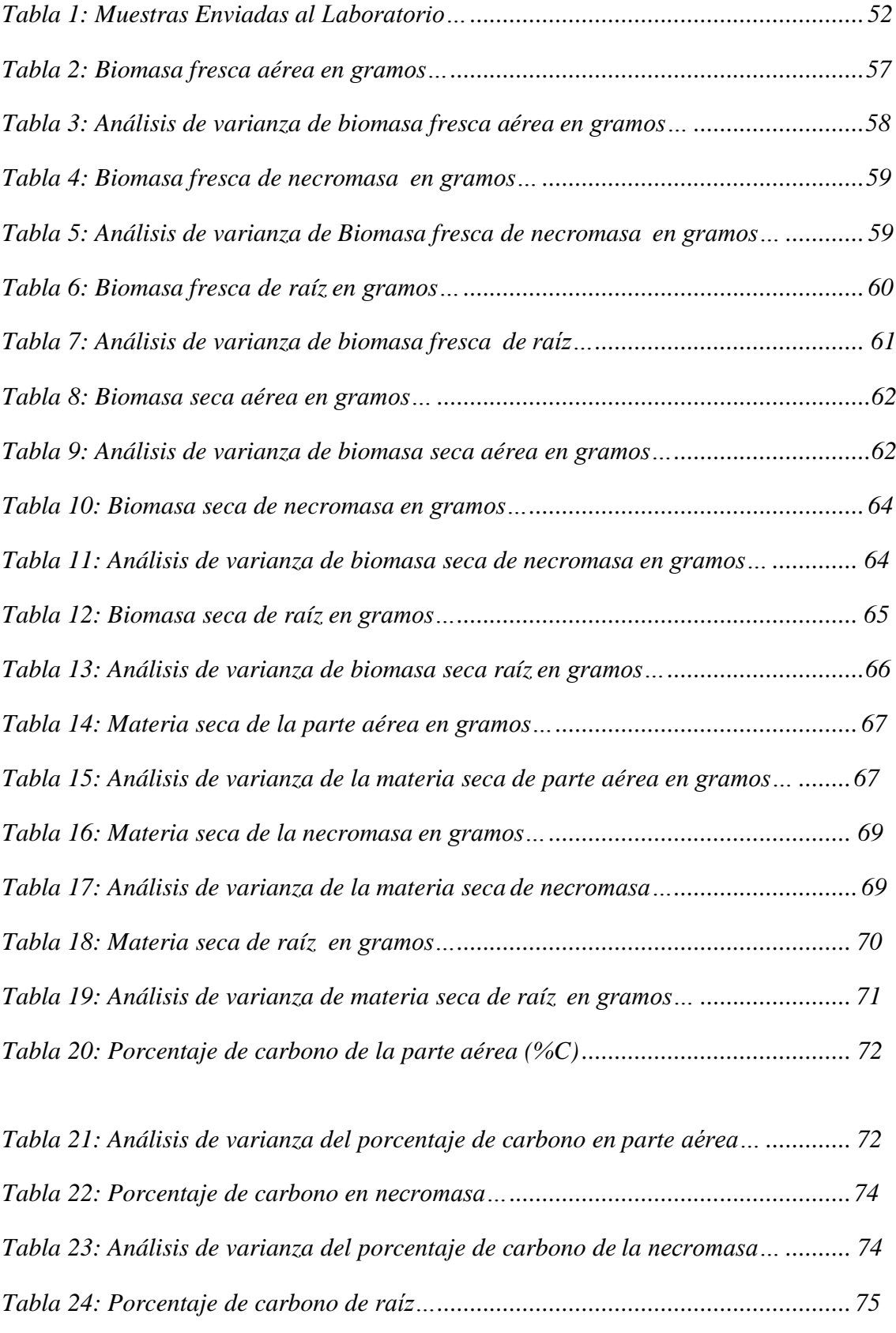

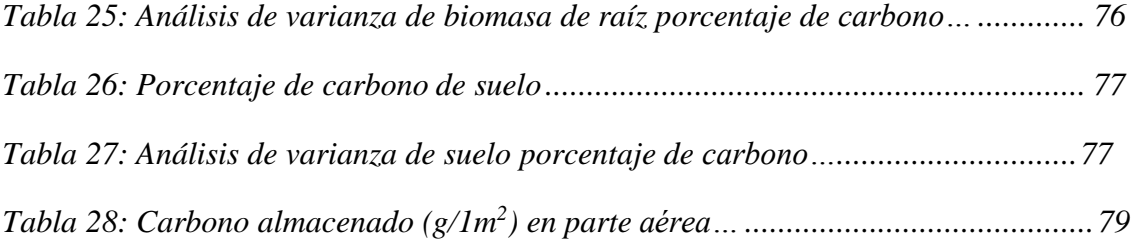

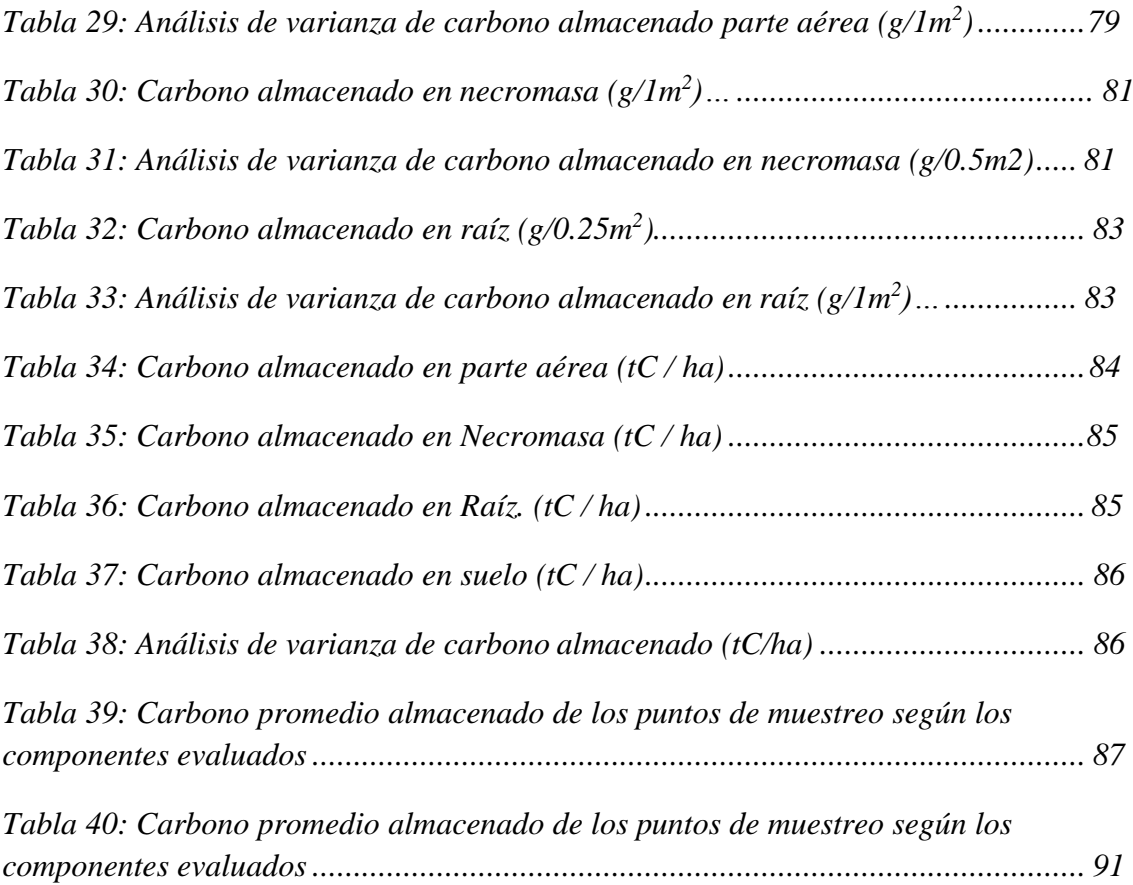

### **INDICE DE FIGURAS**

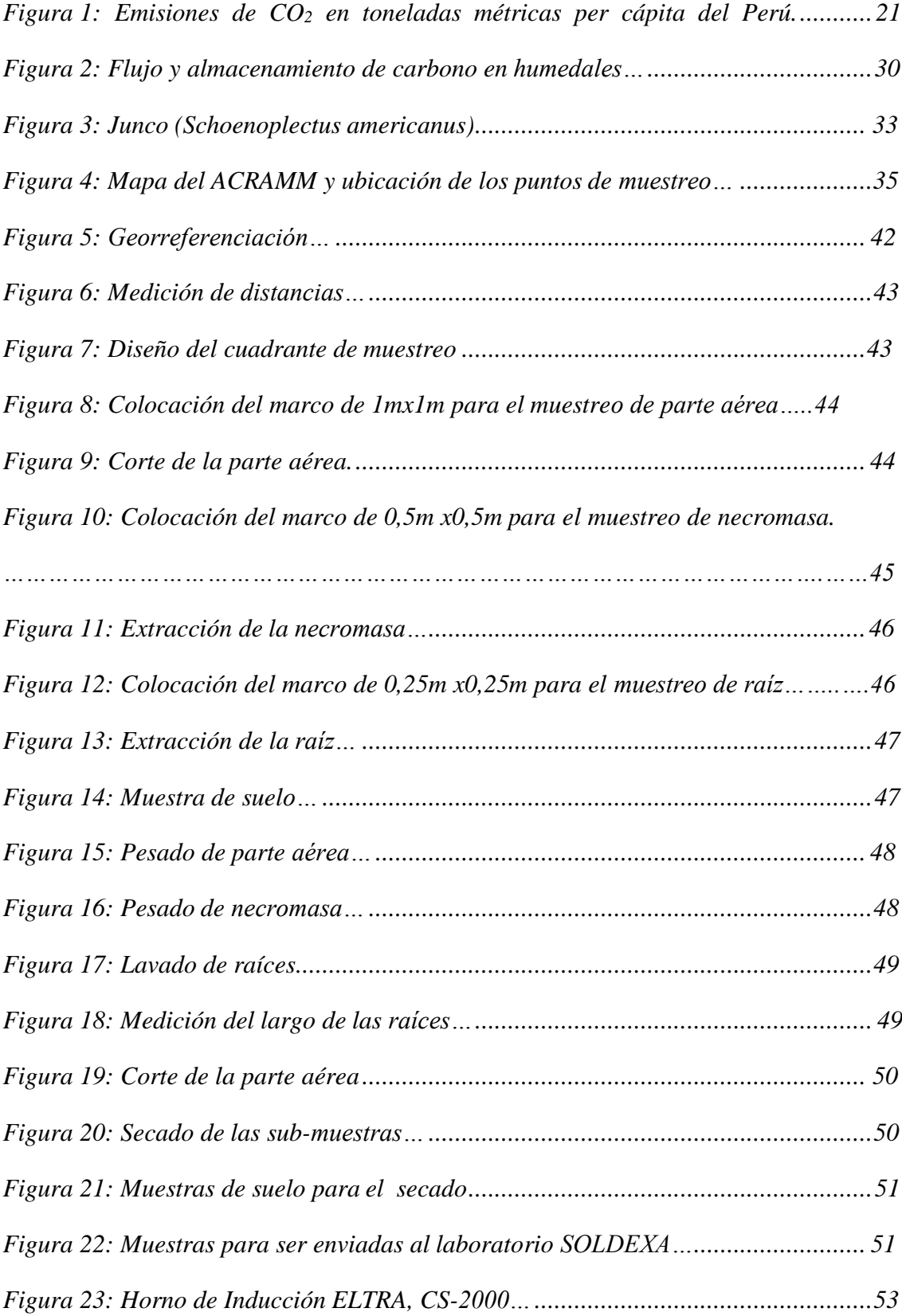

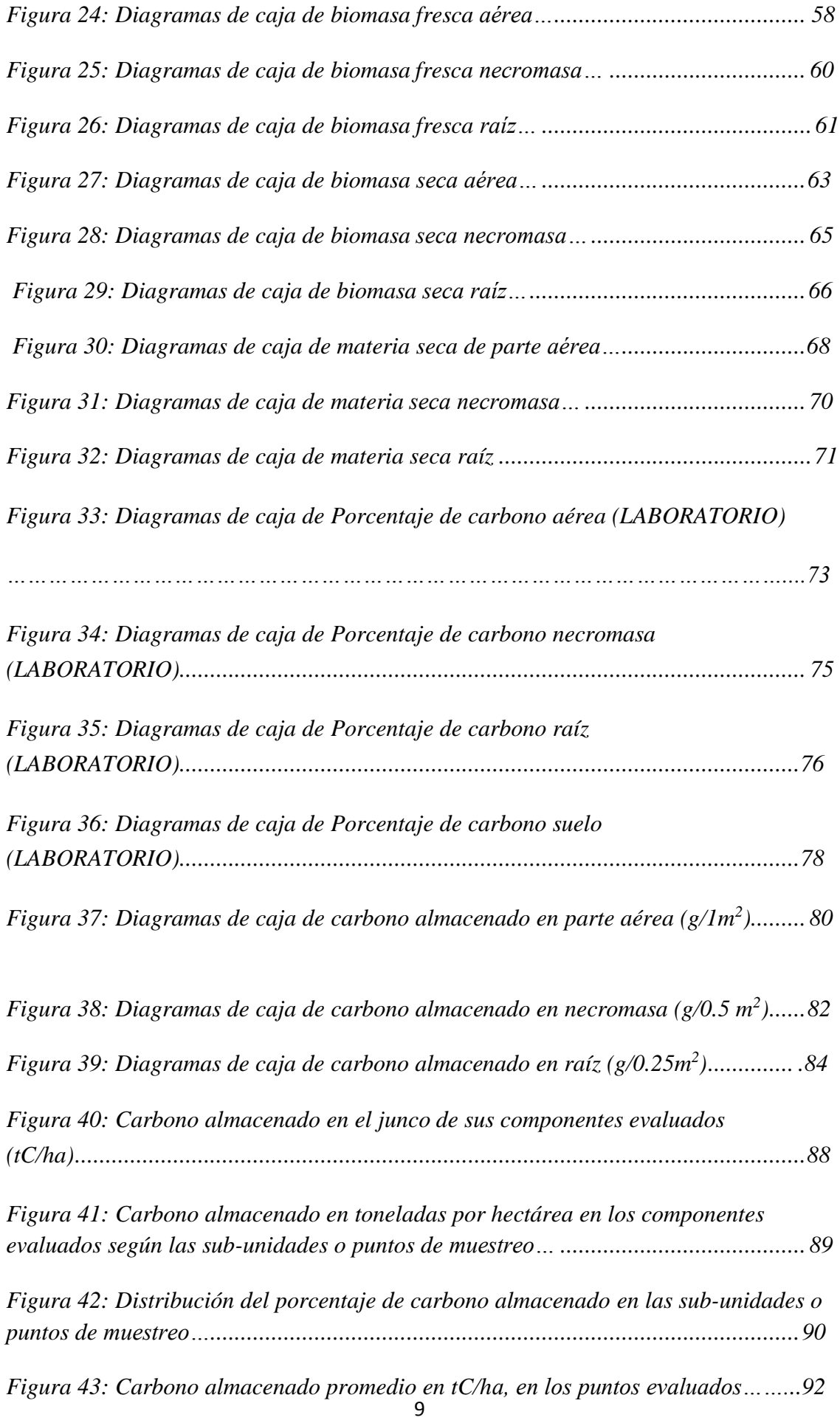

# **INDICE DE APENDICE**

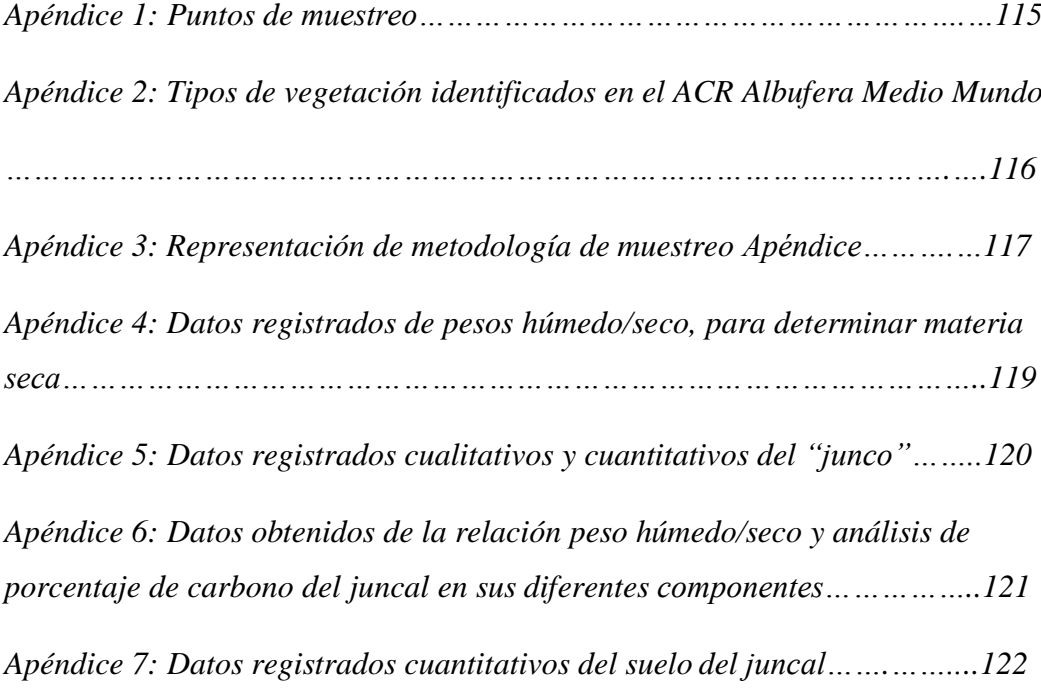

# **ACRÓNIMOS**

ACRAMM: Área de Conservación Regional Albufera de Medio Mundo

AMARTEMM: Asociación de Mujeres Artesanas de Medio Mundo

CEPLAN: Centro Nacional de Planeamiento Estratégico

CMNUCC: Convención Marco de las Naciones Unidas sobre el Cambio Climático

CRE's: Certificados de Reducción de Emisiones

DGCCDRH: Dirección General de Cambio Climático, Desertificación y Recursos Hídricos

GR: Gobiernos Regionales

GEI: Gases de Efecto Invernadero

ICRAF: Centro Internacional de Investigación Agroforestal

MINAM: La autoridad ambiental nacional es el Ministerio del Ambiente

MINCETUR: Ministerio de Comercio Exterior y Turismo

PLANAA: Plan Nacional de Acción Ambiental

REDD: reducción de las emisiones derivadas de la deforestación y degradación de los bosques en los países en desarrollo

REDD+: conservación, gestión sostenible de los bosques y el aumento de las reservas forestales de carbono.

SERNANP: Servicio Nacional de Áreas Naturales Protegidas por el Estado

### **RESUMEN**

Los humedales son sumideros de carbono, la Albufera de Medio Mundo es un humedal costero, que hoy en día es un área de conservación regional que se encuentra en la provincia de Huaura-Lima y como cualquier otro ecosistema similar, también brinda este servicio ambiental, el cual es la captura de carbono. La finalidad de la investigación, ha sido estimar la cantidad de carbono almacenado por la unidad de vegetación juncal del ACRAMM (Área de Conservación Regional Albuferas de Medio Mundo). La metodología de muestreo se definió en cuatro puntos de muestreo, considerando estadios fenológicos y la asociación: "Junco" juvenil, "Junco" Maduro y "Junco" senescente y "Junco" Asociado; en cada punto de muestreo se evaluaron 3 parcelas (0m al borde del espejo de agua, a los 5m y a los 10m con respecto al espejo de agua); en cada parcela se evaluó la parte aérea del "junco"  $(1m^2)$ , necromasa  $(0.5m^2)$ , raíz (0.25m<sup>2</sup>) y suelo (20cm de profundidad dentro de los 0.25m<sup>2</sup>), el análisis del porcentaje de carbono se realizó con el horno de Inducción ELTRA. El promedio de los cuatro puntos de muestreo de carbono almacenado, en parte aérea es 4tC/ha, necromasa 7.5tC/ha, raíz 3.54tC/ha y suelo 46.2tC/ha. El juncal del ACRAMM tiene una extensión de 71.72has, por esta cantidad de área, el total de carbono almacenado es 4378.76tC/ha y el total de CO<sup>2</sup> capturado 16070.15tCO2. La unidad de vegetación juncal es importante para la población aledaña, no sólo por el aprovechamiento económico de este recurso, sino también por el servicio ambiental de sumidero y captura de carbono que este humedal realiza.

# **Palabras claves: captura de carbono, humedal costero, juncal, Albufera Medio Mundo**

#### **ABSTRACT**

Wetlands are carbon sinks, Albufera de Medio Mundo is a coastal wetland, now a regional conservation area in the province of Huaura-Lima and like any other similar ecosystem, also provides this environmental service, Which is carbon capture. The purpose of the research was to estimate the amount of carbon stored by the Juncal vegetation unit of the ACRAMM (Regional Conservation Area Albufera de Medio Mundo). The sampling methodology was defined in four sampling points, considering phenological stages and the association: "Junco" juvenile, "Junco" Maduro and "Junco" senescente and "Junco" Associated; At each sampling point, 3 plots (0m at the edge of the water mirror, at 5m and at 10m with respect to the water mirror) were evaluated;  $(1m2)$ , necromasa  $(0.5m2)$ , root  $(0.25m2)$  and soil  $(20cm$  depth within  $0.25m2)$  were evaluated in each plot, the percentage of carbon was analyzed using the Induction oven ELTRA. The average of the four sampling points of stored carbon, in aerial part is 4tC / ha, necromasa 7.5tC / ha, root 3.54tC / ha and soil 46.2tC / ha. ACRAMM juniper has an extension of 71.72ha, by this amount of area, the total carbon stored is 4378.76tC / ha and the total  $CO_2$  captured 16070.15t $CO_2$ . The Juncal vegetation unit is important for the surrounding population, not only for the economic use of this resource, but also for the environmental service of sink and carbon capture that this wetland does..

#### **Keywords: carbon capture, coastal wetland, juncal, Albufera Medio Mundo**

# **INTRODUCCIÓN**

<span id="page-13-0"></span>El Protocolo de Kyoto reconoce que las emisiones netas de  $CO<sub>2</sub>$  pueden ser reducidas de la atmósfera, ya sea disminuyendo la cantidad emitida o incrementando la tasa de captura de  $CO<sub>2</sub>$  de la atmósfera mediante los sumideros (IPCC, 2006). Los humedales se consideran sistemas claves en las dinámicas del ciclo del carbono a nivel global, debido a que actúan como sumideros de carbono. La captación de carbono ayuda a disminuir la cantidad de  $CO<sub>2</sub>$  en la atmósfera, esto contribuye a mitigar el cambio climático, porque el  $CO<sub>2</sub>$  es considerado el gas principal del efecto invernadero (REDD, 2011).

Frente a este cambio climático global, el Perú es considerado como el tercer país más vulnerable, para ello se han planteado medidas de mitigación y adaptación a este proceso (Ministerio del Ambiente (MINAM), 2015). La mitigación implica disminuir las emisiones y conocer los ecosistemas que realizan la captura de CO2, estos ecosistemas también pueden actuar como sumideros pudiendo disminuir la concentración de este gas en la atmosfera (Panel Intergubernamental del Cambio Climático (IPCC), 2006). Por ello, es importante tener estimaciones precisas de carbono fijado en los ecosistemas, las tasas a las que se producen esta fijación, identificar las fuentes, cuáles son los sumideros de carbono y evaluar las respuestas a cambios ambientales para su optimización de captura y conservación (Azevedo, 2014).

Según la Convención RAMSAR, los humedales son sumideros de carbono y la degradación de los humedales liberará grandes cantidades de dióxido de carbono contribuyendo al aumento de la temperatura mundial (RAMSAR, 1972, 2010). El Perú está inmerso en ello, porque también cuenta con humedales y forma parte de la convención RAMSAR. El Ministerio del Ambiente (MINAM) indica que en el Perú existen 13 sitios RAMSAR (MINAM, 2014; COMPENDIO ANP, 2010; SERNANP, 2015). La Albufera de Medio Mundo está categorizada como área de conservación regional (ACR), desde el 24 de enero del 2007, según Decreto Supremo Nº 006-2007 AG. Así mismo, es la única Área de Conservación Regional en Lima Provincias, que forma parte del Corredor Biológico del Pacífico Sur (GRL, 2015).

La Albufera de Medio Mundo, es importante por su valor biológico, ambiental, científico, turístico (MINCETUR, 2015), económico y cultural (GRL, 2015). De valor biológico, por ser una zona importante de anidamiento, refugio y descanso de aves (Aponte y Ramírez, 2011). De valor ambiental, por ser un biofiltro, belleza paisajística, que genera una variedad de servicios ambientales. De valor científico, pudiéndose realizar investigaciones en las diferentes disciplinas, como la ornitología, biología, botánica, ingeniería ambiental, entre otros. En definitiva, de valor cultural y económico se genera por la explotación de "junco" y "totora" que son aprovechados por los pobladores locales, ellos están organizados como asociaciones que se dedican a la extracción, entre las que se indica a "José Olaya", "San Martín" y la Asociación de Mujeres Artesanas de Medio Mundo "AMARTEMM" (Aponte y Cano, 2013).

Es frecuente la quema de la "totora" y "junco", considerada por algunos pobladores como una práctica que ayuda a la generación de nuevos brotes del "junco" y "totora", las que son utilizadas en la fabricación de las artesanías; sin embargo esta actividad puede causar impactos negativos para el turismo y en el ecosistema, como la emisión de CO2, metano, perdida de cobertura o propagación de plantas con comportamiento de invasoras, como es el caso de la *Typha domingensis* "totora guinea" y *Setaria geminata* "pasto", especies oportunistas que están logrando desplazar al "junco" (GRL, 2015).

La presente investigación tiene por objetivo, presentar los resultados de la estimación de la captura de  $CO<sub>2</sub>$  en la unidad de vegetación juncal y suelo que ocupa esta unidad de vegetación del ACRAMM. Este trabajo es de gran importancia para el ACRAMM debido, a la escasa información que se tiene sobre la captura de  $CO<sub>2</sub>$  de las diferentes unidades de vegetación del humedal, el cual se suma a los servicios ambientales que este brinda.

# <span id="page-15-0"></span>**CAPITULO I: MARCO TEÓRICO**

### <span id="page-15-1"></span>**1.1 Antecedentes**

MINAM (2015b), indica que la Estrategia Nacional ante el Cambio Climático (ENCC) es el compromiso del Estado peruano de hacerle frente, además se atribuye al cambio climático como producto de forma directa o indirectamente de las actividades humanas, específicamente por el aumento de las emisiones de Gases de Efecto Invernadero (GEI), debido al incremento de las actividades productivas y económicas, siendo la tendencia actual a patrones mundiales de consumo y uso no sostenible de los recursos naturales, llegándose así alterar la composición de la atmósfera, más la variabilidad natural del clima; ocasionando eventos climáticos extremos de sequías, incremento del nivel del mar; alteración en los regímenes de las precipitaciones y la temperatura que podrían afectar el funcionamiento del sistema global.

Pérez *et al.* (2015), realizaron la cuantificación de la captura de CO<sub>2</sub> por la flora nativa de totora (*Schoenoplectus californicus*) en los humedales de Villa María, sobre la costa del Pacífico del Perú. Delimitaron el área representativa ocupada por la especie para evitar zonas heterogéneas y realizaron muestreos aleatorios de  $1m<sup>2</sup>$  de la parte aérea y de la raíz para conocer la biomasa. El contenido de carbono en la estructura vegetal fue determinado por el método de "Walkley y Black" y la captura de dióxido de carbono la estimaron mediante el "factor de conversión de carbono a dióxido de carbono". Obteniendo un valor de contenido de dióxido de carbono capturado por totora (partes aérea + raíz) de  $84.05$ t $CO<sub>2</sub>/h$ a. Concluyendo que entre otros importantes servicios al medio ambiente los humedales, actúan de modo crucial en la captación de CO<sup>2</sup> atmosférico ante el presente escenario del cambio climático.

Solaun (2013), realizó un estudio en las costas españolas del mar Mediterráneo donde evaluó principalmente el valor del Blue Carbon (carbono capturado por ecosistemas marino costero), analizando lo que se evitó emitir a la atmósfera, así como el que se acumuló en zonas de protección de la Posidonia oceánica frente a las prácticas de pesca de arrastre. Los resultados obtenidos ponen en manifiesto que cuando las praderas mediterráneas son destruidas, el CO<sub>2</sub> es liberado a la atmósfera, el cual puede ser más de 500tCO2/ha y la privación de la capacidad de secuestro por la muerte de estos organismos sería de aproximadamente 4tCO2/ha/año. Los beneficios netos de la protección lo valoraron en entre 1.700 y 10.400€/ha/año, aunque esto va dependiendo del precio del carbono en los mercados.

Aponte y Cano (2013), estudiaron la composición florística de la flora que albergan seis humedales de la costa del departamento de Lima (los humedales de Puerto Viejo, los pantanos de Villa, los humedales de Ventanilla, los humedales de Santa Rosa, la laguna El Paraíso y las Albuferas de Medio Mundo); reportando un total de 123 especies, especies como la "totora" (*Schoenoplectus californicus*), "junco" (*Scirpus americanus*), la "grama salada" (*Paspalum vaginatum*) y "salicornia" *Salcocornia neei* (*Salicornia fruticosa*) en los seis humedales. Concluyen, que sus resultados demuestran la importancia de estos humedales como foco de diversidad florística y de recursos naturales en el desierto de Lima.

Medrano (2012), evaluó la cantidad de carbono que almacenan las especies predominantes de la flora del lago Chinchaycocha, usando la metodología básica, de corte transversal y con un nivel exploratorio comparativo, realizó el muestreo en tres ecosistemas dentro del humedal (bofedal, pajonal y totoral), obteniendo como resultado en el totoral 39.35tC/ha, en el pajonal 15.42tC/ha y bofedal 5.33tC/ha. Concluyendo que en el lago Chinchaycocha, el ecosistema que brinda mayor almacenamiento de carbono es el totoral, seguido por el pajonal y en menor proporción el bofedal.

May *et al.* (2010), estimaron el potencial de captura de carbono, evaluando el suelo del ecosistema del manglar de la Isla del Carmen, realizando seis muestreos considerando dos profundidades de suelo (30 y 60cm) y tres periodos climáticos (estación de "Nortes", estación seca y estación lluviosa), obteniendo como resultado que el almacenaje de carbono más alto son durante las estaciones de Nortes (influencia de frentes fríos que ocurre de noviembre a febrero) y secas (de 10.63 a  $37.64\text{kgC/m}^2$  y de 12.8 a  $39.9\text{kg C/m}^2$ ). El almacenaje de carbono fue más alto en suelos inundados con vegetación dominante de mangle rojo. Los contenidos de materia orgánica y de carbono orgánico fueron más altos a 30cm de profundidad. Concluyendo que el mangle rojo, tienen un buen potencial de captura de carbono.

Palomino (2008), estimó el servicio ambiental de captura del CO<sub>2</sub> del humedal de Puerto Viejo, realizando 5 transectos para el muestreo al azar de la flora, y determinó la captura de  $CO<sub>2</sub>$  usando la metodología desarrollada por el Centro Internacional para la Investigación en Agroforestería (ICRAF). En sus resultados indica que de las especies de flora evaluadas en el humedal de Puerto Viejo, la mayor captación de carbono lo realiza la parte aérea de la "totora" (*Schoenoplectus californicus*) con 20.1tC/ha, seguida por el "junco" (*Scirpus americanus*) con 11.1tC/ha, la "grama salada" (*Paspalum vaginatum*) con 11tC/ha y la menor captación de carbono se dio en la "salicornia" *Sarcocornia neei* (*Salicornia fruticosa*) con solo 3.3tC/ha.

#### **1.2 Bases teóricas especializadas**

#### <span id="page-17-0"></span>**1.2.1 Emisiones de CO<sup>2</sup> y cambio climático**

El dióxido de carbono (CO2), también conocido como bióxido de carbono y anhídrido carbónico, es uno de los gases responsables del efecto invernadero, un proceso natural que permite que la temperatura de la tierra se mantenga, sin embargo el exceso de CO2, ocasiona una intensificación del efecto invernadero. (Alcatara & Padilla, 2005). En la actualidad, el exceso de CO<sub>2</sub> modifica en balance final del ciclo de carbono, influyendo directamente sobre las condiciones climáticas (Carbajal, 2010).

Agravando la situación con la existencia de una aportación enteramente antropogénica resultante de la quema de combustibles fósiles y otra actividades, cuyo principal producto es CO2, la cual representa un flujo neto de 6.4 Gt.C al año a la atmosfera, con un crecimiento anual del 1.5% (Masera, 2006).

El efecto invernadero es un fenómeno natural, por el cual los gases que se encuentran en la atmósfera retienen el calor emitido por la Tierra. Este calor proviene de la radiación solar, pero cuando rebota sobre la superficie terrestre queda atrapado por la capa de gases de efecto invernadero (GEI), y que al quedarse estos gases hace que aumente la temperatura ambiental, ocasionando esto un desequilibrio (InsperAction, 2016).

Cada uno de los gases del efecto invernadero (GEI) tiene diferente capacidad de atrapar el calor solar. El dióxido de carbono (CO2) es el gas más conocido y mayor causante del efecto invernadero, pero no por tener una alta capacidad de retención de calor, sino por la gran cantidad que es producida. Sin embargo, no es el único gas de efecto invernadero. También están otros siete principales como: el metano  $(CH_4)$ , el óxido nitroso  $(N_2O)$ , los fluorocarbonados  $(CCL_2F_2)$ , los hidrofluorocarbonados (CCl<sub>2</sub> F2), el perfloroetano (C<sub>2</sub>F<sub>6</sub>), el hexafluoruro de azufre (SF6) y el vapor de agua (Rodríguez *et al*., 2015).

Así mismo, el  $CO<sub>2</sub>$  debido a la gran cantidad de emisión a influenciando al cambio climático global, definida esta como las modificaciones termodinámicas que ocurren en la atmósfera a escala global, como consecuencia del incremento de los gases de efecto invernadero (GEI), provocando el calentamiento del planeta (IPCC, 2007). Esto representa actualmente el problema ambiental más grave, ya que es principalmente derivado de las actividades antropogénicas que siguen en crecimiento.

El incremento de las emisiones de dióxido de carbono, provoca alrededor del 50-60% del calentamiento global. La combustión de combustibles fósiles para la

generación de energía provoca alrededor del 70-75% de las emisiones de  $CO<sub>2</sub>$ . El  $CO<sub>2</sub>$ está disuelto en los océanos y es consumido en procesos fotosintéticos. En la actualidad su concentración ya supera las 400ppmv (partes por millón volumen) y sigue subiendo año tras año, producto de la acción antropogénica. (IPCC, 2005).

En la biosfera por una parte se realiza una captación del CO<sup>2</sup> de la atmósfera por parte de las plantas a través de la fotosíntesis., por otra parte, la respiración de las plantas, las quemas y las talas para usos agrícolas incrementan en la atmósfera la concentración de emisiones de CO2, lo que unido a una tasa de deforestación alta y a las escasas medidas de reforestación aplicadas altera el balance entre emisión y captación (Carbajal, 2010). De esa manera la concentración de  $CO<sub>2</sub>$  en la atmósfera va aumentando y se suman a las emisiones de  $CO<sub>2</sub>$  que se generan al quemar combustibles fósiles en los sectores de transporte y generación de energía. El Protocolo de Kyoto reconoce que las emisiones netas de CO<sub>2</sub> pueden ser reducidas ya sea disminuyendo la tasa a la cual se emiten a la atmósfera los gases de invernadero o incrementando la tasa por la cual esos gases son retirados de la atmósfera gracias a los sumideros (Roberth, 2002).

En el Panel Intergubernamental de las Naciones Unidas sobre el Cambio Climático, se ha indicado que el secuestro de carbono por las plantas es una alternativa de bajo costo para reducir el contenido de dióxido de carbono (CO2) atmosférico (Moreno, 2015; Rugnitz, 2009).

#### <span id="page-19-0"></span>a) Inventario de emisión de  $CO<sub>2</sub>$  en el Perú

Las emisiones crecieron de  $98,8$  millones de toneladas de  $CO<sub>2</sub>$ equivalente en el año 1994, hasta 120 millones de toneladas de CO<sub>2</sub> equivalente en el año 2000 y en el 2013 se llegó a emitir 1.87 toneladas métricas de CO<sup>2</sup> (MINAM, 2009; Banco Mundial, 2017) (Figura 1). Así mismo, en el informe se considera que la principal fuente de emisiones es la deforestación, que genera 110 millones de toneladas de CO2.

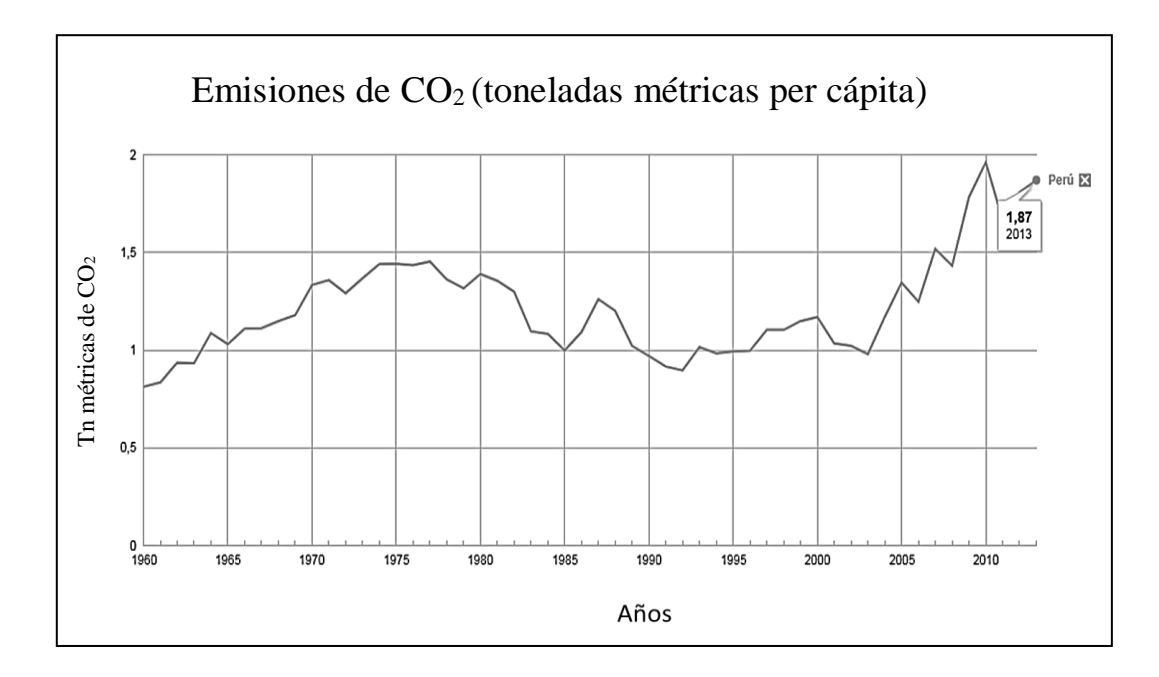

*Figura* 1: Emisiones de CO<sub>2</sub> en toneladas métricas per cápita del Perú.

Fuente: Banco Mundial-Centro de Análisis de Información sobre Dióxido de Carbono, División de Ciencias Ambientales del Laboratorio Nacional de Oak Ridge (Tennessee, Estados Unidos) (2017).

<span id="page-20-0"></span>a. Vulnerabilidad del Perú frente al cambio climático

*"La vulnerabilidad climática significa el grado de susceptibilidad de un territorio, que varía según su exposición, sensibilidad y capacidad adaptativa al cambio climático"* (MINAM, 2016)*.* Debido a la gran variedad de regiones naturales y de factores geográficos presentes, es de esperar que el cambio climático se exprese diferenciadamente. Habrá zonas en las que aumente la temperatura o las lluvias y otras en las que disminuya. El cambio climático puede traer importantes consecuencias económicas para el país y posiblemente afectará más a la población más pobre. Entre las principales razones es que el 90% de la población vive en zonas áridas, semiáridas y subhúmedas; un gran porcentaje de esta se dedica a la agricultura, la pesca y otras labores que son afectadas directamente por el clima; existe un alto porcentaje de pobreza y extrema pobreza, con pocas posibilidades de adaptación; y la mayor parte de la energía se genera a partir de centrales hidroeléctricas (MINAM, 2016; CEPLAN, 2017)*.*

El Perú en la actualidad cuenta con una Política Nacional y con una dirección del Ambiente, que incluye entre sus objetivos la adaptación de las actividades realizadas de la población frente al cambio climático. La autoridad ambiental nacional es el Ministerio del Ambiente (MINAM), que cuenta con una Dirección General de Cambio Climático, Desertificación y Recursos Hídricos (DGCCDRH) y como parte del proceso de descentralización, en el 2002 se aprobó la Ley Orgánica de Gobiernos Regionales donde establece la obligación de formular Estrategias Regionales de Cambio Climático.

Así mismo, se cuenta con la Comisión Nacional de Cambio Climático, presidida por el Ministerio del Ambiente (MINAM), donde se trabaja el acondicionamiento y mitigación de los efectos negativos de cambio climático. Así mismo, el Plan Nacional de Acción Ambiental - PLANAA Perú: 2011 – 2021, ha definido metas que responden a los problemas ambientales y de gestión de los recursos naturales del país; busca alcanzar cambios para el 2021 en materia de: agua, residuos sólidos, aire, bosques y cambio climático, diversidad biológica, minería y energía, y gobernanza ambiental; propiciando un efecto positivo en la calidad de vida y el desarrollo del país (PLANAA, 2011).

Por otra parte, en el Plan Bicentenario: El Perú hacia el 2021 aprobado por Decreto Supremo Nº 054-2011-PCM, se incorporan lineamientos de política sobre la adaptación y mitigación del cambio climático, buscando desarrollar acciones concretas de participación en reducción de emisiones y gestión de riesgos, así como en la formación de capacidades, generación de conocimientos y aportes metodológicos para la toma de decisiones (MINAM, 2010). Tiene como una de sus prioridades la adaptación del país al cambio climático y como objetivo específico 4: la evaluación de Población y sistemas productivos vulnerables adaptados al cambio climático (CEPLAN, 2017).

#### <span id="page-22-0"></span>**1.2.2 Ciclo del carbono**

El ciclo del carbono es un ciclo biogeoquímico, por el cual el carbono se intercambia entre la biosfera, la litosfera, la hidrosfera y la atmósfera de la Tierra (Pérez *et al*., 2015). Por ende, el carbono circula a través de los océanos, de la atmósfera, de la superficie y el interior terrestre, en un gran ciclo biogeoquímico. El ciclo del carbono está constituido por cuatro reservorios principales de carbono interconectados por rutas de intercambio. Los reservorios son la atmósfera, los océanos (que incluyen el carbono inorgánico disuelto, los organismos marítimos y la materia no viva), los sedimentos (que incluyen los combustibles fósiles), la biosfera terrestre (que, por lo general, incluye sistemas de agua dulce y material orgánico no vivo, como el carbono del suelo). Los movimientos anuales de carbono entre reservorios ocurren debido a varios procesos químicos, físicos, geológicos y biológicos (Raisman & Gonzales, 2007).

El ciclo básico comienza cuando las plantas, toman el dióxido de carbono de la atmósfera, el cual, es absorbido y convertido en azúcar, por el proceso de fotosíntesis (Raisman & Gonzales, 2007). Los animales comen plantas y al descomponer los azúcares dejan salir el carbono a la atmósfera, a los océanos o el suelo. Las bacterias y hongos descomponen las plantas muertas y la materia animal, devolviendo carbono al medio ambiente. El carbono también se intercambia entre los océanos y la atmósfera. Esto sucede en ambos sentidos en la interacción entre el aire y el agua.

<span id="page-22-1"></span>El carbono se puede representar por colores como se indica a continuación:

**a)** Carbono marrón

Es el carbono emitido por las actividades antropogénicas, de combustión completa por la quema de combustibles como el petróleo y carbón, emitiéndose a la atmosfera gases como el dióxido de carbono y metano (Solaun *et al.,* 2013).

#### <span id="page-23-0"></span>**b)** Carbono negro

Es el carbono de los procesos de combustión ineficiente, que tienen de origen en las actividades industriales, como por ejemplo el hollín y el polvo atmosférico (Solaun *et al.,* 2013).

#### <span id="page-23-1"></span>**c)** Carbono verde

El carbono verde es el que está libre en la atmósfera almacenándose en la biomasa de plantas y suelos de ecosistemas forestales, los pastizales y cultivos, o en ecosistemas naturales como selvas tropicales, bosques y praderas. Estos ecosistemas actúan como sumideros de carbono, mediante el mecanismo de la fotosíntesis, como parte del ciclo del carbono (Solaun *et al.,* 2013).

#### <span id="page-23-2"></span>**d)** Carbono azul

Es el carbono almacenado por ecosistemas marinos y costeros que pueden ser como el fitoplancton, macro algas fotosintéticas, bacteria, fanerógamas, arrecifes de coral, marismas de marea, praderas oceánicas, bosques de manglar, y otros humedales, estos almacenan por más tiempo el carbono y una mayor cantidad (Solaun *et al*., 2013; PENUMA, 2012).

#### <span id="page-23-3"></span>**1.2.3 Sumideros de CO<sup>2</sup>**

Se considera sumidero a todo sistema o proceso por el que se extrae de la atmósfera un gas o gases y se almacena. Es así, que se usa este término para los bosques en su papel en la captura del CO<sup>2</sup> de la atmósfera y la consiguiente reducción del efecto invernadero (Carvajal et al., 2010). Así mismo, un sumidero de CO<sub>2</sub> es aquella zona terrestre en donde al aire se le escapa el CO2. El aire lo pierde, y es allí donde la absorción fotosintética de las hojas, es mayor que la emisión de  $CO<sub>2</sub>$  que resulta de la respiración y la descomposición de estas (Uriarte, 2007).

Por otro lado, se considera mitigación a la intervención humana encaminada a reducir las fuentes o potenciar los sumideros de gases de efecto invernadero. La mitigación y la adaptación al cambio climático, contribuye al objetivo expresado en el artículo 2 de la Convención Marco de las Naciones Unidas sobre el Cambio Climático (CMNUCC) (CMNUCC, 1998; IPCC, 2014).

Según Arango (2012), Los sumideros pueden ser:

Naturales: Los árboles, el plancton oceánico y las turberas, son los principales sumideros naturales del planeta, esenciales para el ciclo de carbono. Por otro lado, ocurre que los árboles muertos, "juncos" y plantas de los pantanos se descomponen lentamente y de manera imperfecta, en condiciones anaeróbicas, bajo la superficie de los pantanos, produciendo turba. El mecanismo es lo suficientemente lento para que el pantano crezca rápido para fijar más carbono atmosférico que el que se libera por la descomposición. Así mismo, las plantaciones jóvenes capturan más carbono que los bosques primarios y/o maduros que ya han alcanzado su estado clímax y cuya capacidad de conversión de carbono atmosférico a biomasa está en equilibrio. Los bosques primarios son grandes almacenes de carbono, mas no sumideros, ya que no hay flujo de carbono hacia la atmósfera y viceversa; lo contrario ocurre con los bosques secundarios, en los que existe un flujo de carbono más dinámico, por encontrarse en crecimiento (MINAM, 2010).

Artificiales: Para la fijación artificial del carbono (es decir, sin utilizar el ciclo natural del carbono), primero debe ser capturado y luego almacenado por diferentes medios (Arango, 2012). La captación y el almacenamiento de dióxido de carbono (CO2) (CAC) es otra de las opciones de medidas de mitigación para la estabilización de las concentraciones atmosféricas de gases de efecto invernadero, el cual, es un proceso consistente en la separación del CO<sup>2</sup> emitido por la industria y fuentes relacionadas con la energía, su transporte a un lugar de almacenamiento y su aislamiento de la atmósfera a largo plazo (IPCC, 2005).

Ambas formas de captura y almacenamiento de  $CO<sub>2</sub>$  son parte de la mitigación del cambio climático, que consiste en reducir o evitar las emisiones de GEI o aumentar los sumideros que absorben dichas emisiones (MINAM, 2010).

#### **1.2.4 Estimación de stock de carbono**

En la estimación del carbono acumulado en los distintos ecosistemas, se utilizan los inventarios de carbono, que contabilizan el carbono fijado al momento de las mediciones. Es importante que estos sean confiables, es decir, se basen en principios y procedimientos aceptados de inventario, muestreos y ciencias del suelo (Schlegel, Gayoso & Guerra, 2001). Las unidades de medida utilizadas en los stocks de carbono, se expresan en términos de peso de carbono por unidad de área y los valores de los flujos siempre incluyen la variable tiempo (MgC/ha/año) (Honorio & Baker, 2010).

Según MINAM (2009a), existen diferentes metodologías a nivel internacional y nacional para la cuantificación de carbono y  $CO<sub>2</sub>$ , ya sea en sistemas agroforestales, cultivos, bosques, sotobosque, suelos, etc. Algunas metodologías principales internacionales, es la del Panel Intergubernamental de Cambio Climático (IPCC), para proyectos de reforestación y forestación, y el TÜV SÜD Industrie para el desarrollo de proyectos de reducción de emisiones derivados de la deforestación en países en desarrollo (REDD). Estás dos metodologías hacen referencia de qué forma cuantificar el stock de carbono para la línea base de proyectos. Además, las metodologías desarrolladas por instituciones internacionales para el inventario de carbono, siguen los principios de un inventario forestal, determinación de fuentes y cálculo del carbono en las fuentes (MINAM, 2009a).

Con relación a las metodologías nacionales y los alcances metodológicos internacionales, la más completa y que recoge las sugerencias del IPCC y de otras metodologías internacionales reconocidas, es la del World Agroforestry Centrer

(ICRAF) e Iniciativa Amazónica (IA), metodología que es presentada en la: Guía para la Determinación de Carbono en Pequeñas Propiedades Rurales (ICRAF, 2003), el cual es una propuesta de protocolo de muestreo de carbono, ésta metodología publicada es una actualización desarrollada por el ICRAF en nuestro país, en el 2003 (MINAM, 2009a).

#### <span id="page-26-0"></span>**1.2.5 Cambio climático y humedales**

Los humedales desempeñan un papel importante en el secuestro y almacenamiento de carbono (RAMSAR, 2010). La degradación y pérdida de humedales agudiza el cambio climático y hace que las personas sean más vulnerables a sus impactos, como las inundaciones, las sequías y la hambruna. Cada vez será más notorio los efectos del cambio climático en forma de alteraciones en la distribución y la disponibilidad del agua, así como en mayores presiones sobre la salud de los humedales (Hernández, 2010).

La restauración de los humedales y el mantenimiento de los ciclos hidrológicos son sumamente importantes en las respuestas para afrontar el cambio climático, la mitigación de las inundaciones, el abastecimiento de agua, la provisión de alimentos y la conservación de la biodiversidad (RAMSAR, 2010; IIAP, 2006).

Por otro lado, los humedales costeros desempeñan un papel primordial en las estrategias establecidas para abordar en las zonas costeras los problemas derivados de la elevación del nivel del mar. Por ello, los encargados de la toma de decisiones deberían de reconocer que la infraestructura natural de los humedales es un elemento importante para combatir el cambio climático y adaptarse a él (RAMSAR, 2014). Así mismo, si estos funcionan bien desempeñan un papel fundamental para responder al cambio climático y regular los procesos climáticos naturales (mediante el ciclo del agua, el mantenimiento de la biodiversidad, la reducción de las emisiones de gases de efecto invernadero y la amortiguación de los impactos). La conservación y el uso racional de

los humedales contribuyen a reducir los posibles efectos económicos, sociales y ecológicos negativos (RAMSAR, 2010; Cuellar *et al*., 2015).

#### <span id="page-27-0"></span>**1.2.6 Humedales costeros y su importancia**

Los Humedales son áreas inundadas o inundables (permanente o temporalmente) donde el cuerpo de agua está tan cerca de la superficie, mostrando interacciones complejas entre agua y tierra. Además, no son ecosistemas terrestres ni acuáticos sino que fluctúan entre ambos paisajes (RAMSAR, 2014).

La Convención RAMSAR aplica una definición amplia de los humedales*, "que abarca todos los lagos y ríos, acuíferos subterráneos, pantanos y marismas, pastizales húmedos, turberas, oasis, estuarios, deltas y bajos de marea, manglares y otras zonas costeras, arrecifes coralinos, y sitios artificiales como estanques piscícolas, arrozales, embalses y salinas"* (RAMSAR, 2010). Por otro lado, la Convención estipula que los humedales: podrán comprender zonas ribereñas o costeras adyacentes, así como las islas o extensiones de agua marina de una profundidad superior a los seis metros en marea baja, cuando se encuentren dentro del humedal (RAMSAR, 2010).

Los humedales costeros juegan un rol muy importante en el planeta (Arellano *et al.,* 2015), los principales servicios ecosistémicos son: protección costera, atenúa y/o disipa las olas, amortigua los vientos, control de la erosión, favorece la estabilización de los sedimentos y la retención de suelo, protección contra crecidas, regulación y control del caudal del agua, suministro de agua, recarga/descarga de aguas subterráneas, purificación del agua, favorece la captación de nutrientes y contaminantes, así como la retención y el depósito de partículas, genera productividad y diversidad biológica, mantenimiento de la pesca, la caza y las actividades de forrajeo, crea un hábitat reproductivo adecuado y zonas de cría con espacios protegidos, turismo,

recreación, educación e investigación, entre otros (Wetlands International, 2010; Guzmán, 2004).

Los humedales son uno de los entornos más productivos del mundo (Barbier *et al*., 1997). Los humedales brindan muchos beneficios o "servicios ecosistémicos", desde suministro de agua dulce, alimentos y materiales de construcción y biodiversidad, hasta control de crecidas, recarga de aguas subterráneas y mitigación del cambio climático (RAMSAR, 2010). Además de ello, realizan el secuestro de carbono (biomasa y suelo) y aunque ocupan entre el 4-6% de la superficie terrestre, albergan entre el 20-25% del carbono mundial almacenado en los suelos (350-535 Gt.) (Hernández, 2010).

### <span id="page-28-0"></span>**1.2.7 Servicios ecosistémicos de humedales costeros**

Los humedales costeros juegan un rol muy importante en el planeta (Arellano *et al*., 2015), los principales servicios ecosistémicos son: Protección costera, atenúa y/o disipa las olas, amortigua los vientos control de la erosión, favorece la estabilización de los sedimentos y la retención de suelo, protección contra crecidas regulación y control del caudal del agua, suministro de agua recarga/descarga de aguas subterráneas, purificación del agua, favorece la captación de nutrientes y contaminantes, así como la retención y el depósito de partículas, genera productividad y diversidad biológica , mantenimiento de la pesca, la caza y las actividades de forrajeo, crea un hábitat reproductivo adecuado y zonas de cría con espacios protegidos, Turismo, recreación, educación e investigación, etc. (Wetlands International, 2010; Guzmán, 2004).

Los humedales se encuentran entre los ecosistemas más productivos de la tierra y aunque ocupan entre el 4-6% de la superficie terrestre, albergan entre el 20-25% del carbono mundial almacenado en los suelos (350-535 Gt.) (Hernández, 2010). El carbono en los humedales está almacenado en la biomasa de plantas vivas (aérea y subterránea), biomasa de plantas muertas (necromasa) y suelo (en materia orgánica del suelo en cantidades ínfimas, como biomasa animal y de microorganismos) (REDD, 2011; Cuellar *et al.*, 2015).

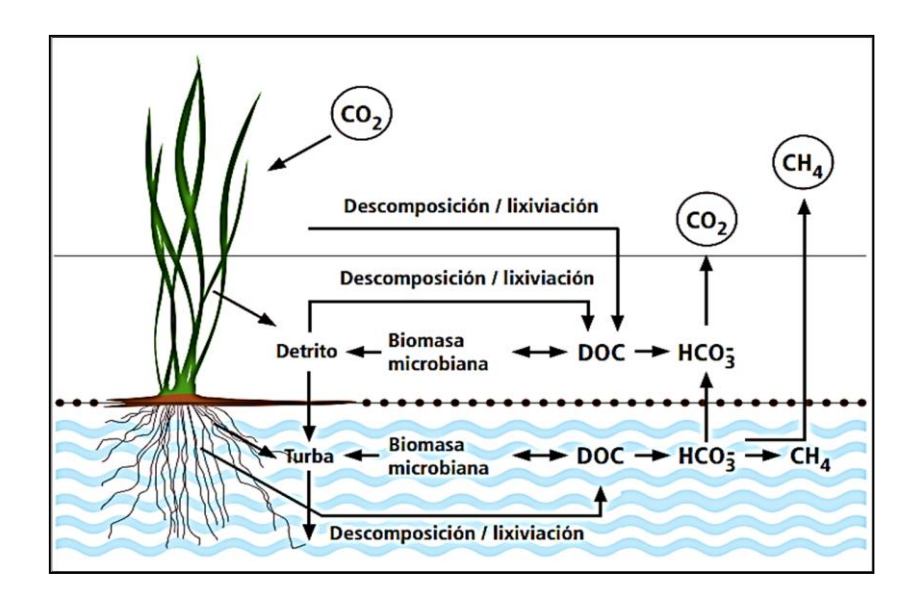

*Figura* 2: Flujo y almacenamiento de carbono en humedales. Fuente: Adaptado de Reddy 2008 citado por Arellano, 2015.

El carbono de la biomasa de plantas vivas, es la parte aérea, todas las ramas y hojas de árboles vivos, plantas rastreras, enredaderas y epífitas, así como las plantas del sotobosque y la vegetación herbácea (REDD, 2011). Mientras, que el carbono de la necromasa es la materia orgánica muerta, la capa de hojarasca, biomasa en descomposición y el carbón vegetal (o materia orgánica parcialmente carbonizada) sobre la superficie del suelo (REDD, 2011). Por otro lado, el carbono del suelo es el carbono orgánico, el carbono inorgánico y el carbón vegetal. El tipo de carbono en el suelo se encuentra en diversas etapas de humificación, y los plazos de recambio llegan hasta cientos (o incluso miles) de años. En las turberas, los plazos de recambio pueden alcanzar los miles de años (Ordoñez, 1999).

La concentración de carbono orgánico en los suelos generalmente disminuye con la profundidad, y a mayor proporción de reservorios relativamente estables es menor la concentración total de carbono (Arévalo *et al.*, 2003). En los suelos

minerales, el carbono orgánico del suelo es relativamente pequeño y ocurre principalmente en los primeros 30cm de la capa de suelo (MINAM, 2009a).En un humedal se puede encontrar muchos tipos de vegetación, según sea el tipo de humedal y en las condiciones en la que se encuentra, como por ejemplo en el Perú, podemos encontrar los manglares en la zona norte, humedales costeros en la costa, bofedales y pajonales en la sierra y aguajales en la selva.

#### <span id="page-30-0"></span>**1.2.8 Composición florística de los humedales**

La vegetación típica de los humedales son plantas que poseen unas adaptaciones morfológicas o fisiológicas que les permiten crecer y sobrevivir en agua o en suelos que periódicamente se encuentran en condiciones anaeróbicas, estas tiene de nombre hidrofíticas, dichas plantas tienen unas estrategias reproductivas únicas que les permiten desarrollarse en este tipo ambiente. El 95% de las plantas en los humedales necesitan suelos permanentemente o temporalmente húmedos para poder sobrevivir por lo que se conoce como una especie obligada. Y el 33-66% de otras especies pueden crecer tanto en los humedales como en lugares que no lo son, por lo que son facultativas (Ramírez, 2006).

En 6 humedales costeros del Perú (los humedales de Puerto Viejo, los pantanos de Villa, los humedales de Ventanilla, los humedales de Santa Rosa, la laguna El Paraíso y las Albuferas de Medio Mundo). Son las monocotiledóneas son el grupo con mayor riqueza de plantas vasculares, seguido de las eudicotiledóneas, los helechos y equisetófita (*Equisetum giganteum*). En cuanto al hábito, las hierbas son predominantes en los humedales costeros de Perú son las especies acuáticas emergentes, seguido de los arbustos, las acuáticas sumergidas y las acuáticas flotantes (Aponte & Cano, 2013). Las familias presentes en los humedales costeros son las Poaceae, Asteraceae, Cyperaceae, Juncaceae, Amaranthaceae, Lemnaceae, Solanaceae, Apiaceae, Aizoaceae, Boraginaceae, Chenopodiaceae, Haloragaceae, Portulaceae, Potamogetonaceae, Ruppiaceae, Typhaceae y Araceae (GRL, 2015; Aponte & Cano, 2013). La presente investigación fue realizada en las Albuferas de Medio Mundo, el cual tiene las características de ser un humedal costero (GRL, 2015), y se evalúalo la unidad de vegetación juncal, la especie predominante en esta unidad de vegetación es el "junco" (*Schoenoplectus americanus* (Pers.) Volkart ex Schinz & R. Keller).

El "junco" es una planta herbácea de la familia Juncaceae, con ramas aéreas provistas y una médula esponjosa, flores hermafroditas, cápsulas como fruto y tallos flexibles (Castilla, 2012). La planta alcanza una altura máxima de 5m, pero en América tiene una altura máxima de 2m y florece entre los meses de abril a julio; el "junco" necesita bastante humedad para reproducirse, debido a que cada 20 días los tallos producen una vaina apta para transformarse en materia prima (Centro Cultural Hibueras, 1999, citado por Castilla, 2012).

El "junco" de los humedales de la costa central del Perú, es usado por las poblaciones aledañas como materia prima para fabricar cestos artesanales y otros productos utilizando la fibra de esta especie (Linares *et al.*, 2008). El proceso de extracción del "junco" en los humedales de Paraíso (Huacho) y Medio Mundo (Végueta) se realizan durante todo el año, tratando de evitar los meses de verano para la extracción, ya que durante estos meses la probabilidad del aumento de plagas en el cultivo aumenta (Aponte, 2009). De acuerdo a la localidad, la cosecha sigue un ritmo de siete a diez meses (para Medio Mundo y Paraíso, respectivamente).

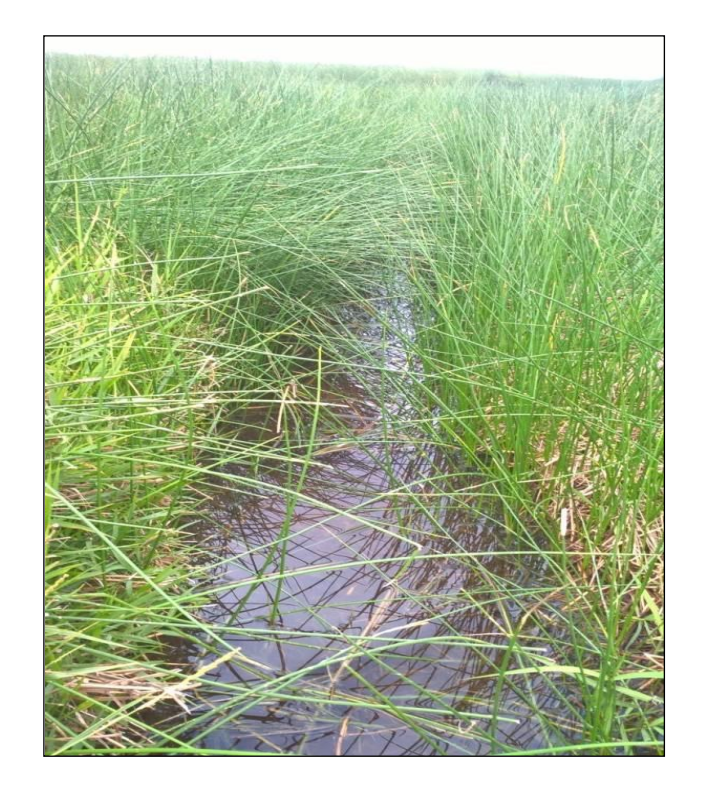

*Figura* 3: "junco" (*Schoenoplectus americanus).*

### <span id="page-32-0"></span>**1.3 Objetivos de la investigación**

- <span id="page-32-2"></span><span id="page-32-1"></span> 1.3.1 Objetivo general
	- Estimar el stock de carbono en la unidad de vegetación juncal y suelo que ocupa esta unidad de vegetación dentro del ACRAMM de la provincia de Huaura.
	- 1.3.2 Objetivos específicos
		- a) Determinar la cantidad de carbono almacenado en los componentes de biomasa aérea, necromasa, raíz y suelo de la unidad de vegetación juncal del ACRAMM.
		- b) Comparar el carbono almacenado entre los componentes evaluados (parte área, necromasa, raíz y suelo) del juncal.
		- c) Determinar la cantidad de carbono almacenado total por la unidad de vegetación juncal del ACRAMM.

# **CAPITULO II: MATERIALES Y MÉTODOS**

La presente investigación es de tipo descriptivo y no experimental, está basada en la información del trabajo de campo, los análisis de laboratorio y análisis de datos. El trabajo de campo se realizó entre los meses de Julio-Setiembre y la fase de gabinete y procesamiento de datos hasta Diciembre del año 2016.

#### <span id="page-33-0"></span>**2.1 Descripción del área de estudio**

Esta información está basada en el Plan Maestro de la ACRAMM 2013-2015 (GRL, 2015) y la interpretación de la imagen de satélite del área de estudio.

a. Localización del Área de Estudio

La zona de estudio, fue el Área de Conservación la Albuferas de Medio Mundo (ACRAMM), el cual se ubica en el Centro Poblado de Medio Mundo, entre los kilómetros 150 y 175 de la carretera Panamericana Norte (10°58'05,15"S - 77°39'23,99"O) perteneciente al distrito de Vegueta (Velit, 1974; GRL, 2015), provincia de Huaura y departamento de Lima.

<span id="page-33-1"></span>**b.** Extensión, y límites.

El ACRAMM Según el D.S, Nº 006-2007-AG del 25 de enero de 2007, publicado en el Diario Oficial "El Peruano" , que estableció el Área de Conservación Regional Albufera de Medio Mundo, ésta tiene una extensión de 687.71 ha, y y cuyos límites son los siguientes:

> Por el Norte: Es la orilla de playa, el cual continúa en dirección noreste, zona de dique "Los Viños".

- Por el Este: Zona de acantilados y avícola, cerca al Centro Poblado de Medio Mundo.
- Por el Sur: La orilla de playa. Zona de punta, de la Bahía "Punta Atahuanca" (próxima al Centro Poblado Sta. Cruz).
- Por el Oeste: Zona marina costera.

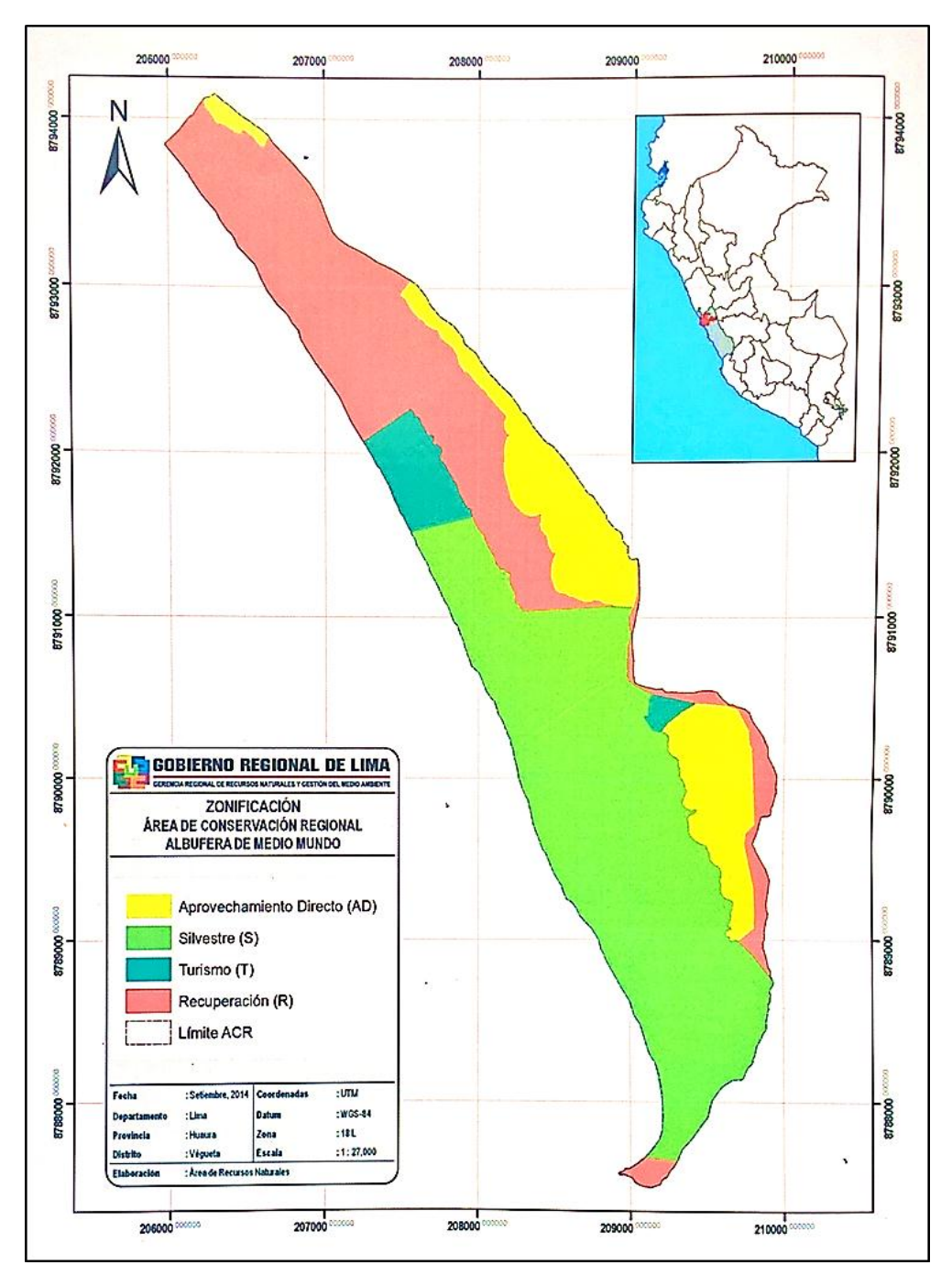

*Figura* 4: Mapa de zonificación del ACRAMM.

Fuente: PLAN MAESTRO DEL ACRAMM (GRL, 2015).

b. Flora:

La flora vascular del ACRAMM registra 26 especies, como el "junco" (*Schoenoplectus americanus*), "totora balsa" (*Schoenoplectus californicus*) entre otras, de gran importancia para la artesanía local (Procomhcc, 2008; Aponte & Cano, 2013). De la misma forma hay 48 especies de algas que integran el fitoplancton de las aguas de la Albufera, de las cuales las algas azules (Cyanophyta) representan el 40%, las algas verdes (Chlorophyta) el 10%, mientras que las diatomeas (Basillariophyta) representan el 44% y los dinoflagelados el 6%.

c. Fauna

El ACRAMM presenta 63 especies de aves registradas, distribuidas en 19 migratorias (3 alto andinas) y 41 residentes, de las cuales cabe mencionar por su grado de protección e importancia turística:

- *Pelecanus thagus* (Pelícano peruano (VU)).
- *Phoenicopterus chilensis* (Flamenco común o Parihuana).
- *Rynchops niger Rayador* (VU) D.S. 013-99-AG.
- *Cinclodes taczanowskii* (Churrete marisquero (Endémica)).
- *Haematopus ater* (Ostrero negro), brujillo (Rara D.S. 013-99-AG).

Familia SCOLOPACIDAE (familia que reúne a gran número de especies migratorias en el marco del Corredor del Pacífico).Además, se registran 17 especies de dípteros acuáticos; 3 especies de peces endémicos (monengue, lisa y mojarra), 02 especies de peces introducidos (tilapia gris y roja), una especie de reptil (lagartija), un mamífero (rata), moluscos, arácnidos y crustáceos.
#### d. Ecología (Zonas de Vida)

El ACRAMM se ubica de acuerdo al Sistema de Holdridge, sistema empleado por el Instituto Nacional de Recursos Naturales (INRENA) ahora SERNANP, en la zona de vida Desierto Desecado Subtropical (dd-S): esta zona de vida se extiende desde el litoral aproximadamente hasta los 500 m.s.n.m, presenta una precipitación promedio anual de 2.2 mm, una temperatura máxima de 22.2 ºC y una mínima de 17.9 ºC. La vegetación es muy escasa principalmente de Gramíneas y Ciperáceas, así como de unas especies halófilas distribuidas en pequeñas áreas de suelos salinos. Esta zona de vida se incluye en la categoría climática del desierto litoral. Así mismo, se han caracterizado 5 hábitats: Cuerpos de Agua (200.20ha), Totorales y juncales (154.65ha), Gramadal (8.68ha), Arenal (244.68ha), Asociaciones vegetales (19.51ha).

#### e. Características climáticas

El clima dominante en la región del Valle Bajo de la Cuenca hidrográfica del Huaura (donde se encuentra la Albufera) pertenece al subtropical desértico. Sin embargo, la ubicación geográfica de tal tipo de clima en esta región no coincide exactamente con lo que normalmente le corresponde, debido a la acción modificadora de la corriente de Humboldt, de aguas muy frías, que afecta a la temperatura de la franja costera, hasta unos 20 kilómetros tierra adentro, y hasta unos 500 metros de altura sobre el nivel del mar.

#### f. Vientos

En esta faja prevalecen cielos nublados casi constantes con alta humedad relativa durante los meses de junio a setiembre; además, la corriente de Humboldt afecta la dirección dominante de los vientos, los cuales corren de Sur Oeste a Nor Este y alcanzan velocidades mayores que en las pampas. La velocidad del viento durante el día varía de calma completa hasta unos 14,4 Km./h a media mañana; hacia el mediodía alcanza velocidades de hasta 20 Km./h e incluso ocurren momentos que llegan hasta unos 50 Km./h o más.

#### g. Humedad relativa, precipitaciones y temperaturas

La humedad relativa media mensual varía entre 89% para los meses de enero a marzo (verano) y de 91% en el resto de los meses en promedio. La precipitación pluvial en la zona es casi nula, ya que sólo alcanza unos 10 mm anuales. La temperatura media mensual varía entre 20.4 ºC en el invierno y 22.0 ºC en el verano, con la menor irradiación solar en esta faja costera. Se ha podido registrar temperatura máxima media mensual de 25.8 ºC en marzo y la mínima media mensual de 17.3 ºC en julio.

## h. Formaciones geológicas y paisajes

En general los suelos del llamado Complejo de Végueta se componen de superficies con lomeríos de pendientes suaves que varían de 2 a 10 m. Los estratos inferiores están formados por material volcánico parcialmente descompuesto. En las zonas de mayor pendiente las rocas se encuentran muy cerca de la superficie. El drenaje varía de bueno a pobre en las superficies cóncavas casi planas siendo excesivo en las convexas.

El color de los suelos va del pardo gris al pardo gris oscuro. En superficies cóncavas la estructura varía de arena franca a franco arenosa, con grava fina hasta unos 40 a 60 cm. de profundidad. Más abajo se encuentra arena gruesa con 3 a 10 % de grava fina. En algunos sitios, y a 60 cm. de profundidad abundan las piedras.

- j. Desarrollo económico local
- Explotación de Junco y Totora

El ACRAMM proporciona en la actualidad a los lugareños una fuente importante de materia prima para la elaboración de artesanías en totora y junco, cuya actividad permite el sostenimiento de las familias que se dedican a su comercialización (Aponte & Ramírez, 2011). Los pobladores de la zona, desde hace centurias dependen de esta importante fuente de recursos, los totorales y juncales. Además de las cooperativas extractoras de junco "José Olaya" y "San Martín", las mujeres de Medio Mundo cuentan con una Asociación de tejedoras que han denominado "AMARTEMM" (Asociación de Mujeres Artesanas de Medio Mundo) (Plan Maestro de la ACRAMM, 2009-2013).

Pesca

La pesca se desarrolla en el humedal y en su litoral marino de manera artesanal, utilizando aparejos de pesca como atarrayas, chinchorros y mallas. La extracción en la laguna es principalmente de lisa y mojarrilla por parte de los pobladores locales.

Turismo y actividades potenciales

Por su belleza paisajística, flora y fauna, la ACRAMM también posee un alto potencial turístico. Las características de su paisaje le son brindadas por la riqueza de su ecosistema, siendo visitada por una cantidad creciente de turistas nacionales y extranjeros, algunos de ellos los llamados "birdwatchers", quienes gozan de observar, estudiar y fotografiar la belleza del entorno visual integrado por el comportamiento de las diferentes variedades de aves, y por su ecosistema circundante (MINCETUR, 2015)**.**

#### **2.2 Población y muestra**

La población estuvo compuesta por la especie *Schoenoplectus americanus* "junco" que conforma la unidad de vegetación juncal. El "junco" al momento de la evaluación se encontraba en tres estadios fenológicos: Juvenil, maduro y senescente, además de una población de "junco" asociado a *Distichlis spicata* "grama salada".

El estadio fenológico del "junco" se describe a continuación (Anexo 5):

Juvenil: es el "junco" que se desarrolla después del brote al ser jalado o aprovechado, las características de un "junco" juvenil son hojas de color verde claro y delgado, con una altura aproximadamente de hasta 1m, presenta mayor desarrollo de raíces y rizomas medianas.

Maduro: es el "junco" que ya tienes entre 5 a 7 meses del rebrote, hojas verdes, más firmes y gruesas, llegando a crecer hasta los 2m, con mayor desarrollo de raíces y rizomas medianas-gruesas.

Senescente: es el "junco" que no ha sido extraído por varios años y suele encontrarse una capa gruesa de necromasa, sin embargo, estas pueden estar secas o en proceso de descomposición; las hojas son verde oscuro o verde petróleo y hojas más gruesas con puntas secas.

"Junco" asociado: las condiciones y la cantidad de agua, suelo, y otros factores en determinadas áreas del ACRAMM, permite el crecimiento conjunto de la *Distichlis spicata* "grama salada" con el "junco", llegando a medir la misma altura estas dos especies, produciéndose una competencia entre ambas, sin embargo, la densidad de grama salada es menor por m<sup>2</sup>; además se ha observado mayor intrusión del agua en estas áreas.

#### **2.3 Descripción de la investigación**

A continuación, se describe en forma detallada las diferentes fases que involucroó, el trabajo de investigación:

## **2.3.1 Fase Preliminar:**

En primer lugar, se procedió a la elaboración del mapa, el cual se realizó en colaboración de la Geógrafa Irene Castro, mediante el análisis de imágenes de satélite Worldview3, para la identificación de las diferentes unidades de vegetación del ACRAMM, para la interpretación se utilizó dos imágenes: pancromática y multiespectral del satélite Worldview-3, estas fueron tomadas el 15 de noviembre del 2015. La aplicación de interpretación visual y digital de las imágenes de satélite, permitió conocer el área de la unidad de vegetación juncal en el área de estudio, diferenciando los diferentes estadios del "junco", las que fueron consideradas en el presente estudio.

## 2.3.2 Fase de Campo:

Los puntos de muestreo fueron fijados en el mapa base del ACRAMM, así mismo, se realizó un reconocimiento del lugar (salida pre-muestreo). Las coordenadas fueron tomadas con un GPS (Figura 5), seguidamente se realizó el muestreo de los diferentes componentes dentro de las parcelas en los cuatro puntos de muestreo establecidos: "junco" juvenil, "junco" maduro, "junco" senescente y "junco" asociado. En cada punto de muestreo se evaluaron 3 parcelas, la primera a los 0m, la segunda a los 5m y la tercera a los 10m de distancia del espejo de agua (Figura 6), evaluándose en total 12 parcelas de muestreo (Apéndice 1).

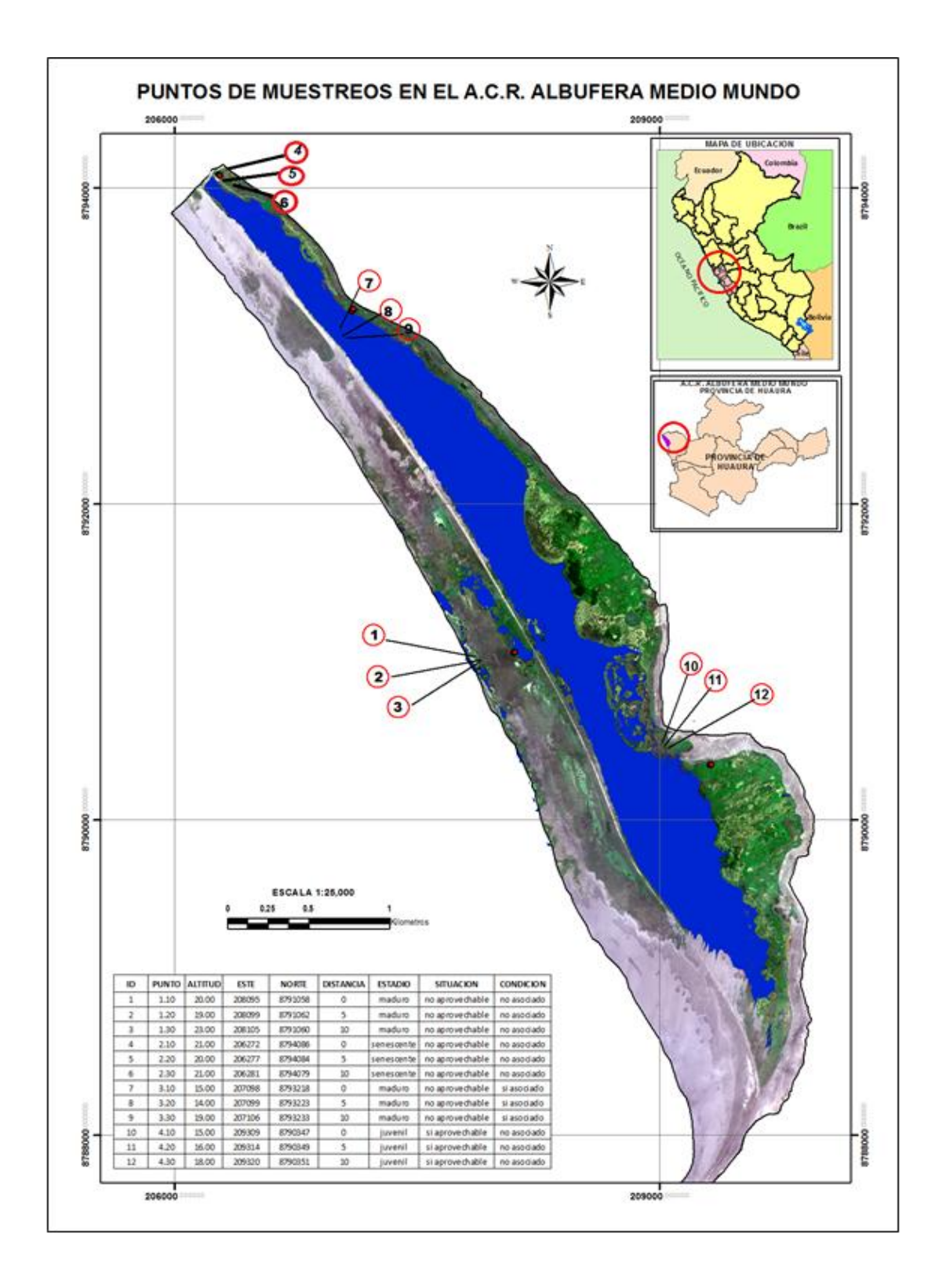

*Figura* 5: Mapa del ACRAMM y ubicación de los puntos de muestreo.

Fuente: Castro *et al.,* 2017*(*en preparación: Evaluación de las Unidades de Vegetación, Mediante Imágenes Wordlview3, en el Área de Conservación Regional Albúfera de Medio Mundo, Huaura, Lima – Perú).

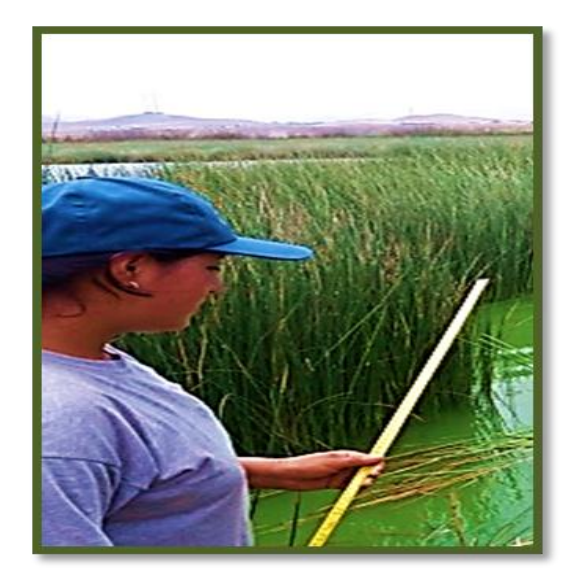

*Figura* 6: Medición de distancias entre las parcelas de muestreo

En cada parcela de muestreo se evaluaron: parte aérea, necromasa, raíz y suelo, según el diseño propuesto por (ICRAFF, 2003) que se indica en la Figura 7.

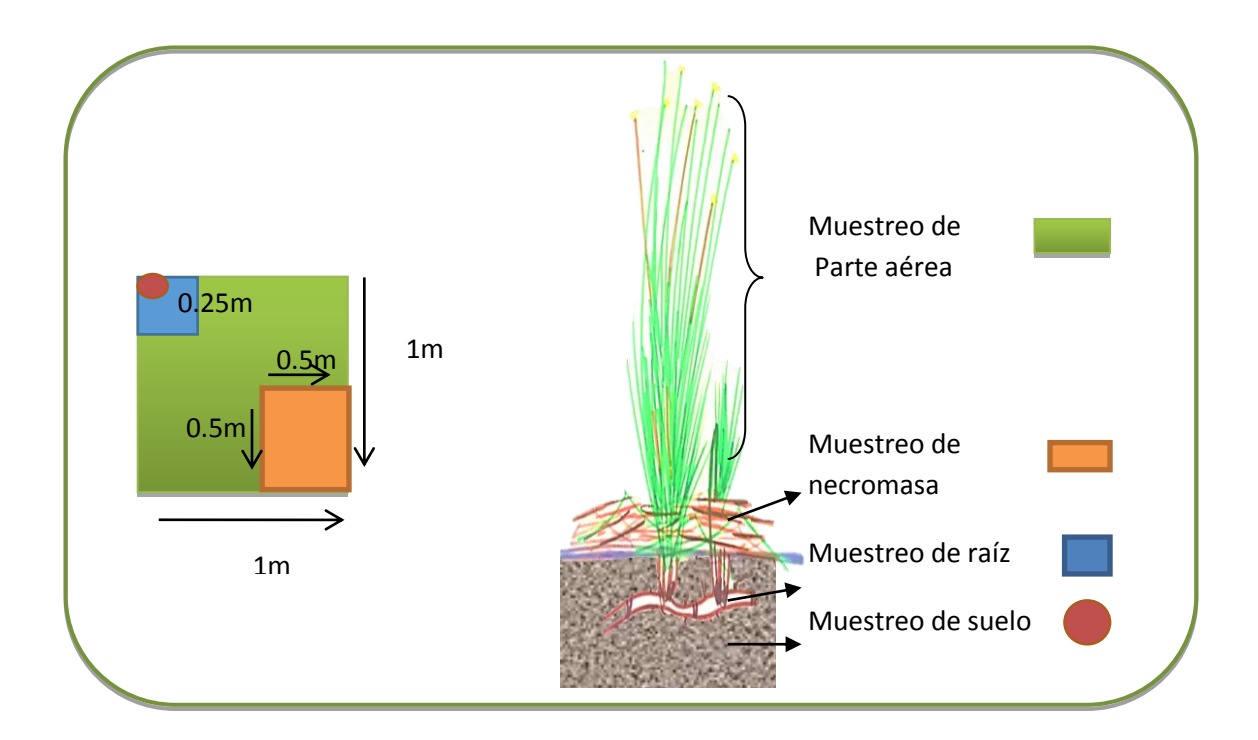

*Figura* 7: Diseño del cuadrante de muestreo (ICRAFF, 2003)

## **a. Muestreo de Parte aérea**

Para determinar la parte aérea del "junco", se realizó el corte de toda la parte aérea del "junco" en el área de 1m<sup>2</sup>, el cual fue delimitado por un marco de madera (1m x 1m) (Figura 8), se retiró toda la parte aérea utilizando un hoz, machetes y tijeras de podar (Figura 9). Así mismo, se midió la altura del "junco" en cada parcela muestreada para poder inferir si hay alguna relación en la biomasa total, según la distancia al espejo de agua y el estadio fenológico en el que se encontraban. Todas las muestras colectadas fueron debidamente catalogadas en bolsas, para ser trasladadas al laboratorio.

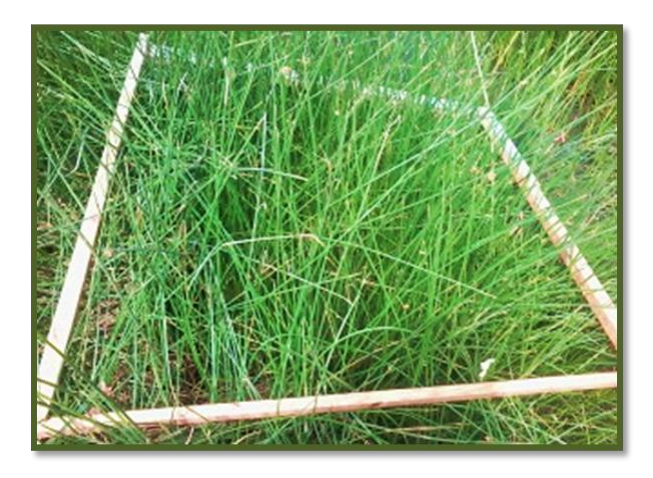

*Figura* 8: Colocación del marco de 1m x 1m para el muestreo de parte aérea.

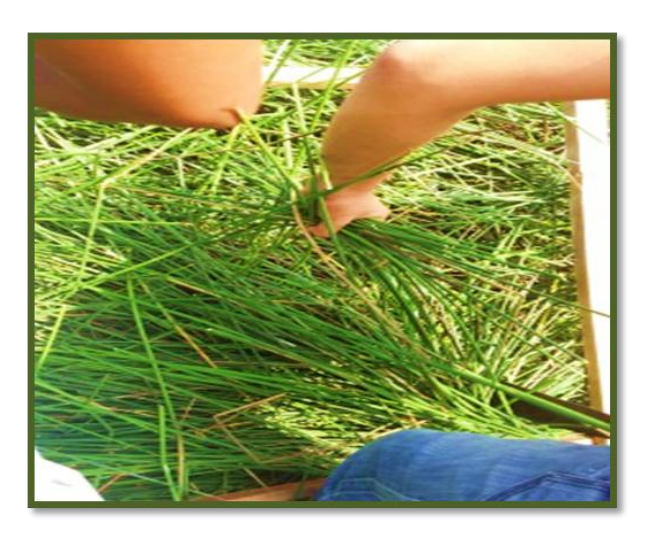

*Figura* 9: Corte de biomasa fresca de la parte aérea.

# **b. Muestreo de necromasa**

Se considera necromasa todo el "junco" seco de color amarillento o gris que se encuentra en la base del "junco" en descomposición, este componente ha sido muestreado en un cuadrante de 0.5m x 0.5m, colocados en la esquina de cada uno de los cuadrantes de 1m x 1m (Figura 10). También se midió la profundidad de la necromasa, observándose que la presencia de la actividad extractiva en los puntos de muestreo tiene una influencia en la cantidad acumulada de necromasa, así como la cercanía al espejo de agua ya que está más húmeda y descomponiéndose más rápidamente. Todas las muestras fueron colectadas en bolsas debidamente catalogadas y trasladas al laboratorio para su debido procesamiento.

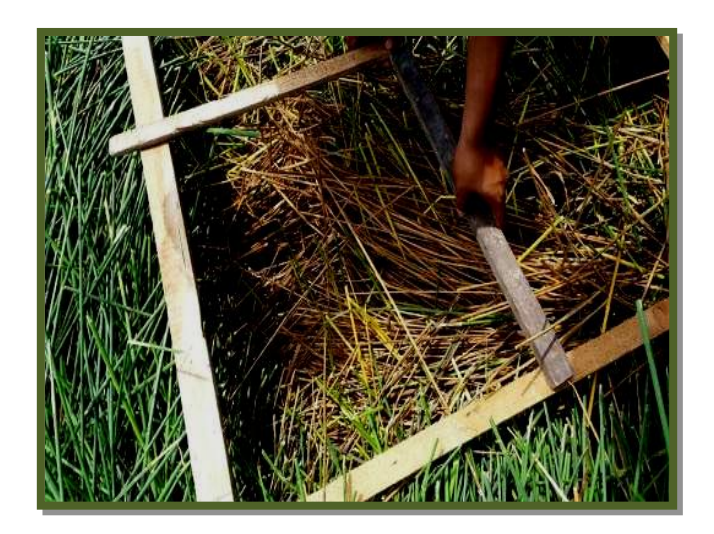

*Figura* 10: Colocación del marco de 0.5 m x 0.5m para el muestreo de necromasa.

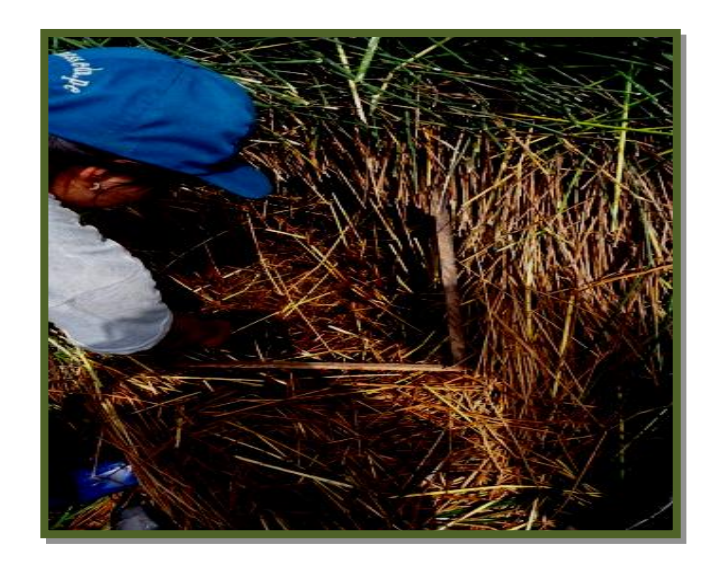

*Figura* 11: Extracción de la necromasa.

# **c. Muestreo de la Raíz**

Las raíces fueron colectadas en una parcela de 0.25m x 0.25 m, en la esquina de la parcela 1m x 1m (Figura 12), en algunos puntos de muestreo, estás estaban tan enredadas por sus rizomas que era difícil de sacar las muestras, con ayuda de tijeras, machetes se pudo realizar el muestreo. Las muestras colectadas fueron trasladadas al laboratorio debidamente catalogadas.

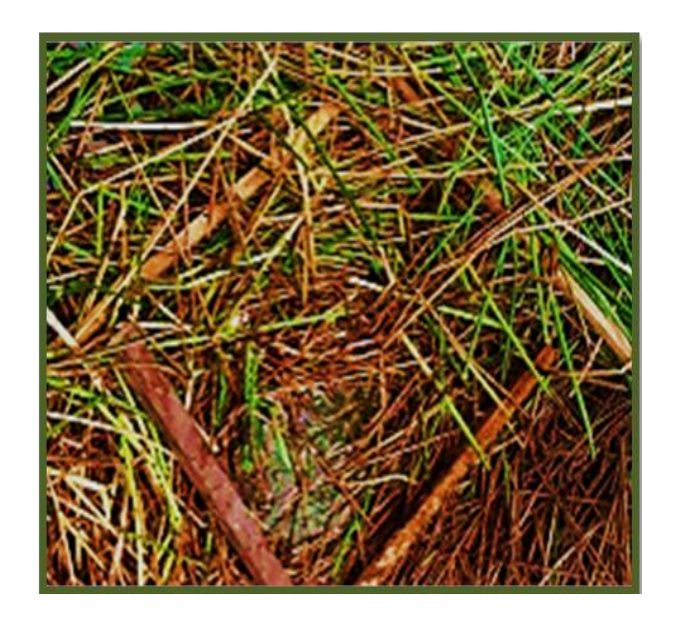

*Figura* 12: Colocación del marco de 0.25m x 0.25m para el muestreo de raíz.

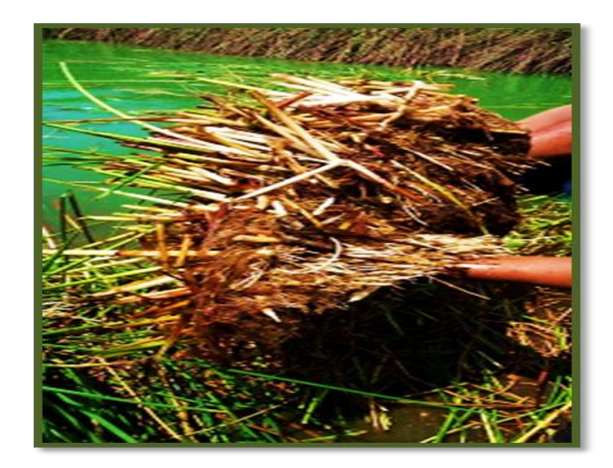

*Figura* 13: Extracción de la raíz

# **d. Muestreo de suelo.**

El muestreo de suelo fue realizado dentro del cuadrante del muestreo de raíz de 0.25 x0.25 m, retirándose todo el suelo posible a colectar por el contenido de agua. Las muestras fueron llenadas en bolsas debidamente catalogadas.

El muestreo de suelo, tuvo un menor número de muestras, debido que en las zonas cercanas al espejo de agua no se encontraba suelo, porque las raíces y/o rizomas de los "juncos" estaban tan juntos que se mantenían flotando en el agua, por lo tanto, no se pudo muestrear el suelo, en estas parcelas. En otros puntos se encontró arena a escasos centímetros, piedrillas que imposibilitaban que el instrumento utilizado para el muestreo ingresará y extraer la muestra.

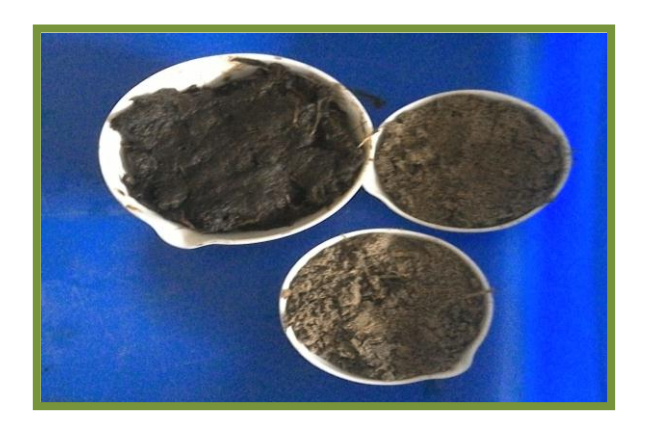

*Figura* 14: Muestras de suelo

# **2.3.2 Fase de Laboratorio y gabinete:**

En esta fase se realizó el pesado, corte y secado de las muestras.

Para pesar las muestras de la parte aérea y necromasa se usó una balanza grande del laboratorio de la Universidad Católica Sedes Sapientiae-Huacho (Figuras 15 y 16). Una vez obtenido el peso total fresco, se tomó una sub-muestra de 200g de la parte aérea y necromasa para determinar el peso seco.

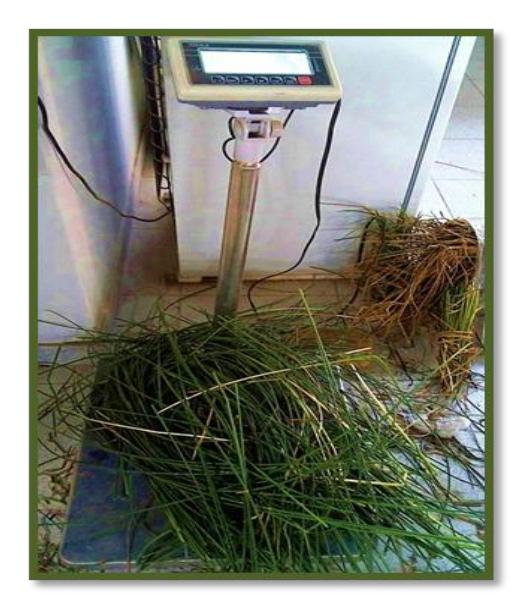

*Figura* 15: Pesado de biomasa fresca de la parte aérea del junco.

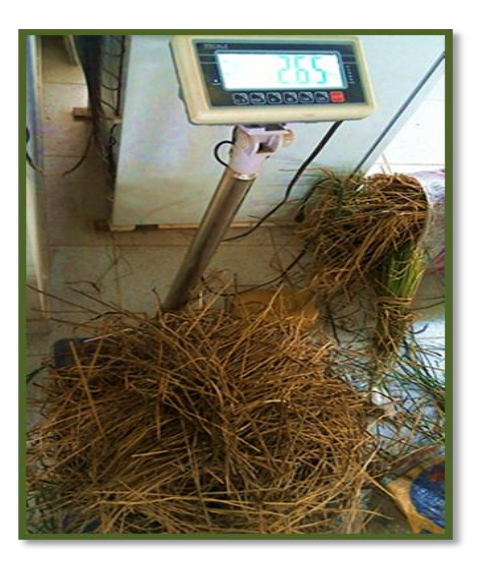

*Figura* 16: Pesado de biomasa fresca necromasa

El tratamiento de raíces en el laboratorio comenzó con el lavado para eliminar restos de sedimentos o suelo, posteriormente se procedió a medir el largo de las raíces, distancia entre rizomas y de forma cualitativa se midió el grosor (Figuras 17 y 18). Finalmente se realizó el pesado para obtener el peso fresco y seguidamente se procedió a tomar una sub-muestra de 50g para la estufa para obtener el peso seco.

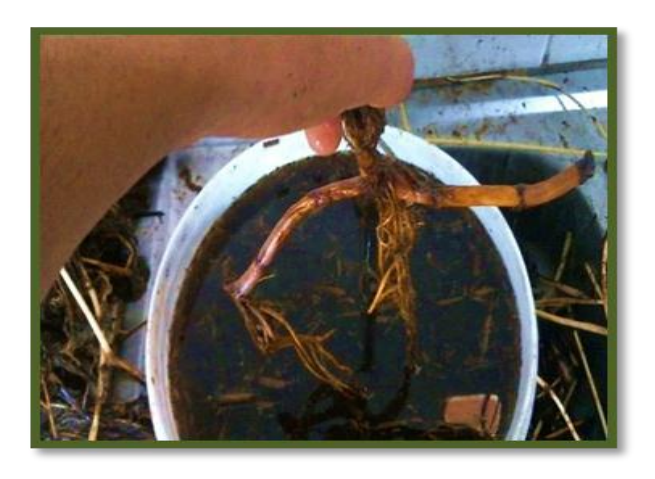

*Figura* 17: Lavado de raíces

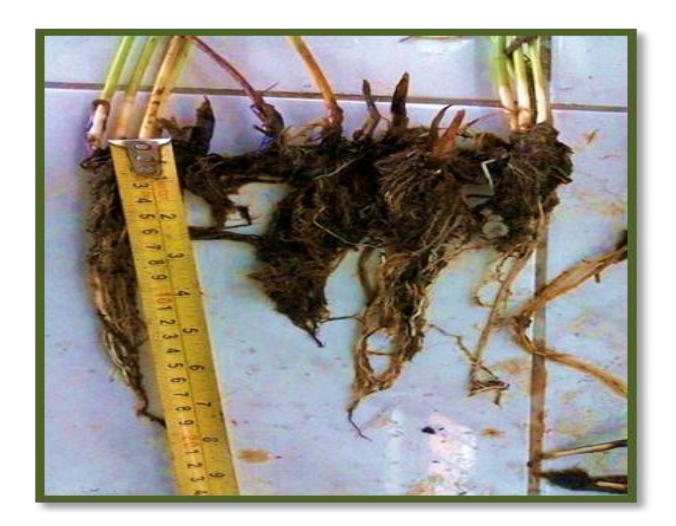

*Figura* 18: Medición del largo de las raíces

Para el secado de las sub-muestras de 200g de parte aérea, 200g de necromasa y 50g de raíz, fueron picados y catalogados en bolsas de papel (Figura 19), posteriormente fueron secadas en la estufa a 80°C por 24 horas. Después de tener las

sub-muestras secas se procedió al pesado (Figura 20). Determinándose así la relación entre materia seca y húmeda. Con los valores obtenidos se calculó el total de materia seca  $(g/m^2)$ , con estos datos se procedió a calcular la cantidad de carbono por hectárea  $(tC/ha)$ .

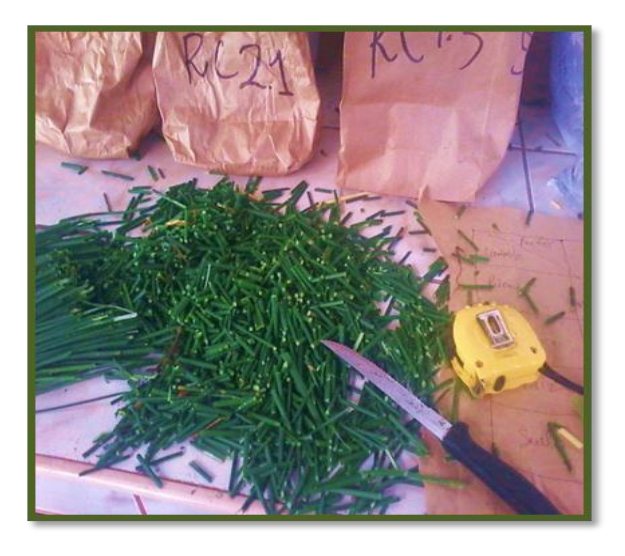

*Figura* 19: Corte de la bioma fresca de la parte aérea.

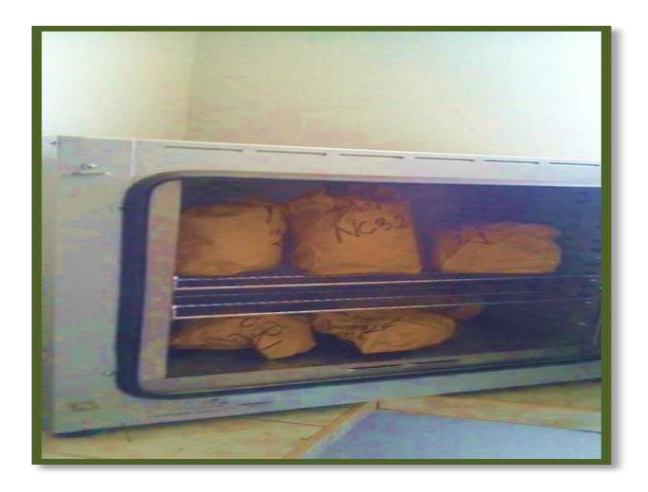

*Figura* 20: Secado de las sub-muestras en la estufa.

El tratamiento de las muestras de suelo, en el laboratorio, consistió en retirar las raíces y sacar una sub-muestra en los crisoles para el secado en la mufla (Figura 21).

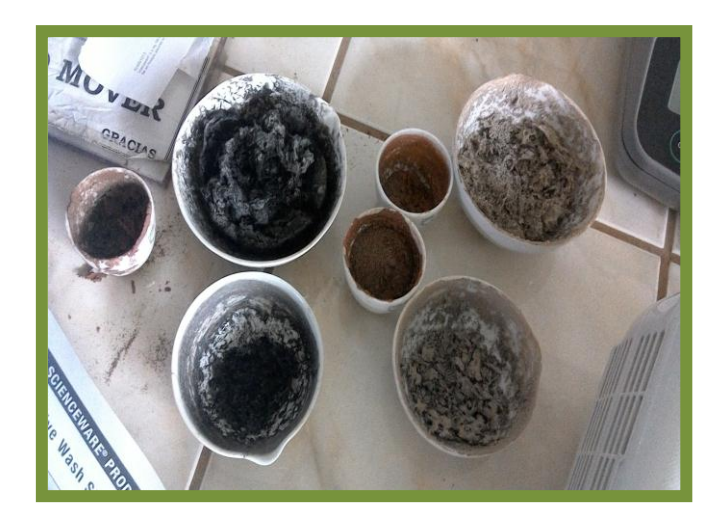

*Figura* 21: Muestras de suelo después del secado

Finalmente se tomaron submuestras necesarias para el laboratorio una pequeña cantidad (1g), tanto de la parte aérea, necromasa y raíz fueron picadas lo más pequeñas posible, luego estas, más las muestras de suelo, fueron debidamente catalogados para su análisis en el laboratorio como se indica en la Figura 22 y la Tabla 1. El análisis de %C de las submuestras fueron realizadas con el Horno de Inducción Electra en el laboratorio de SOLDEXA acreditada por Norma Internacional ISO/IEC 17025 y ante INDECOPI.

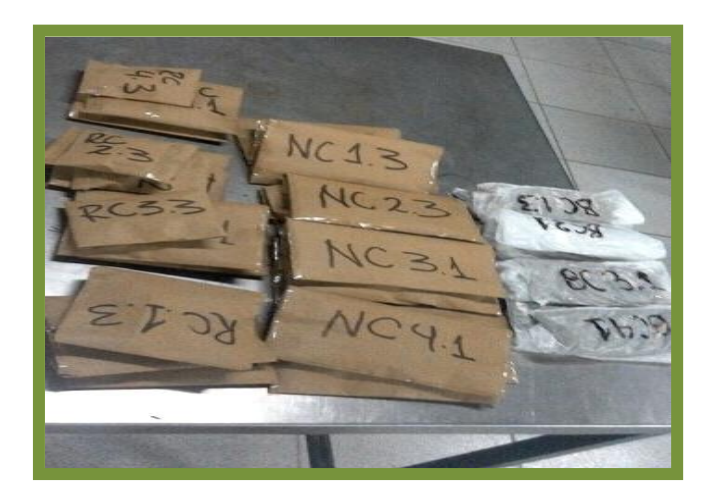

*Figura* 22: Muestras de parte áerea, necromsa, raiz y suelo para ser enviadas al laboratorio SOLDEXA.

| PUNTO DE MUESTREO | <b>SUELO</b>         |              | <b>BIOMASA NECROMASA RAIZ</b> |                    |
|-------------------|----------------------|--------------|-------------------------------|--------------------|
|                   |                      |              |                               |                    |
| $\overline{1}$    | $\overline{1.1}$     | BC1.1        | NC1.1                         | R <sub>C1.1</sub>  |
|                   |                      |              |                               |                    |
|                   | <b>NO SE TIENE</b>   | <b>BC1.2</b> | <b>NC1.2</b>                  | R C1.2             |
|                   | 1.3                  | <b>BC1.3</b> | <b>NC1.3</b>                  | R C1.3             |
| $\overline{2}$    |                      |              |                               |                    |
|                   | 2.1                  | BC2.1        | NC2.1                         | R C <sub>2.1</sub> |
|                   |                      |              |                               |                    |
|                   | 2.2                  | <b>BC2.2</b> | NC2.2                         | R C <sub>2.2</sub> |
|                   |                      |              |                               |                    |
|                   | 2.3                  | <b>BC2.3</b> | NC2.3                         | R C <sub>2.3</sub> |
| 3                 |                      |              |                               |                    |
|                   |                      |              |                               |                    |
|                   | 3.1                  | <b>BC3.1</b> | <b>NC3.1</b>                  | R C3.1             |
|                   |                      |              |                               |                    |
|                   | <b>NO SE TIENE</b>   | <b>BC3.2</b> | <b>NC3.2</b>                  | R C3.2             |
|                   |                      |              |                               |                    |
|                   | 3.3                  | <b>BC3.3</b> | <b>NC3.3</b>                  | R C3.3             |
| $\overline{4}$    |                      |              |                               |                    |
|                   |                      |              |                               |                    |
|                   | 4.1                  | <b>BC4.1</b> | <b>NC4.1</b>                  | R C <sub>4.1</sub> |
|                   |                      |              |                               |                    |
|                   | 4.2                  | <b>BC4.2</b> | <b>NC4.2</b>                  | R C <sub>4.2</sub> |
|                   | 4.3                  | <b>BC4.3</b> | NC4.3                         | R C <sub>4.3</sub> |
| <b>TOTAL</b>      | 10                   | 12           | 12                            | 12                 |
|                   | <b>TOTAL GENERAL</b> |              | 46                            |                    |

Tabla 1*: Muestras enviadas al laboratorio SOLDEXA.*

Fuente: Elaboración propia.

# **La determinación del contenido de carbono según Eltra (2013)**

El CS-2000 es el equipo usado para la determinación del porcentaje de carbono que cuenta con un horno de resistencia. La muestra se pesa primero en la balanza dentro de la navecilla de cerámica, y se pulsa un selector para transferir el peso automáticamente a la PC. Seguidamente se coloca la navecilla en el horno, sin necesidad de agregarle ningún tipo de catalizador. Los gases de combustión son dirigidos hacia celdas infrarrojas para la detección del carbono. La evaluación de las señales y la visualización de los resultados se realizan de forma automática.

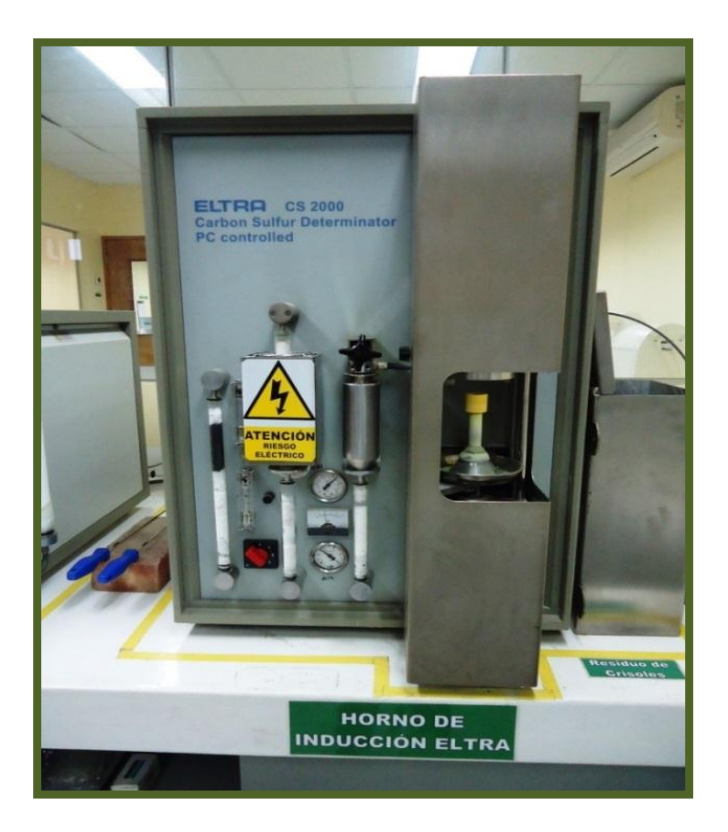

Figura 23: Horno de Inducción ELTRA, CS-2000.

## **Cálculo del stock de carbono de la parte aérea y necromasa.**

Para la parte aérea, así como necromasa, se calculó la materia seca de la muestra fresca tomada en campo en kg/1m<sup>2</sup>. Se utilizó la siguiente formula (ICRAF, 2003; MINAM, 2009a; De la Cruz, 2010):

$$
MS = \frac{PS}{PF} xPFT
$$

Donde:

 $Ms = Materia seca de la muestra o biomasa (g/1m<sup>2</sup>).$ 

Ps = Peso seco de la sub-muestra llevada para la determinación del porcentaje de humedad (g).

PF = Peso de materia fresca de la sub-muestra llevada para la determinación del porcentaje de humedad (g).

PFT = Peso o materia fresca total de la muestra  $(g/1m^2)$ .

## **Determinación de carbono de las raíces**

Se estimó con la misma metodología de parte aérea y necromasa, debido que el porcentaje de carbono se determinó con la misma metodología.

## **Carbono en el juncal**

$$
C = MS x \% C / 100
$$

Donde:

 $C =$  carbono almacenado (g).

MS = Materia seca o peso seco total de la muestra (g).

%C= Porcentaje de carbono de las muestras enviadas al laboratorio.

Para calcular la cantidad de carbono en la biomasa de la vegetación juncal por hectárea, se calculó a partir del tamaño del marco  $(1m^2, 0.5m^2 y 0.25m^2)$ , convirtiendo las unidades de la muestra de gC a tC.

# $\Delta C_{BN}$  (tC / ha) = (10 000m<sup>2</sup> / 1m<sup>2</sup>) x (M / 1 000 000)

Donde:

ΔCBN= Cantidad de carbono en la parte aérea (tC/ha).

 $M=$  Promedio de la cantidad de carbono de todas las muestras (gC/1m<sup>2</sup>).

Factor 1000000= conversión de las unidades de masa gramos a toneladas

Factor 10 000 = conversión del área de m<sup>2</sup> a hectárea.

## **Determinación de carbono en el suelo en el juncal (ICRAF, 2003)**

## **DA(g/cc)=PSN/VCH**

Donde:

DA= densidad aparente

PSN= peso seco del suelo dentro del cilindro.

VCH= volumen cilíndrico

Cálculo del peso volumen de suelo:

**PVs=DA\*Ps\*10000**

Donde:

**PVs=** peso del volumen del suelo **DA=** densidad aparente **Ps=** espesor o profundidad del horizonte **10000=** Constante

Cálculo del carbono en el suelo:

$$
Cs (t/ha) = PVs*C\% /100
$$

Donde:

**Cs =** carbono en suelo en t/ha

**PVs=** peso volumen del suelo

**C% =** resultado de carbono en %

**100=** factor de conversión

**Cálculo del carbono total en la unidad de vegetación juncal**

 $\bullet$ 

Se utilizó la siguiente ecuación:

$$
CT (tC/ha) = CBH + CBN + CBRF + CS
$$

Donde:

CT= Carbono total del SUT (tC/ha).

CBH= Carbono en la biomasa herbácea

CBN= Carbono en la necromasa

CBRF= Carbono en la biomasa de raíces finas

CS= Carbono en el suelo

#### **Cálculo del dióxido de carbono del juncal**

El cálculo del dióxido de carbono presente en la unidad de vegetación juncal, después de obtener el total de carbono con la suma del carbono en el suelo, biomasa herbácea, necromasa y raíz fue determinado con la siguiente relación (Rügnitz, 2009; Forest Trends, 2010; MINAM, 2009a):

#### CO<sup>2</sup> = **Contenido de carbono orgánico total x 3,6667**

Para la presentación de datos se consideró realizar el análisis de varianza (ANOVA) de un factor, el cual se usa para comparar varios grupos en una variable cuantitativa, esto se realizó para cada caso. Los datos fueron procesados en Microsoft Excel 2010 y sus complementos, insertar gráficos y las herramientas de análisis de datos para análisis estadístico y de ingeniería.

# **CAPITULO III: RESULTADOS Y DISCUSIÓN**

En este capítulo se presentan los resultados obtenidos a lo largo del trabajo de investigación, llegándose a estimar la cantidad de carbono almacenado en el juncal. Los resultados están distribuidos según los componentes evaluados (parte aérea, necromasa, raíz y suelo).

# **3.1 BIOMASA FRESCA**

#### **3.1.1 Parte aérea fresca del juncal**

De los datos de biomasa fresca aérea (peso fresco de la parte aérea del "junco" en la parcela de 1m<sup>2</sup>), el "junco" juvenil tiene la mayor biomasa fresca aérea (3500±2128.9g), y el de menor peso el "junco" asociado (2783±843.1g) (Tabla 2). Los resultados de ANOVA (Análisis de varianza) (Tabla 3), muestra el valor estadístico de prueba, F=0.075 y la probabilidad=0.97, valor que es mayor al nivel de significación 0.05 y menor que el valor critico 4.066; por ello, no se puede rechazar la igualdad de medias entre los puntos de muestreo. El promedio de datos en los cuatro puntos de muestreo, se encuentran alrededor de  $3000g$  por parcela de  $1m^2$ .

Tabla 2:

| <b>Puntos</b>    | Nro. De Parcelas | Mínimo | Máximo | Promedio | Desviación estándar |
|------------------|------------------|--------|--------|----------|---------------------|
| Junco Juvenil    | 3                | 1700   | 5850   | 3500     | 2128.967            |
| Junco Maduro     | 3                | 500    | 6700   | 2983.333 | 3278.846            |
| Junco Senescente | 3                | 2200   | 3250   | 2883.333 | 592.312             |
| Junco Asociado   | 3                | 2200   | 3750   | 2783.333 | 843.109             |

*Biomasa fresca aérea en gramos.*

Fuente: Elaboración propia.

## Tabla 3*:*

| Origen de las        | Suma de   | Grados de | Promedio de   | F     | Probabilid | Valor crítico- |
|----------------------|-----------|-----------|---------------|-------|------------|----------------|
| variaciones          | cuadrados | libertad  | los cuadrados |       | ad         | para F         |
| Entre grupos         | 915625    | 3         | 305208.33     | 0.075 | 0.9719     | 4.066          |
| Dentro de los grupos | 32690000  | 8         | 4086250       |       |            |                |
| Total                | 33605625  | 11        |               |       |            |                |

*Análisis de varianza de biomasa fresca aérea en gramos.*

Fuente: Elaboración propia.

El diagrama de cajas (Figura 24), nos muestra que la dispersión mayor de datos se da en el "junco" maduro, teniendo el valor máximo de 6700g y el valor mínimo de 500g. Por el contrario, el "junco" senescente y asociado presenta valores de menor dispersión.

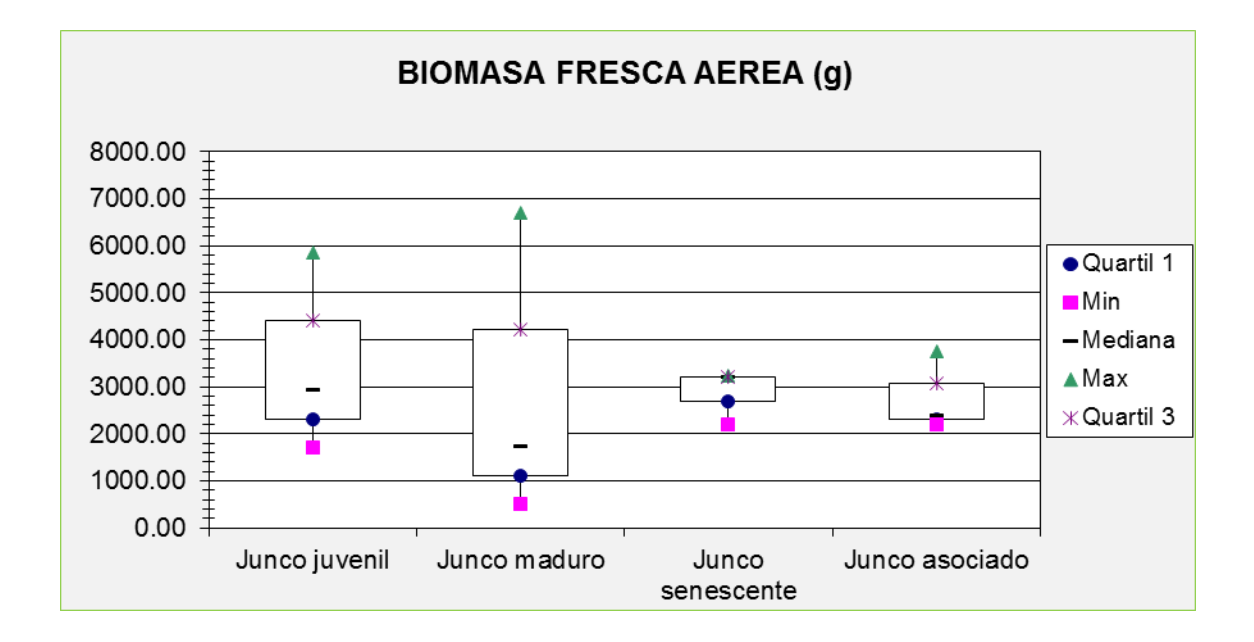

*Figura* 24: Diagramas de caja de biomasa fresca aérea.

## **3.1.2 Necromasa fresca del juncal**

De los datos de biomasa fresca necromasa (peso fresco de necromasa en la parcela de  $0.5m^2$ ), el "junco" maduro tiene el mayor peso  $(4700\pm 2046.3g)$  y el menor el "junco" senescente (933±175.6g) (Tabla4). El resultado del ANOVA (Tabla 5),

indica el valor estadístico de F, donde el valor de la F=5.14, siendo este mayor que el valor crítico de F=4.066, entonces, se infiere que sí existe una diferencia significativa entre los puntos de muestreo, representada por los estadios y asociación del "junco" con respecto a biomasa fresca necromasa; a una probabilidad de 0.03.

#### Tabla 4:

## *Biomasa fresca de necromasa en gramos.*

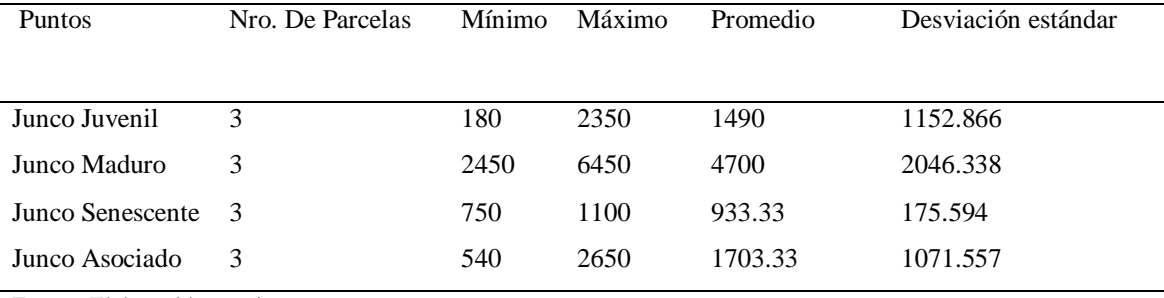

Fuente: Elaboración propia.

#### Tabla 5:

*Análisis de varianza de Biomasa fresca de necromasa en gramos.*

| Origen de las | Suma de    | Grados de | Promedio de   | F    | Probabilida | Valor crítico |
|---------------|------------|-----------|---------------|------|-------------|---------------|
| variaciones   | cuadrados  | libertad  | los cuadrados |      | d           | para F        |
| Entre grupos  | 25815133.3 | 3         | 8605044.44    | 5.14 | 0.0285      | 4.066         |
| Dentro de los | 13391333.3 | 8         | 1673916.67    |      |             |               |
| grupos        |            |           |               |      |             |               |
| Total         | 39206466.7 | 11        |               |      |             |               |

Fuente: Elaboración propia.

El diagrama de cajas (Figura 25), nos muestra la dispersión de datos de los puntos de muestreo, con una mediana muy variable entre los puntos, una mayor dispersión en el punto "junco" maduro, teniendo este el valor máximo de 6450g. Mientras que, los de similar dispersión son los puntos "junco" juvenil y "junco" asociado, la menor dispersión es del punto "junco" senescente, con el peso mínimo de 180g, siendo el menor peso registrado de biomasa fresca necromasa.

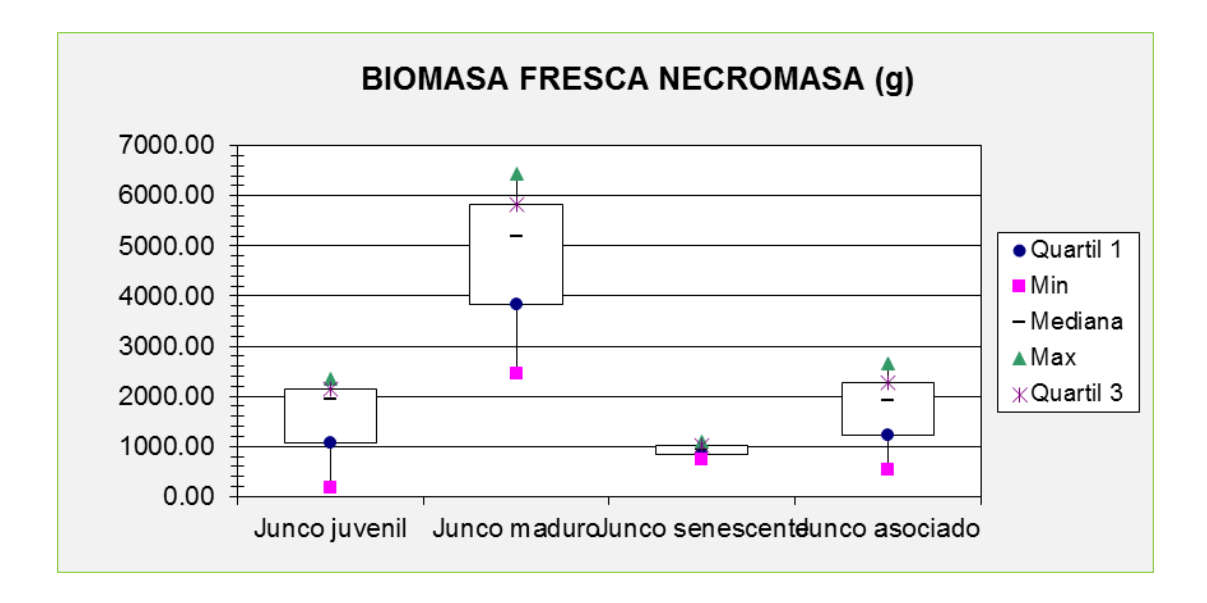

*Figura* 25: Diagramas de caja de biomasa fresca necromasa.

#### **3.1.3 Raíz fresca del juncal**

De los datos de biomasa fresca raíz (peso fresco de raíz en la parcela de 0.25m<sup>2</sup>), el "junco" asociado es el de mayor peso  $(825\pm86.4g)$  y el de menor peso el "junco" maduro (254±75.3g) (Tabla 6). El resultado de ANOVA (Tabla 7) indica el valor estadístico de F, donde el valor de F=2.44, siendo este menor que el valor crítico de F (4.066), entonces, se infiere que no existe una diferencia significativa entre los puntos de muestreo, representada por los estadios y asociación del "junco" con respecto a biomasa fresca raíz, a un nivel de probabilidad estadístico de 0.14.

Tabla 6:

| Punto            | Nro. De Parcelas | Mínimo | Máximo | Promedio | Desviación estándar |
|------------------|------------------|--------|--------|----------|---------------------|
| Junco Juvenil    |                  | 439    | 553    | 499.667  | 57.352              |
| Junco Maduro     |                  | 190    | 337    | 254      | 75.319              |
| Junco Senescente | 3                | 50     | 1000   | 399.667  | 522.255             |
| Junco Asociado   |                  | 730    | 899    | 825      | 86.435              |
|                  |                  |        |        |          |                     |

*Biomasa fresca de raíz en gramos.*

Fuente: Elaboración propia

## Tabla 7:

*Análisis de varianza de biomasa fresca de raíz.*

| Origen de las        | Suma de    | Grados de | Promedio de los | F    | Probabi | Valor crítico |
|----------------------|------------|-----------|-----------------|------|---------|---------------|
| variaciones          | cuadrados  | libertad  | cuadrados       |      | lidad   | para F        |
| Entre grupos         | 528271.583 | 3         | 176090.528      | 2.44 | 0.1397  | 4.06618055    |
| de<br>Dentro<br>los. | 578367.333 | 8         | 72295.9167      |      |         |               |
| grupos               |            |           |                 |      |         |               |
| Total                | 1106638.92 | 11        |                 |      |         |               |

Fuente: Elaboración propia.

El diagrama de cajas (Figura 26), nos muestra la dispersión de datos de cada punto de muestreo, el punto de mayor dispersión es el "junco" senescente, teniendo el valor máximo 1000g y el valor mínimo registrado entre los cuatro puntos de 50g. Por otro lado, los de menor dispersión son los puntos "junco" juvenil, "junco" maduro y "junco" asociado en cuanto a biomasa fresca raíz.

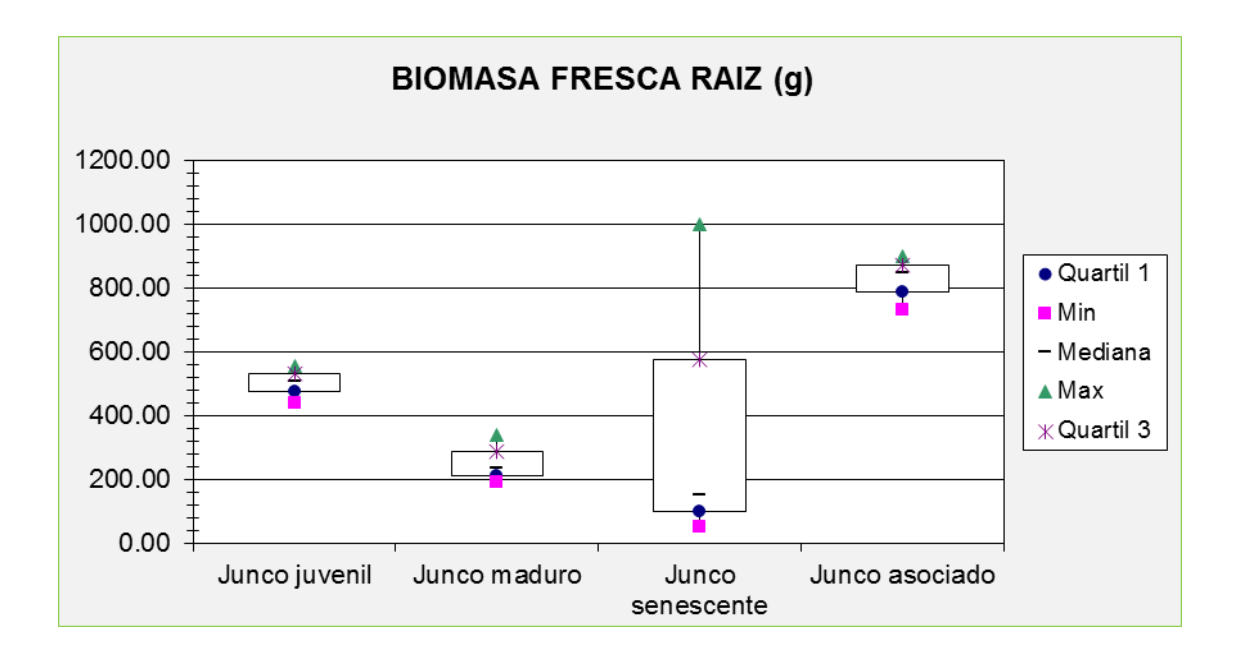

*Figura* 26: Diagrama de cajas de biomasa fresca raíz.

# **3.2 BIOMASA SECA**

## **3.2.1 Parte aérea del juncal después del secado**

De los datos de biomasa seca aérea (peso seco de la parte aérea del "junco", después del secado en la estufa), el "junco" senescente es el de mayor peso seco (86.41±6.4g) y el de menor peso el "junco" juvenil (74.13±2.2g) (Tabla 8). En la tabla de resultados de ANOVA (Tabla 9), el valor estadístico de prueba, F=0.998, que es menor que el valor critico de F=4.066, infiriéndose que no existe diferencia significativa entre los puntos de muestreo, representada por los estadios y asociación del junco con respecto a biomasa seca aérea, a un nivel de probabilidad estadístico de 0.44.

#### Tabla 8:

#### *Biomasa seca aérea en gramos.*

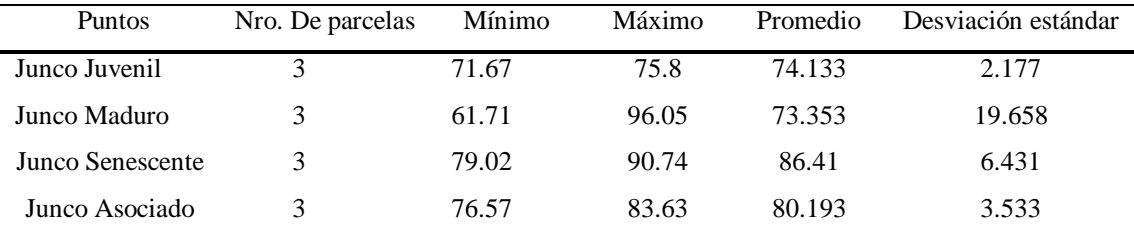

Fuente: Elaboración propia.

#### Tabla 9:

#### *Análisis de varianza de biomasa seca aérea en gramos.*

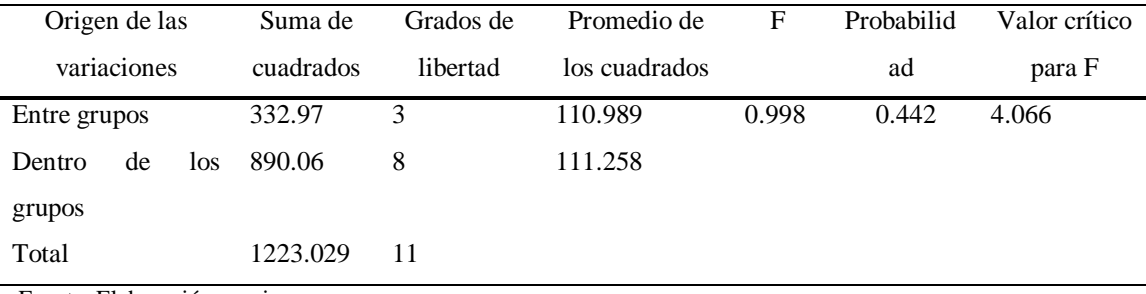

Fuente: Elaboración propia.

El diagrama de caja (Figura 27) nos muestra la dispersión de datos de cada punto de muestreo, el punto de una mayor dispersión de datos es el "junco" maduro, teniendo el valor máximo de 96.05g y el valor mínimo registrado de los cuatro puntos de 61.71g. Mientras que, los de menor dispersión son los puntos "junco" juvenil, "junco" senescente y "junco" asociado en cuanto a biomasa seca aérea.

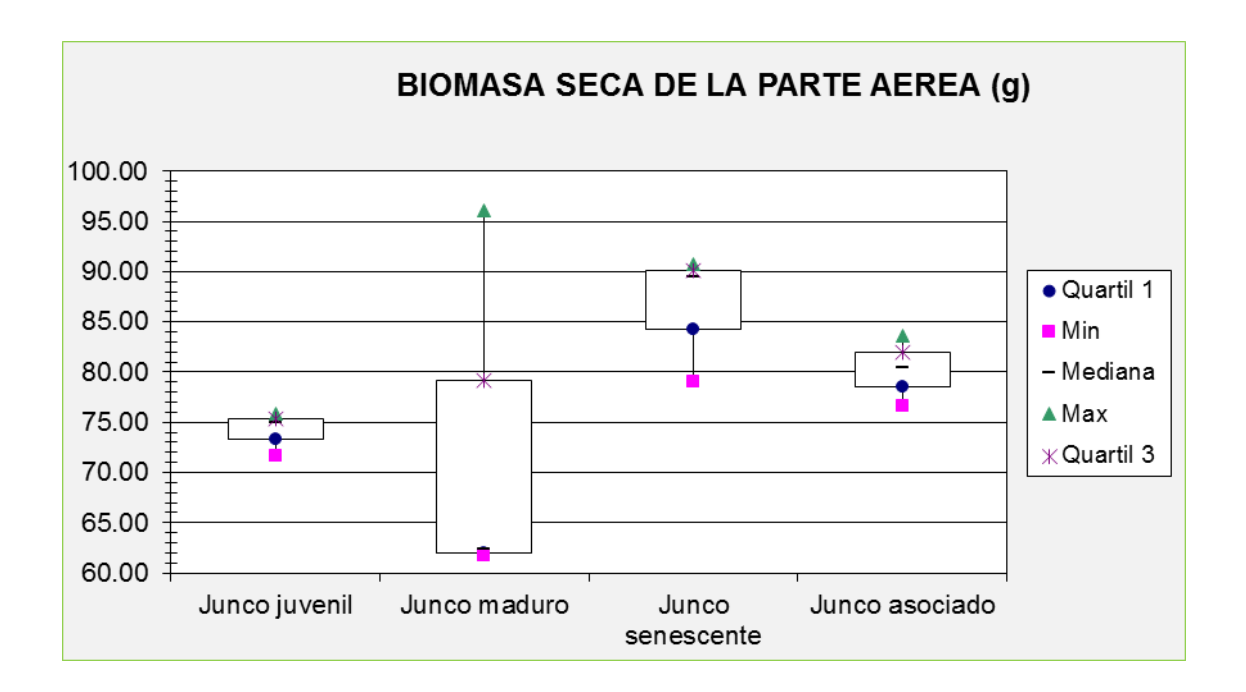

*Figura* 27: Diagrama de caja de biomasa seca de la parte aérea.

#### **3.2.2 Necromasa del juncal después del secado**

De los datos de biomasa seca necromasa (peso seco de necromasa del "junco", luego del secado en la estufa), el "junco" senescente es el de mayor peso seco (108.66±33.85g) y el menor el "junco" maduro (82.89±15.5g) (Tabla 10). Los resultados del ANOVA (Tabla 11) el valor estadístico de prueba, F=3.35, que es menor al valor critico de F=4.066, entonces, se infiere que no existe diferencia significativa entre los puntos de muestreo, el cual, está representada por los estadios y asociación del "junco" con respecto a la biomasa seca necromasa, a un nivel de probabilidad estadístico de 0.076.

Tabla 10:

*Biomasa seca de necromasa en gramos.*

| <b>Puntos</b>    | Nro. De Parcelas | Mínimo | Máximo | Promedio | Desviación estándar |
|------------------|------------------|--------|--------|----------|---------------------|
| Junco Maduro     |                  | 73.94  | 100.78 | 82.887   | 15.496              |
| Junco Senescente |                  | 69.77  | 131.44 | 108.663  | 33.847              |
| Junco Asociado   |                  | 131.28 | 150.02 | 137.993  | 10.439              |

Fuente: Elaboración propia.

Tabla 11:

*Análisis de varianza de biomasa seca de necromasa en gramos.*

| Origen de las                                                                      | Suma de   | Grados de | Promedio de los | F     | Probabil | Valor crítico |
|------------------------------------------------------------------------------------|-----------|-----------|-----------------|-------|----------|---------------|
| variaciones                                                                        | cuadrados | libertad  | cuadrados       |       | idad     | para F        |
| Entre grupos                                                                       | 4585.899  | 3         | 1528.63         | 3.349 | 0.0762   | 4.066         |
| de<br>Dentro<br>los.                                                               | 3651.01   | 8         | 456.376         |       |          |               |
| grupos                                                                             |           |           |                 |       |          |               |
| Total                                                                              | 8236.906  | 11        |                 |       |          |               |
| $\mathbf{F}$ , and $\mathbf{F}$ and $\mathbf{F}$ and $\mathbf{F}$ and $\mathbf{F}$ |           |           |                 |       |          |               |

Fuente: Elaboración propia.

El diagrama de caja (Figura 28) muestra la dispersión de datos donde el punto de mayor dispersión es el "junco" senescente, teniendo el valor máximo el "junco" asociado con 150.2g y el valor mínimo registrado en el punto "junco" senescente con 69.77g. Mientras que, los de menor dispersión son los puntos "junco" juvenil, "junco" maduro y "junco" asociado en cuanto a biomasa seca necromasa.

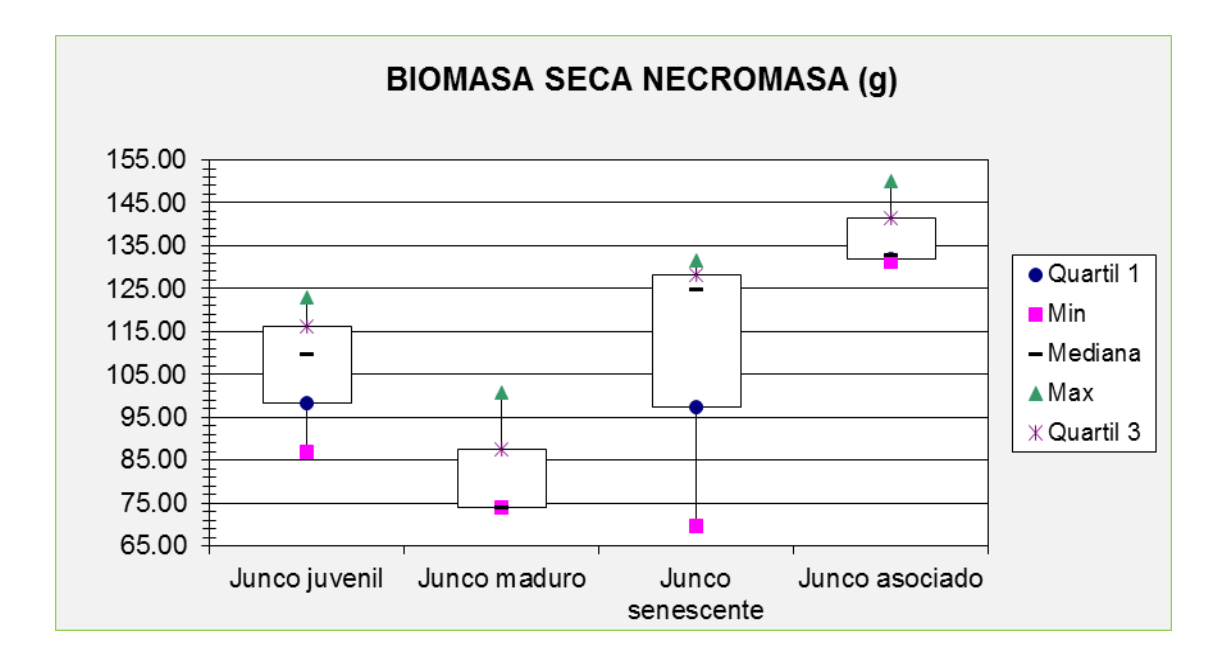

*Figura* 28: Diagrama de caja de biomasa seca necromasa.

## **3.2.3 Raíz del juncal después del secado**

De los datos de biomasa seca raíz (peso seco de raíz del "junco" luego del secado en la estufa), el "junco" senescente es el de mayor peso (28.38±2.6g) y el de menor peso el "junco" asociado (16.56±0.3g) (Tabla 12). Los resultados de ANOVA (Tabla 13) el valor estadístico de prueba F=29.92, que es mayor que el valor critico de F=4.066, la probabilidad estadística es bastante menor (0.00012) y se puede inferir que si existe diferencia altamente significativa entre los puntos de muestreo, representada por los estadios y asociación del "junco" con respecto a biomasa seca raíz**.**

Tabla 12:

| <b>Puntos</b>      | Nro. De Parcelas | Mínimo | Máximo |        | Promedio Desviación estándar |
|--------------------|------------------|--------|--------|--------|------------------------------|
| Junco Juvenil      | $\mathcal{R}$    | 19.61  | 20.57  | 20.157 | 0.494                        |
| Junco Maduro       |                  | 15.43  | 19.55  | 17.643 | 2.077                        |
| Junco Senescente 3 |                  | 25.5   | 30.6   | 28.38  | 2.613                        |
| Junco Asociado     |                  | 16.38  | 16.88  | 16.563 | 0.275                        |

*Biomasa seca de raíz en gramos.*

Fuente: Elaboración propia.

## Tabla 13:

| Origen de las                                                                                                    | Suma de   | Grados de | Promedio de   | F      | Probabilid | Valor crítico |
|----------------------------------------------------------------------------------------------------|-----------|-----------|---------------|--------|------------|---------------|
| variaciones                                                                                                    | cuadrados | libertad  | los cuadrados |        | ad         | para F        |
| Entre grupos                                                                                                    | 257.1961  | 3         | 85.732        | 29.916 | 0.000107   | 4.0662        |
| de<br>los<br>Dentro                                                                                                    | 22.9258   | 8         | 2.866         |        |            |               |
| grupos                                                                                                    |           |           |               |        |            |               |
| Total                                                                                                    | 280.122   | 11        |               |        |            |               |
| $\Gamma_{\text{rel}}$ and $\Gamma_{\text{rel}}$ $\Gamma_{\text{rel}}$ and $\Gamma_{\text{rel}}$ are $\Gamma_{\text{rel}}$ and $\Gamma_{\text{rel}}$ |           |           |               |        |            |               |

*Análisis de varianza de biomasa seca raíz en gramos.*

Fuente: Elaboración propia.

En el diagrama de cajas (Figura 29), el punto de mayor dispersión de datos es el "junco" senescente, donde el valor máximo se registra en el punto "junco" asociado con 20.57g y el valor mínimo registrado de los cuatro puntos está en el punto de "junco" maduro con 15.43g. Mientras que, los de menor dispersión son los puntos: "junco" juvenil y "junco" asociado en cuanto a biomasa seca raíz.

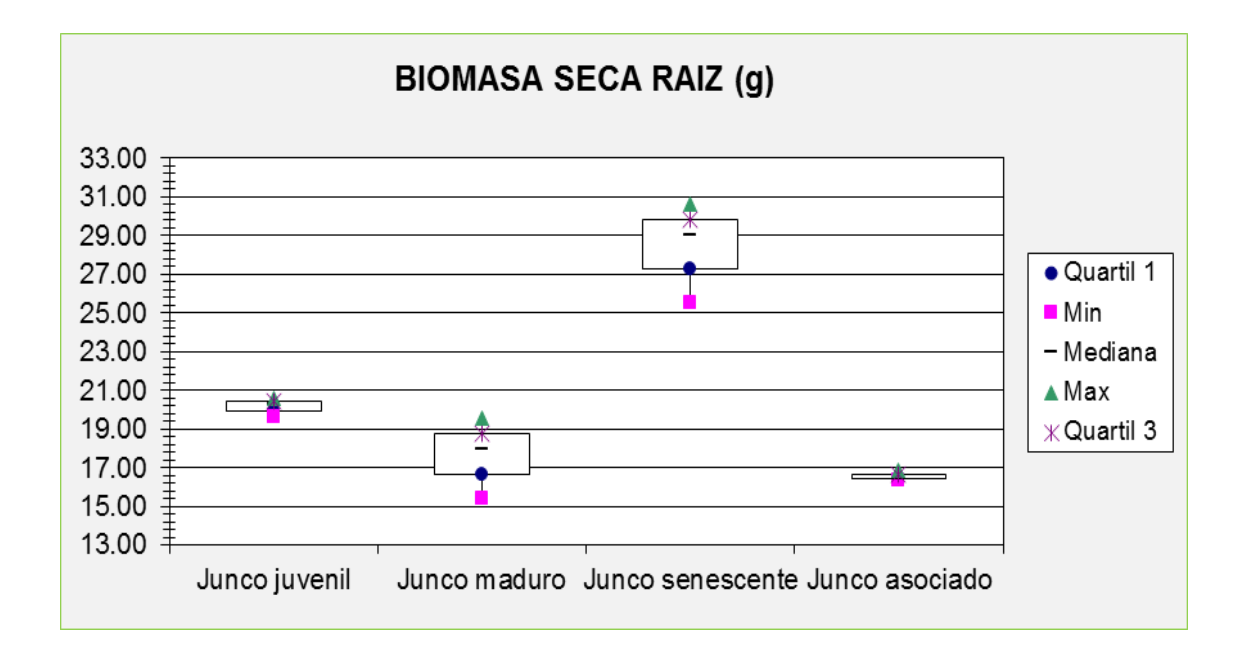

*Figura* 29: Diagrama de caja de biomasa seca raíz.

# **3.3 MATERIA SECA**

## **3.3.1 Parte aérea en materia seca**

De los datos de materia seca aérea (materia seca aérea del "junco" por parcela de 1m<sup>2</sup> ), el "junco" juvenil es el de mayor peso (1306.3±807.9g) y el dato menor el "junco" maduro (1021.2±968.5g) (Tabla 14) Los resultados de ANOVA (Tabla 15) muestran un valor estadístico de prueba, F=0.106, que es menor al valor critico de F=4,066,pudiéndose concluir que no existe diferencia significativa entre los puntos de muestreo, representada por los estadios y asociación del "junco" con respecto a materia seca aérea, a un nivel de probabilidad estadística de 0.95.

#### Tabla 14:

*Materia seca de la parte aérea en gramos.*

| <b>Puntos</b>    | Nro.     | De | Mínimo  | Máximo    | Promedio | Desviación |
|------------------|----------|----|---------|-----------|----------|------------|
|                  | Parcelas |    |         |           |          | estándar   |
| Junco Juvenil    | 3        |    | 609.195 | 2191.703  | 1306.316 | 807.877    |
| Junco Maduro     | 3        |    | 155.75  | 2067.285  | 1021.158 | 968.497    |
| Junco Senescente | 3        |    | 998.14  | 1453.887  | 1238.783 | 228.945    |
| Junco Asociado   |          |    | 842.27  | 1568.0625 | 1124.964 | 388.575    |

Fuente: Elaboración propia.

#### Tabla 15:

#### *Análisis de varianza de materia seca de la parte aérea.*

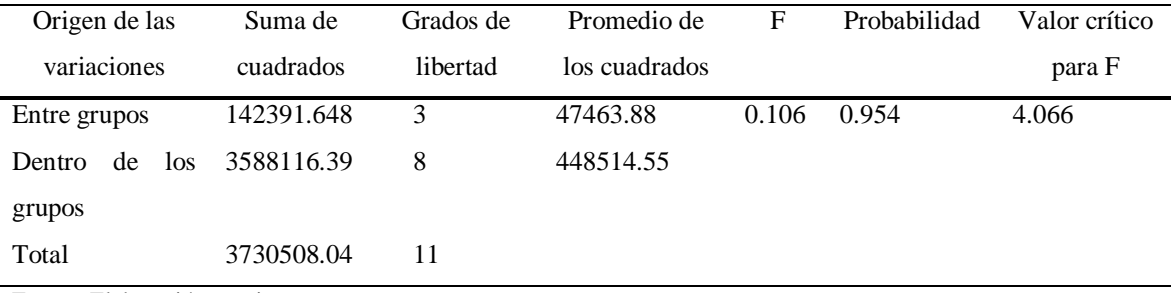

Fuente: Elaboración propia.

En el diagrama de cajas (Figura 30), el punto con mayor diversión de datos en materia seca aérea, es el "junco maduro", así mismo, el dato más bajo obtenido de 155.75g, mientras que, el "junco" juvenil presenta el valor máximo de 2191.7g. Por otro lado, de los puntos de menor dispersión son los puntos de "junco" senescente y "junco" asociado.

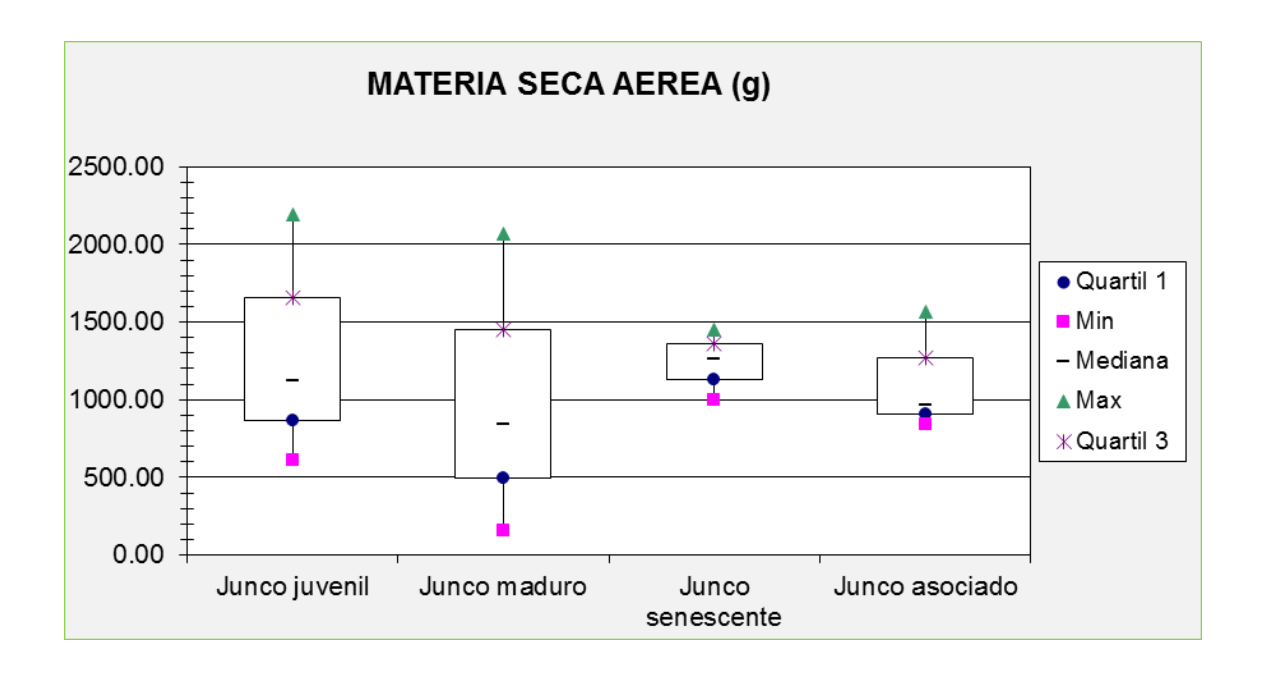

*Figura* 30: Diagrama de caja de materia seca de parte aérea.

#### **3.3.2 Necromasa en materia seca**

De los datos de materia seca necromasa (materia seca necromasa del "junco" por parcela de 0.5m<sup>2</sup>), el "junco" maduro es el de mayor dato obtenido (1970.2±929.3g), y el de menor dato el "junco" senescente (507.4±198.7g) (Tabla 16). Los resultados de ANOVA (Tabla 17) muestran para el valor estadístico de prueba, F=2.42, que es menor que al valor critico de F=4.066, por lo que se puede concluir que no existe diferencia significativa entre los puntos de muestreo, representada por los estadios y asociación del "junco" con respecto a materia seca necromasa, a un nivel de probabilidad estadístico de 0.14.

# Tabla 16:

| Puntos           | Nro. De Parcelas | Mínimo  | Máximo   | Promedio | Desviación estándar |
|------------------|------------------|---------|----------|----------|---------------------|
| Junco Juvenil    |                  | 78.327  | 1445.485 | 862.311  | 705.353             |
| Junco Maduro     | 3                | 905.765 | 2620.28  | 1970.203 | 929.334             |
| Junco Senescente | 3.               | 331.408 | 722.92   | 507.418  | 198.722             |
| Junco Asociado   |                  | 358.236 | 1739.46  | 1179.296 | 726.633             |

*Materia seca de la necromasa en gramos.*

Fuente: Elaboración propia.

## Tabla 17:

*Análisis de varianza de la materia seca de necromasa.*

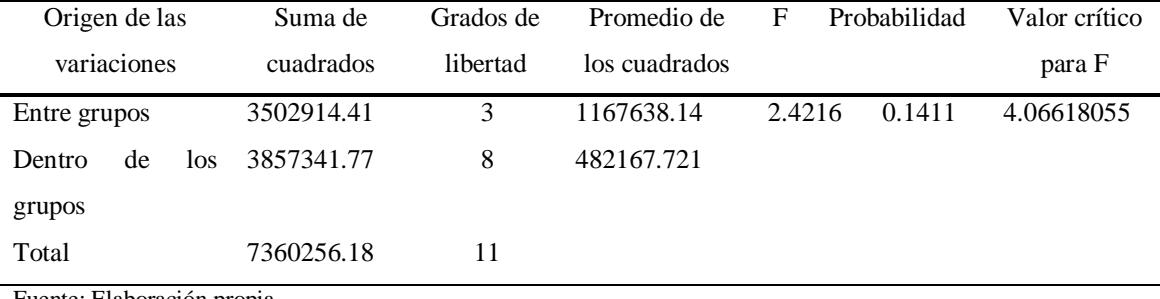

Fuente: Elaboración propia.

En el diagrama de caja (Figura 31), el punto con mayor diversión de datos en materia seca necromasa es el "junco maduro", así mismo, tiene el dato más alto obtenido de 2620.28g, mientras que, el punto "junco" juvenil presenta el valor mínimo de 78.33g. Por otro lado, de los puntos de similar dispersión es el "junco" juvenil y "junco" asociado, y el punto de menor dispersión de datos es el punto "junco" senescente.

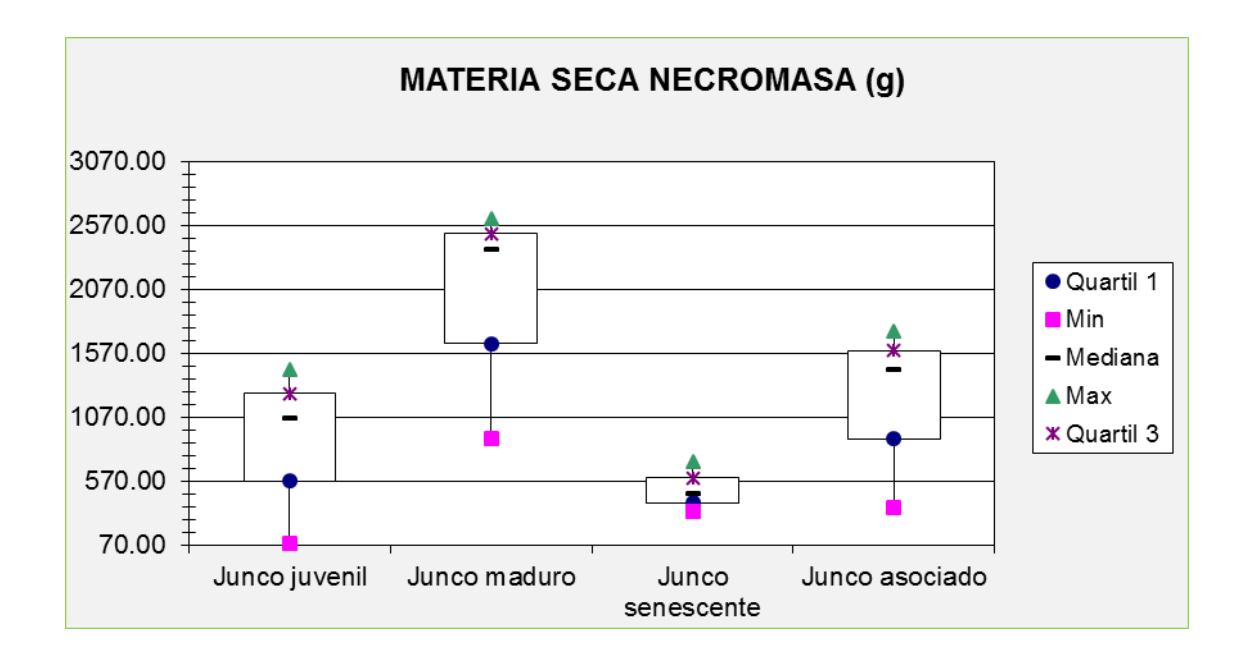

*Figura* 31: Diagramas de caja de materia seca necromasa.

# **3.3.3 Raíz en materia seca**

De los datos de materia seca raíz (materia seca raíz del "junco" por parcela de 0.25m<sup>2</sup> ), el "junco" asociado tiene el mayor peso (272.9±24.4g) y el menor peso el "junco" maduro (90.5±31.2g) (Tabla 18). En el ANOVA (Tabla 19), el valor estadístico de prueba, F=0.78, es menor que el valor critico de F=4.066, entonces, se infiere que no existe diferencia significativa entre los puntos de muestreo, representada por los estadios y asociación del "junco" con respecto a materia seca raíz, a un nivel de probabilidad estadístico de 0.54.

Tabla 18:

| <b>Puntos</b>    | Nro. De Parcelas | Mínimo  | Máximo  | Promedio | Desviación estándar |
|------------------|------------------|---------|---------|----------|---------------------|
| Junco Juvenil    | 3                | 178.146 | 227.50  | 201.49   | 24.786              |
| Junco Maduro     | 3                | 58.634  | 120.983 | 90.501   | 31.198              |
| Junco Senescente | 3                | 25.5    | 580.8   | 232.49   | 303.423             |
| Junco Asociado   | 3                | 246.448 | 294.512 | 272.98   | 24.421              |

*Materia seca de raíz en gramos.*

Fuente: Elaboración propia.

## Tabla 19:

| Origen       | de | las | Suma      | de | Grados de | de F<br>Promedio |        | Probabilidad | V.<br>crítico |
|--------------|----|-----|-----------|----|-----------|------------------|--------|--------------|---------------|
| variaciones  |    |     | cuadrados |    | libertad  | los cuadrados    |        |              | para F        |
| Entre grupos |    |     | 55120.84  |    | 3         | 18373.612        | 0.7798 | 0.5376       | 4.0662        |
| Dentro       | de | los | 188498.97 |    | 8         | 23562.37         |        |              |               |
| grupos       |    |     |           |    |           |                  |        |              |               |
| Total        |    |     | 243619.8  |    | 11        |                  |        |              |               |

*Análisis de varianza de materia seca de raíz en gramos.*

Fuente: Elaboración propia.

En el diagrama de cajas (Figura 32), el punto con mayor dispersión de datos en materia seca raíz es el "junco" senescente, así mismo tiene el dato más alto registrado de 580.8g, y el valor mínimo de 25.5g. Mientras que, los puntos de similar y menor dispersión es el "junco" juvenil, "junco" maduro y "junco" asociado.

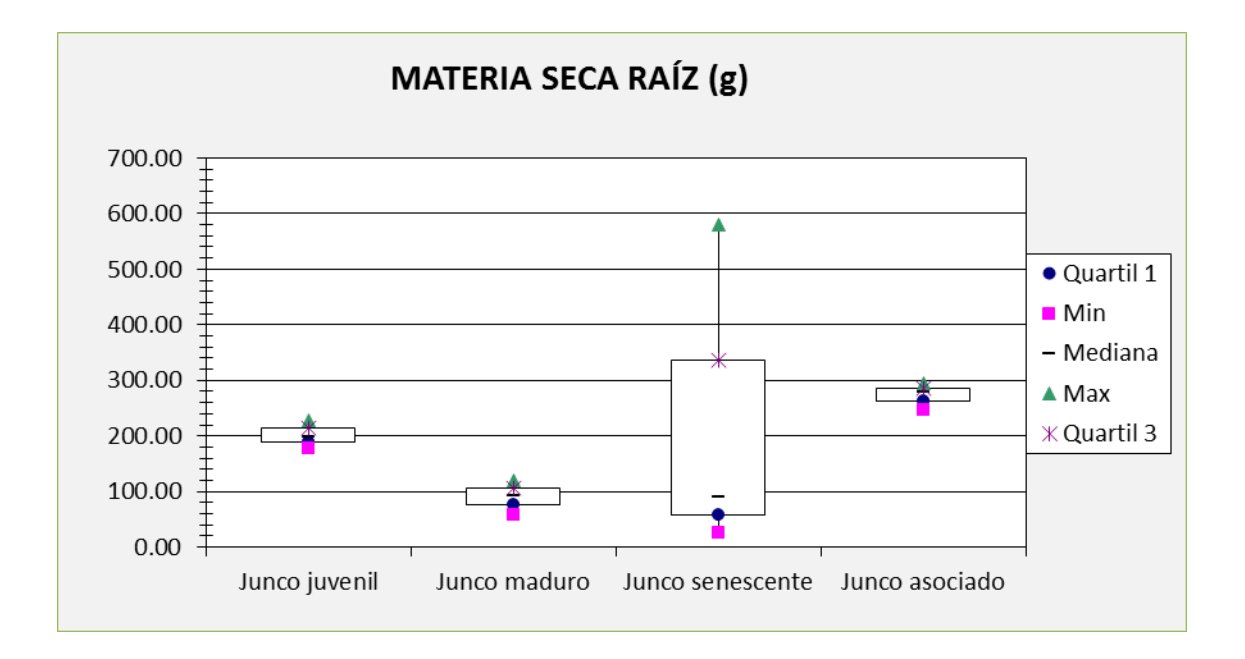

*Figura* 32: Diagramas de caja de materia seca raíz.

# **3.4 Porcentaje de carbono de los componentes evaluados del "junco"**

# **3.4.1 Porcentaje de carbono en Parte aérea del juncal (%C)**

De los datos de Porcentaje de carbono de parte aérea (%C) (Porcentaje de carbono del análisis en laboratorio), el "junco" asociado es el de mayor porcentaje de carbono (36.1±1.2%C) y el menor porcentaje el "junco" juvenil (31.6±2.5%C) (Tabla 20). En los resultados de ANOVA (Tabla 21), el valor estadístico de prueba, F=3.65, es menor que el valor crítico de F=4.066, por lo cual se infiere que no existe diferencia significativa entre los puntos de muestreo, representada por los estadios y asociación del "junco" con respecto a Porcentaje de carbono de la parte aérea (%C), a un nivel de probabilidad estadístico de 0.064.

#### Tabla 20:

*Porcentaje de carbono de la parte aérea (%C).*

| <b>Puntos</b>    | Nro. De Parcelas | Mínimo | Máximo | Promedio | Desviación estándar |
|------------------|------------------|--------|--------|----------|---------------------|
| Junco Juvenil    | 3                | 30.073 | 34.469 | 31.644   | 2.453               |
| Junco Maduro     | 3                | 33.497 | 36.907 | 34.703   | 1.912               |
| Junco Senescente | 3                | 33.172 | 34.299 | 33.629   | 0.593               |
| Junco Asociado   | 3                | 34.926 | 37.328 | 36.067   | 1.206               |

Fuente: Elaboración propia.

#### Tabla 21:

*Análisis de varianza del porcentaje de carbono en parte aérea*

| Origen<br>de<br>las | Suma<br>de | Grados de Promedio | de            |       | Valor crítico          |
|---------------------|------------|--------------------|---------------|-------|------------------------|
| variaciones         | cuadrados  | libertad           | los cuadrados | F     | Probabilidad<br>para F |
| Entre grupos        | 31.377     | 3                  | 10.459        | 3.646 | 0.064<br>4.066         |
| de<br>los<br>Dentro | 22.953     | 8                  | 2.869         |       |                        |
| grupos              |            |                    |               |       |                        |
| Total               | 54.33      | 11                 |               |       |                        |

Fuente: Elaboración propia.
En el diagrama de caja (Figura 33), el punto de dispersión menor es el "junco" senescente, pero en general los puntos no tienen mucha dispersión o diferencia de datos, en cuanto a porcentaje de carbono en parte aérea. El punto que tiene el dato más alto registrado de porcentaje de carbono con 37.33%, es el "junco" asociado y el valor mínimo de 30.07% es el "junco" juvenil.

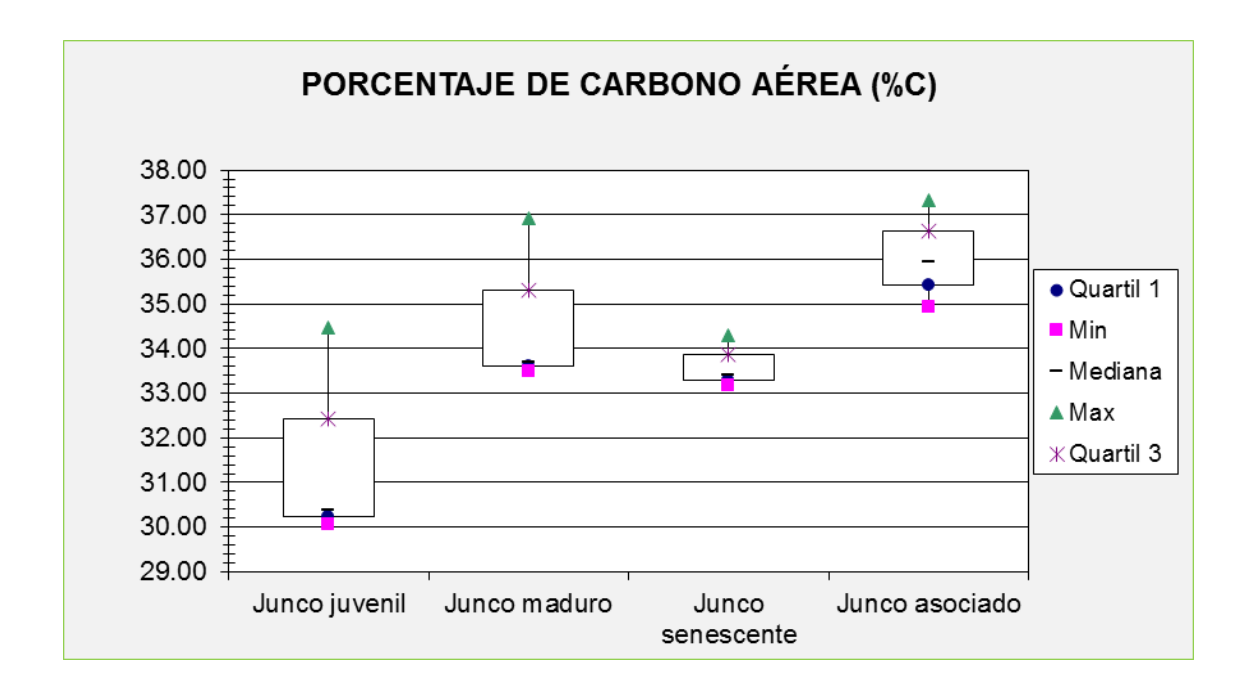

*Figura* 33: Diagramas de caja de porcentaje de carbono aérea (laboratorio)

### **3.4.2 Porcentaje de carbono en Necromasa (%C)**

En porcentaje de carbono de necromasa (%C) (Porcentaje de carbono del análisis en laboratorio), el "junco" maduro tiene el mayor porcentaje de carbono (33.4±1.2%C) y el menor porcentaje el "junco" senescente (32.2±0.25%C) (Tabla 22). En los resultados del ANOVA (Tabla 23), el valor estadístico de prueba, F=3.65, que es menor que el valor critico de F=4.066, por lo cual, se puede decir que no existe diferencia significativa entre los puntos de muestreo, representada por los estadios y asociación del "junco" con respecto a porcentaje de carbono en necromasa, a un nivel de probabilidad estadístico de 0.064.

### Tabla 22:

*Porcentaje de carbono en necromasa.*

| <b>Puntos</b>    | Nro. De Parcelas | Mínimo | Máximo | <b>Promedio</b> | Desviación estándar |
|------------------|------------------|--------|--------|-----------------|---------------------|
| Junco Juvenil    |                  | 30.337 | 35.734 | 32.369          | 2.935               |
| Junco Maduro     |                  | 31.993 | 34.193 | 33.378          | 1.206               |
| Junco Senescente | -3               | 31.951 | 32.445 | 32.197          | 0.247               |
| Junco Asociado   |                  | 31.874 | 32.469 | 32.263          | 0.337               |

Fuente: Elaboración propia.

Tabla 23:

*Análisis de varianza del porcentaje de carbono de la necromasa.*

| Origen                                                                                                    |    |     | de las Suma |          | de Grados de Promedio de F |       | Probabilidad | Valor crítico |  |
|----------------------------------------------------------------------------------------------------|----|-----|-------------|----------|----------------------------|-------|--------------|---------------|--|
| variaciones                                                                                                    |    |     | cuadrados   | libertad | los cuadrados              |       |              | para F        |  |
| Entre grupos                                                                                                    |    |     | 31.377      | 3        | 10.459                     | 3.645 | 0.064        | 4.066         |  |
| Dentro                                                                                                    | de | los | 22.953      | 8        | 2.869                      |       |              |               |  |
| grupos                                                                                                    |    |     |             |          |                            |       |              |               |  |
| Total                                                                                                    |    |     | 54.330      | 11       |                            |       |              |               |  |
| $\mathbf{E}$ and $\mathbf{E}$ and $\mathbf{E}$ and $\mathbf{E}$ and $\mathbf{E}$ and $\mathbf{E}$ and $\mathbf{E}$ |    |     |             |          |                            |       |              |               |  |

Fuente: Elaboración propia.

En el diagrama de caja (Figura 34), los puntos de dispersión menor es el "junco" senescente y "junco" asociado, en general los puntos no tienen mucha dispersión de datos en cuanto a porcentaje de carbono en necromasa. El punto que tiene el dato más alto registrado de 35.73%C, es el "junco" juvenil, así mismo, el valor mínimo de 30.33%C.

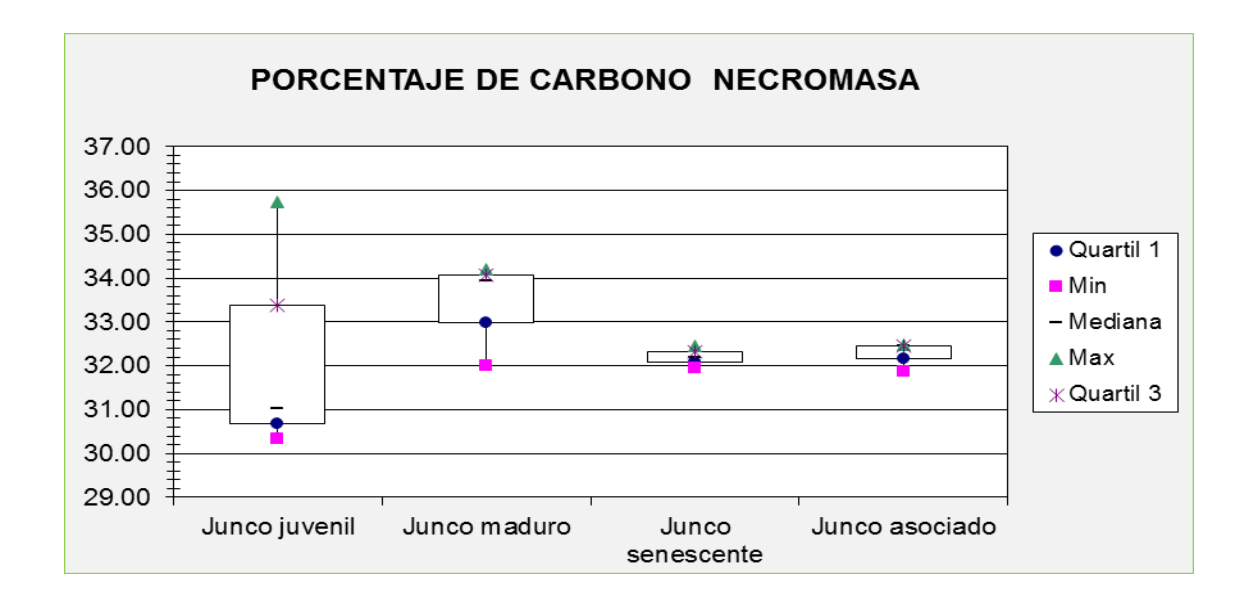

*Figura* 34: Diagramas de caja de porcentaje de carbono de necromasa (Laboratorio)

### **3.4.3 Porcentaje de carbono en raíz (%C)**

En porcentaje de carbono raíz (%C) (Porcentaje de carbono del análisis en laboratorio) (Tabla 24), el "junco" senescente tiene el mayor porcentaje (43.6±7.6%C) y el menor porcentaje el "junco" asociado (39.3±1.2%C). Los resultados del ANOVA (Tabla 25), el valor estadístico de prueba, F=0.35, es menor que el valor critico de F=4,066, por lo cual se infiere que no existe diferencia significativa entre los puntos de muestreo, representada por los estadios y asociación del "junco" con respecto a porcentaje de carbono en necromasa, a un nivel de probabilidad estadístico de 0.79.

Tabla 24:

*Biomasa de raíz porcentaje de carbono.*

| <b>Puntos</b>    | Nro. De Parcelas | Mínimo | Máximo | Promedio | Desviación estándar |
|------------------|------------------|--------|--------|----------|---------------------|
| Junco Juvenil    | 3                | 38.096 | 42.536 | 40.339   | 2.220               |
| Junco Maduro     |                  | 36.614 | 49.405 | 41.147   | 7.163               |
| Junco Senescente | 3                | 36.408 | 51.519 | 43.614   | 7.580               |
| Junco Asociado   |                  | 38.634 | 40.683 | 39.317   | 1.183               |

### Tabla 25:

| Origen                     | de | las | Suma      | de Grados de Promedio | de F          |      | Probabilidad | Valor crítico |
|----------------------------|----|-----|-----------|-----------------------|---------------|------|--------------|---------------|
| variaciones                |    |     | cuadrados | libertad              | los cuadrados |      |              | para F        |
| Entre grupos               |    |     | 30.236    | 3                     | 10.079        | 0.35 | 0.79         | 4.066         |
| Dentro                     | de | los | 230.197   | 8                     | 28.775        |      |              |               |
| grupos                     |    |     |           |                       |               |      |              |               |
| Total                      |    |     | 260.434   | 11                    |               |      |              |               |
| Fuente: Elaboración propia |    |     |           |                       |               |      |              |               |

*Análisis de varianza de biomasa de raíz porcentaje de carbono.*

Fuente: Elaboración propia**.**

En el diagrama de caja (Figura 35), los puntos de dispersión menor son el "junco" juvenil y "junco" asociado, los puntos con mayor dispersión de datos en cuanto a porcentaje de carbono en raíz son el "junco" senescente y "junco" maduro, el punto con el dato más alto registrado de 51.52%C es el "junco" senescente, así mismo, el valor mínimo de 36.40%C.

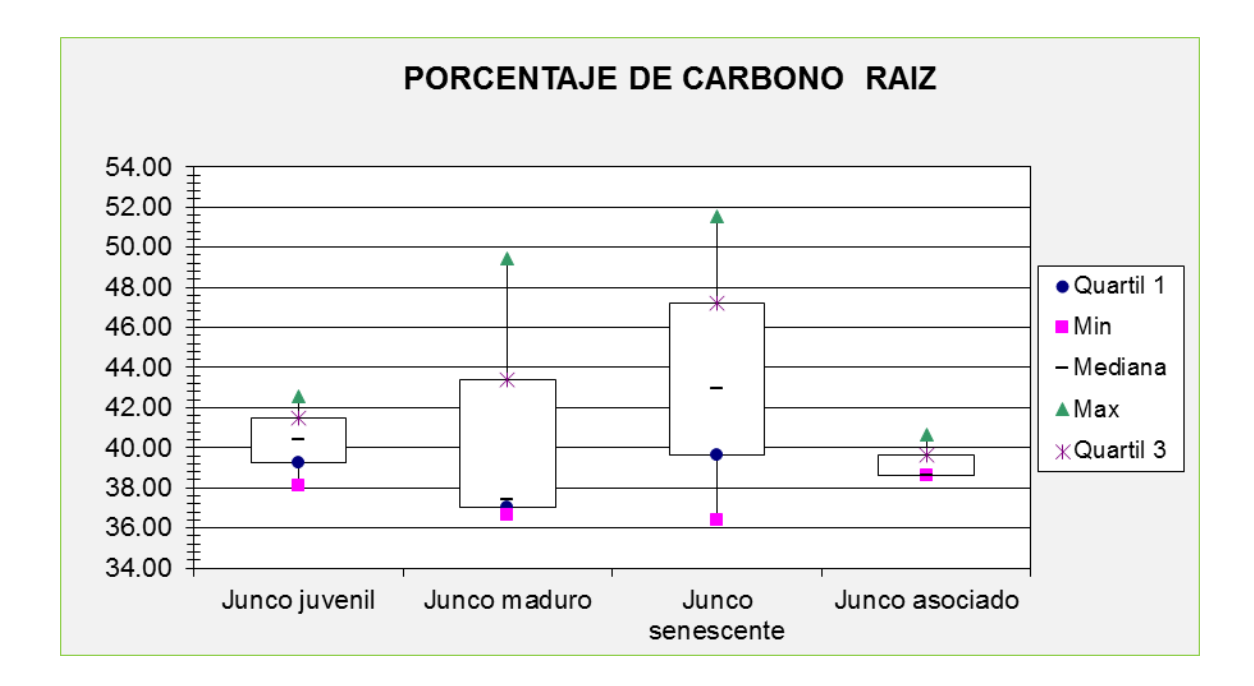

*Figura* 35: Diagramas de caja de porcentaje de carbono raíz (Laboratorio).

#### **3.4.4 Porcentaje de carbono en suelo (%C)**

En porcentaje de carbono del suelo (%C). (Porcentaje de carbono del análisis en laboratorio) el suelo del "junco" maduro tiene el mayor porcentaje de carbono (32.4±4.8%C) y el menor porcentaje el suelo del "junco" senescente (0.078±0.05%C) (Tabla 26). En los resultados del ANOVA (Tabla 27), el valor estadístico de prueba, F=71.20, que es menor al valor critico de F=4.76, por lo cual, que se puede inferir que si existe diferencia significativa entre los puntos de muestreo, representada por los estadios y asociación del "junco" con respecto a porcentaje de carbono en suelo, a un nivel de probabilidad estadístico de 0.12.

#### Tabla 26:

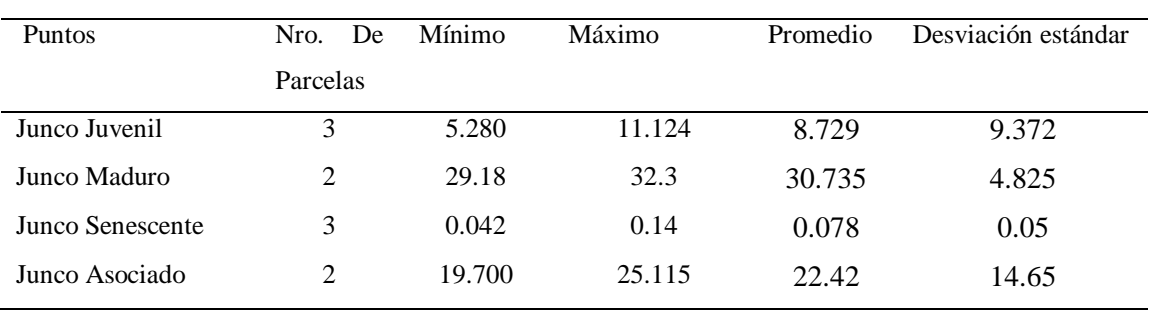

#### *Porcentaje de carbono del suelo.*

Fuente: Elaboración propia

#### Tabla 27:

#### *Análisis de varianza del porcentaje de carbono del suelo*

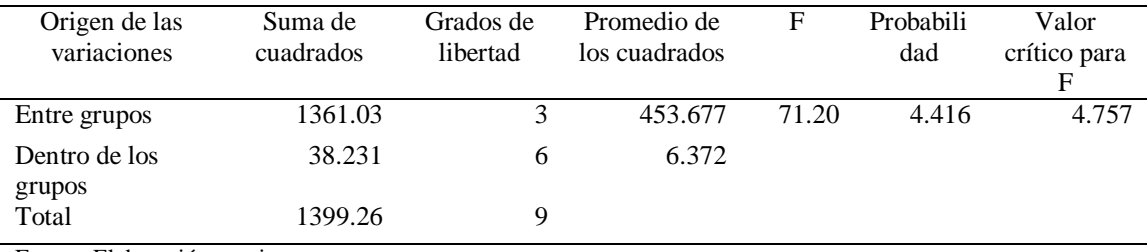

Fuente: Elaboración propia

En el diagrama de caja (Figura 36), los puntos de dispersión con menor son el "junco" juvenil y "junco" asociado en cuanto a porcentaje de carbono en suelo, el punto que tiene el dato más alto registrado de 32.3%C es el "junco" maduro, además de tener la mayor dispersión entre todos los puntos, así mismo, su valor mínimo es cercano al valor mínimo de 0.04%C en el punto de "junco" senescente.

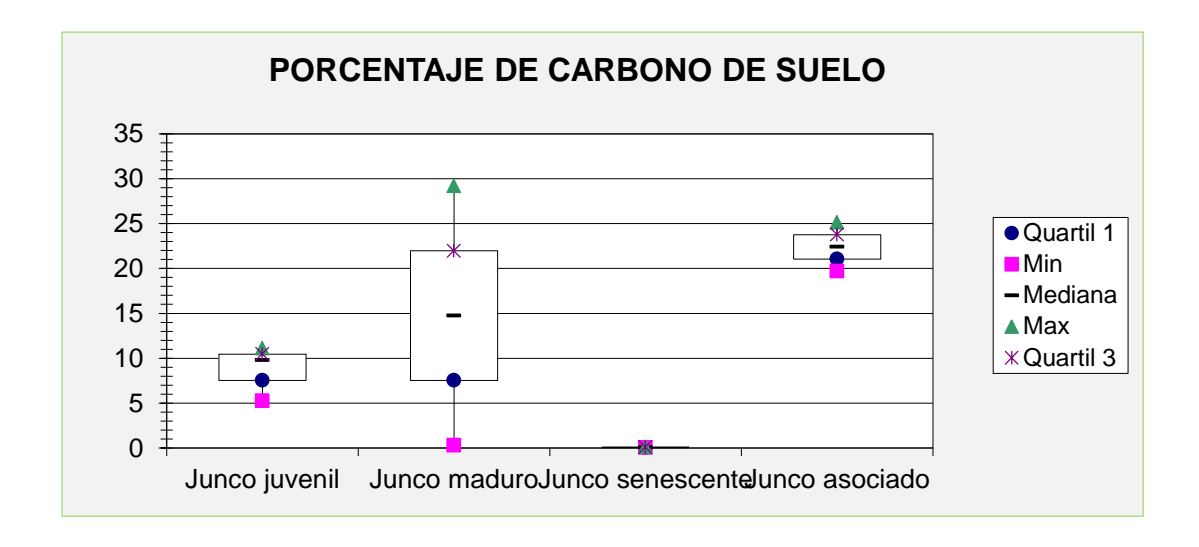

*Figura* 36: Diagramas de caja de porcentaje de carbono del suelo (laboratorio)

# **3.5 Carbono almacenado en gramos por parcela (g)**

# **3.5.1 Carbono en parte aérea en gramos por parcela muestreada**

De los datos de carbono almacenado en parte aérea. (Carbono almacenado del "junco" en  $g/1m^2$ ), el "junco" juvenil la mayor cantidad de carbono (426.1±295.8g) y de menor cantidad el "junco" maduro (351.72±322g) (Tabla 28). En los resultados del ANOVA (Tabla 29), el valor estadístico de prueba, F=0.062, que es menor que el valor critico de F=4.066, por lo cual, se infiere que no existe diferencia significativa entre los puntos de muestreo, representada por los estadios del "junco" con respecto a carbono almacenado en parte aérea, a un nivel de probabilidad estadístico de 0.98.

### Tabla 28:

*Carbono almacenado en parte aérea (g/1m<sup>2</sup> ).*

| <b>Puntos</b>    | Nro. De Parcelas | Mínimo  | Máximo  | <b>Promedio</b> | Desviación estándar |
|------------------|------------------|---------|---------|-----------------|---------------------|
| Junco Juvenil    |                  | 183.203 | 755.476 | 426.141         | 295.757             |
| Junco Maduro     | 3                | 52.496  | 692.472 | 351.717         | 322.003             |
| Junco Senescente | -3               | 331.107 | 498.665 | 417.417         | 83.893              |
| Junco Asociado   |                  | 314.405 | 563.684 | 404.989         | 137.892             |

Fuente: Elaboración propia

Tabla 29:

*Análisis de varianza de carbono almacenado parte aérea (g/1m<sup>2</sup> ).*

| Origen                                                                                                    | de | las  | Suma      |          | de Grados de Promedio de F |       | Probabilidad | Valor crítico |
|----------------------------------------------------------------------------------------------------|----|------|-----------|----------|----------------------------|-------|--------------|---------------|
| variaciones                                                                                                    |    |      | cuadrados | libertad | los cuadrados              |       |              | para F        |
| Entre grupos                                                                                                    |    |      | 10028.35  | 3        | 3342.784                   | 0.062 | 0.97865      | 4.0662        |
| Dentro                                                                                                    | de | los. | 434421.4  | 8        | 54302.68                   |       |              |               |
| grupos                                                                                                    |    |      |           |          |                            |       |              |               |
| Total                                                                                                    |    |      | 444449.8  | 11       |                            |       |              |               |
| $\Gamma_{\text{reco}}$ and $\Gamma_{\text{reco}}$ $\Gamma_{\text{reco}}$ and $\Gamma_{\text{reco}}$ and $\Gamma_{\text{reco}}$ |    |      |           |          |                            |       |              |               |

Fuente: Elaboración propia

En el diagrama de caja (Figura 37), los puntos de dispersión con menor son el "junco" senescente y asociado en cuanto a carbono almacenado  $(g/1m^2)$  en la parte aérea, el punto que tiene el dato más alto registrado de 755.48g es el "junco" juvenil, el punto de mayor dispersión entre todos los puntos es el "junco" maduro, el valor mínimo registrado de 52.49g es en el punto "junco" maduro.

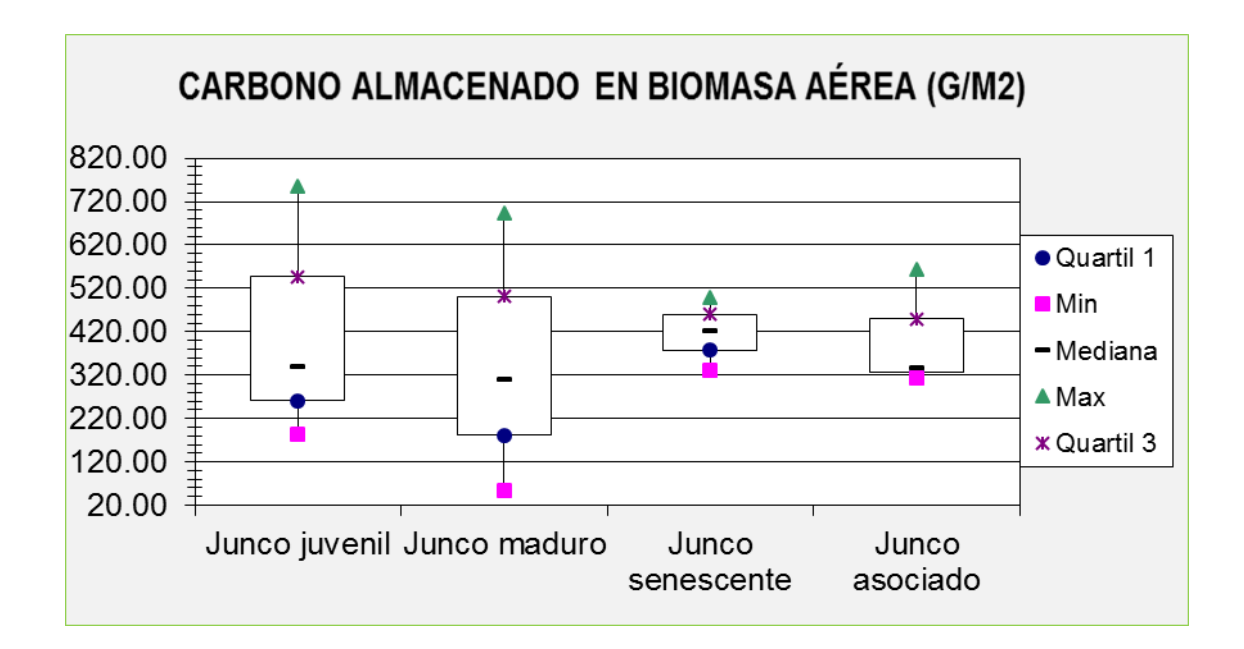

*Figura* 37: Diagramas de caja de carbono almacenado en parte aérea (g/1m<sup>2</sup>).

#### **3.5.2 Carbono en Necromasa en gramos por parcela muestreada**

De los datos de carbono almacenado en necromasa. (Carbono almacenado del "junco" en g/0.5m<sup>2</sup>), el "junco" juvenil es el punto con mayor cantidad de carbono (664.9±327g) y de menor cantidad el "junco" maduro (163.6±65g) (Tabla 30) (Tabla 31). En los resultados de ANOVA el valor estadístico de prueba, F=2.39, es menor que el valor crítico de F=4.066, por lo cual, se infiere que no existe diferencia significativa entre los puntos de muestreo, representada por los estadios del "junco" con respecto a carbono almacenado en necromasa, a un nivel de probabilidad estadístico de  $0.15.$ 

# Tabla 30:

*Carbono almacenado en necromasa (g/0.5m<sup>2</sup> ).*

| <b>Puntos</b>    | Nro. De Parcelas | <b>Mínimo</b> | Máximo  | Promedio | Desviación estándar |
|------------------|------------------|---------------|---------|----------|---------------------|
| Junco Juvenil    | 3                | 23.7622       | 516.525 | 290.081  | 248.79              |
| Junco Maduro     | 3                | 289.780       | 889.565 | 664.896  | 326.973             |
| Junco Senescente | 3                | 106.693       | 234.552 | 163.585  | 65.081              |
| Junco Asociado   | 3                | 116.315       | 564.369 | 379.912  | 234.276             |

Fuente: Elaboración propia

Tabla 31:

*Análisis de varianza de carbono almacenado en necromasa (g/0.5m<sup>2</sup> )*

| Origen                        | de | las  | Suma        | de Grados de | Promedio      | de F |       | Probabilidad | Valor crítico |
|-------------------------------|----|------|-------------|--------------|---------------|------|-------|--------------|---------------|
| variaciones                   |    |      | cuadrados   | libertad     | los cuadrados |      |       |              | para F        |
| Entre grupos                  |    |      | 407913.0158 | - 3          | 135971        |      | 2.386 | 0.14473      | 4.0662        |
| Dentro                        | de | los. | 455857.5605 | - 8          | 56982.2       |      |       |              |               |
| grupos                        |    |      |             |              |               |      |       |              |               |
| Total                         |    |      | 863770.5763 | - 11         |               |      |       |              |               |
| $E$ uanta: Elebenseián musnic |    |      |             |              |               |      |       |              |               |

Fuente: Elaboración propia

En el diagrama de caja (Figura 38), el punto de dispersión menor es el "junco" senescente, el punto que tiene el dato más alto registrado de 889.56g es el "junco" maduro, así mismo, es el punto de mayor dispersión entre todos los puntos y el valor mínimo registrado de 23.76g es el punto de "junco" juvenil en lo que respecta carbono almacenado en necromasa  $(g/0.5m^2)$ .

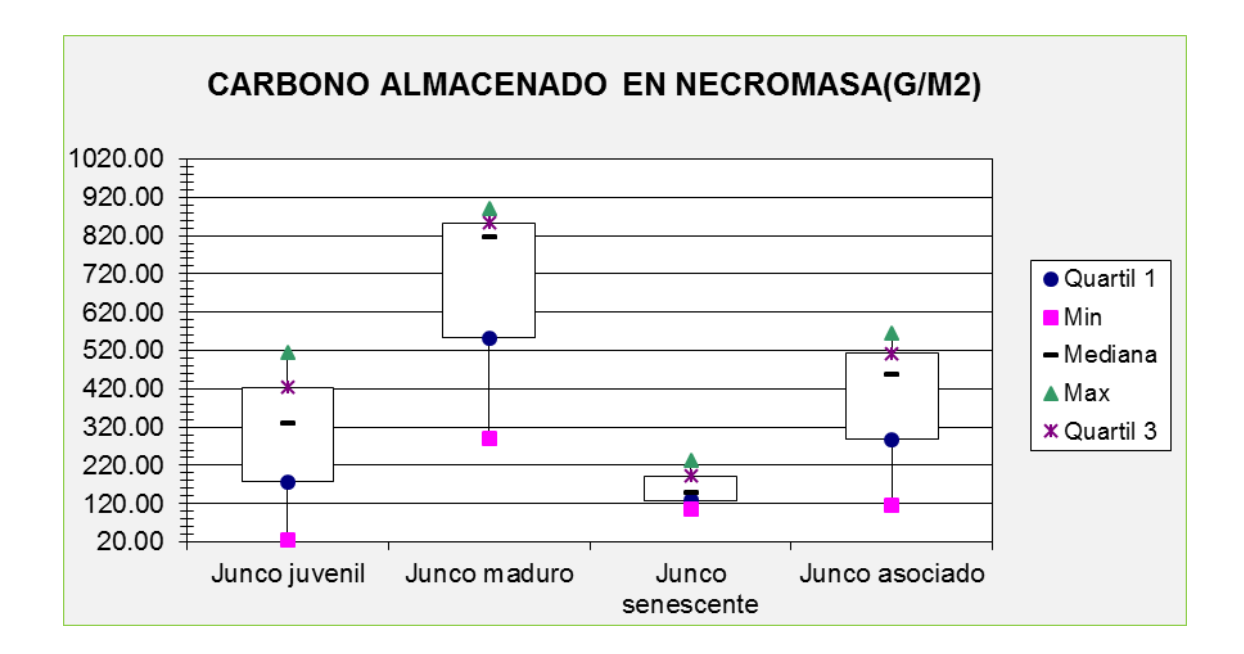

*Figura* 38: Diagramas de caja de carbono almacenado en necromasa ( $g/0.5m^2$ ).

#### **3.5.3 Carbono en Raíz en gramos por parcela muestreada**

En carbono almacenado en raíz. (Carbono almacenado del "junco" en g/0.25m<sup>2</sup> ), el "junco" senescente es el punto con mayor cantidad de carbono (115.88±159.5g) y de la menor cantidad el "junco" maduro (35.9±7.8g) (Tabla 32). En los resultados del ANOVA (Tabla 33), el valor estadístico de prueba F=0.61, es menor que el valor critico de F=4.066, entonces, podemos decir que no existe diferencia significativa entre los puntos de muestreo, que está representada por los estadios del "junco" con respecto a carbono almacenado en raíz, a un nivel de probabilidad estadística de 0.63.

# Tabla 32:

| <b>Puntos</b>    | Nro. De Parcelas | Mínimo | Máximo  | Promedio | Desviación estándar |
|------------------|------------------|--------|---------|----------|---------------------|
| Junco Juvenil    |                  | 75.777 | 86.669  | 80.918   | 5.472               |
| Junco Maduro     |                  | 28.968 | 44.296  | 35.883   | 7.772               |
| Junco Senescente | 3                | 9.2841 | 299.225 | 115.881  | 159.481             |
| Junco Asociado   |                  | 95.211 | 119.816 | 107.476  | 12.303              |

*Carbono almacenado en raíz (g/0.25m<sup>2</sup> ).*

Fuente: Elaboración propia

### Tabla 33:

*Análisis de varianza de carbono almacenado en raíz (g/0.25m<sup>2</sup> ).*

| Origen de las | de<br>Suma       |          | Grados de Promedio de F |       | Probabilida | Valor crítico |
|---------------|------------------|----------|-------------------------|-------|-------------|---------------|
| variaciones   | cuadrados        | libertad | los cuadrados           |       | d           | para F        |
| Entre grupos  | 11663.652        | 3        | 3887.88                 | 0.607 | 0.          | 4.0662        |
|               |                  |          |                         |       | 63          |               |
| de<br>Dentro  | 51351.998<br>los | 8        | 6419                    |       |             |               |
| grupos        |                  |          |                         |       |             |               |
| Total         | 63015.6516       | 11       |                         |       |             |               |

Fuente: Elaboración propia

En el diagrama de caja (Figura 39), los puntos de dispersión menor son el "junco" juvenil, maduro y. asociado, el punto de mayor cantidad de carbono registrado de 299.2g es el "junco" senescente, así mismo, es el punto de mayor dispersión y tiene la cantidad menor registrada de 9.28g, en lo que respecta a carbono almacenado en raíz  $(g/0.25m^2)$ .

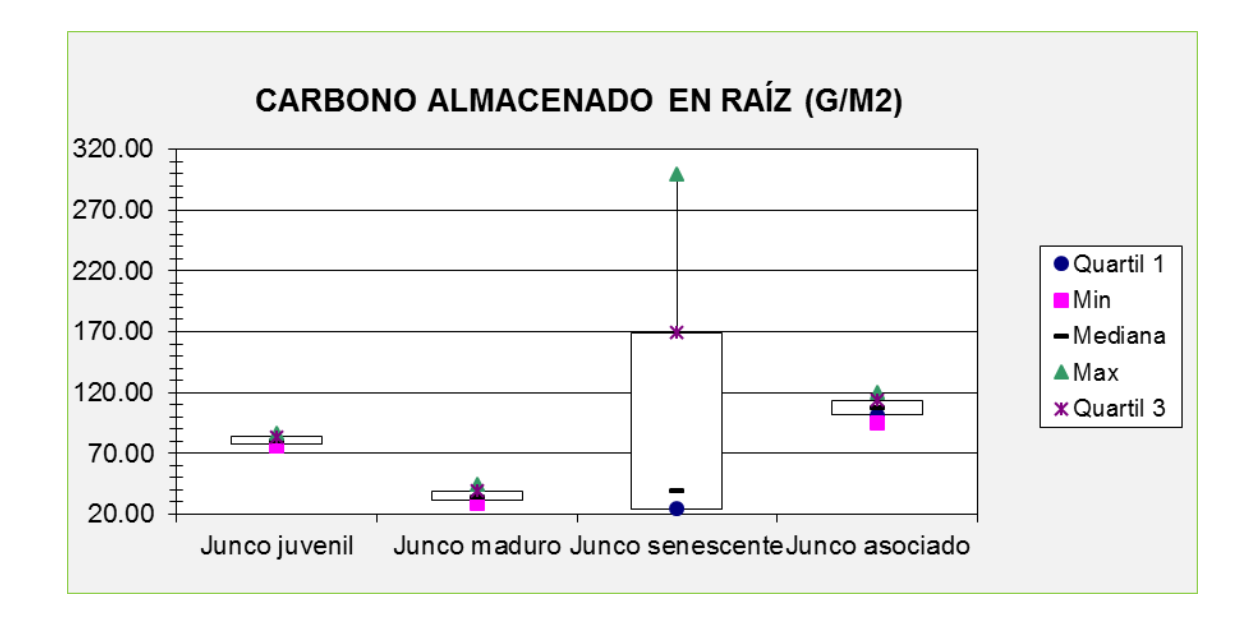

Figura 39: Diagramas de caja de carbono almacenado en raíz (g/0.25m<sup>2</sup>).

# **3.6 Carbono almacenado en toneladas por hectárea (TC/HA)**

### **3.6.1 Carbono en Parte aérea (TC/HA)**

El carbono almacenado en bioma aérea, en toneladas por hectárea, para el punto "junco" juvenil es 4.3tC/ha, el "junco" maduro 3.5tC/ha, "junco" senescente 4.2tC/ha y el "junco" asociado 4.1tC/ha. Entre los cuatro puntos la diferencia es por decimales, el valor mayor lo tiene el punto "junco" juvenil y el menor el "junco" maduro.

Tabla 34:

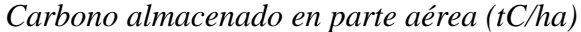

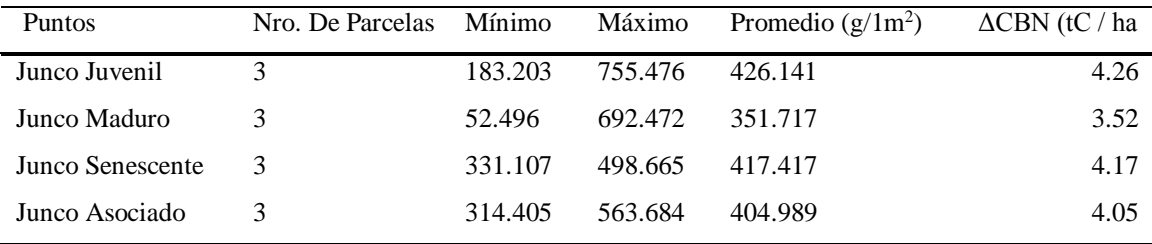

#### **3.6.2 Carbono en Necromasa (TC/HA)**

El carbono almacenado en necromasa, en toneladas por hectárea, para el punto "junco" juvenil es 5.8tC/ha, el "junco" maduro 13.3tC/ha, "junco" senescente 3.3tC/ha y el "junco" asociado 7.6tC/ha. Entre los cuatro puntos, el valor mayor lo tiene el punto "junco" maduro y el menor el "junco" senescente.

### Tabla 35:

#### *Carbono almacenado en necromasa (tC/ha)*

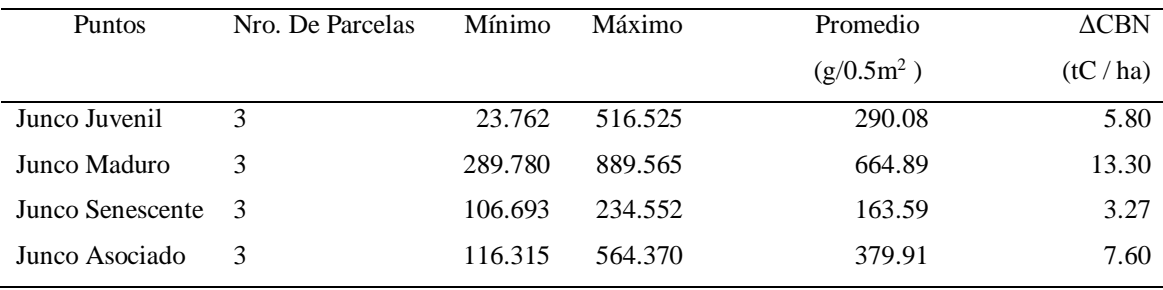

Fuente: Elaboración propia

#### **3.6.3 Carbono en Raíz (TC/HA)**

El carbono almacenado en necromasa, en toneladas por hectárea, para el punto "junco" juvenil es 3.2tC/ha, el "junco" maduro 1.4tC/ha, "junco" senescente 4.6tC/ha y el "junco" asociado 4.3tC/ha. Entre los cuatro puntos, el valor mayor lo tiene el punto "junco" senescente y el menor el "junco" maduro**.**

### Tabla 36:

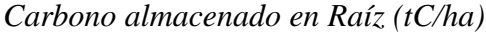

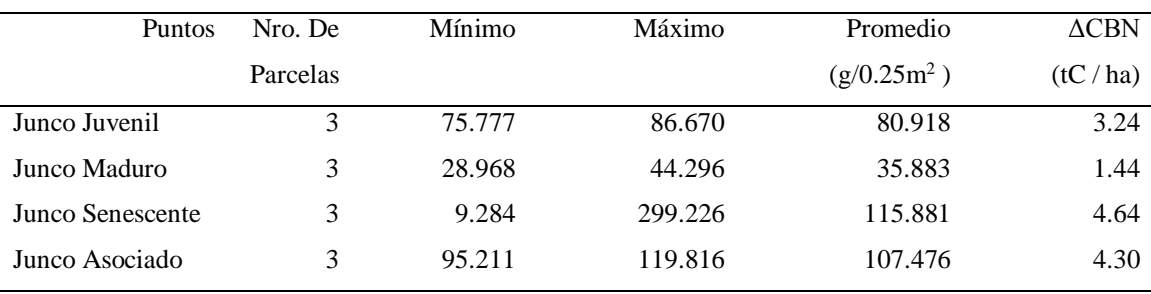

#### **3.6.4 Carbono en suelo (TC/HA)**

El carbono almacenado en suelo, en toneladas por hectárea, para el punto "junco" juvenil es 24.9tC/ha, el "junco" maduro 84.4tC/ha, "junco" senescente 0.23tC/ha y el "junco" asociado 75.3tC/ha. Entre los cuatro puntos, el valor mayor lo tiene el punto "junco" maduro y el menor el "junco" senescente.

#### Tabla 37:

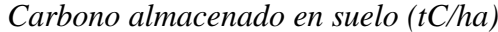

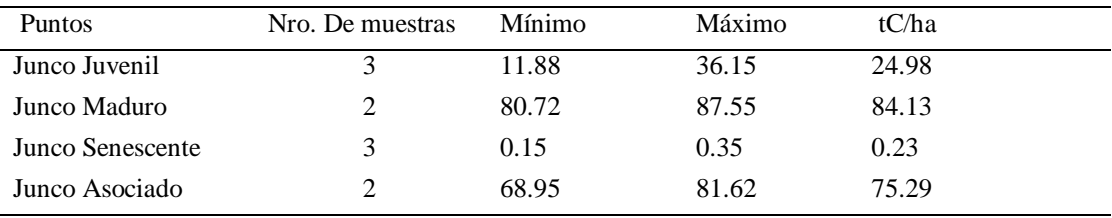

Fuente: Elaboración propia

Los datos de carbono almacenado en el junco (tC/ha) en la tabla de resultados del ANOVA (Tabla 38), el valor estadístico de prueba, F=4.44, es menor que el valor critico de F=3.49, entonces, podemos decir que si existe diferencia significativa entre los puntos de muestreo que está representada por los estadios y asociación del "junco" con respecto a carbono almacenado en toneladas por hectárea en el "junco", a un nivel de probabilidad estadístico de 0.63.

Tabla 38: *Análisis de varianza de carbono almacenado (tC/ha)*

| Origen de las<br>variaciones            | Suma de<br>cuadrados | Grados de<br>libertad | Promedio de<br>los cuadrados | F     | Probabilida<br>d | Valor crítico<br>para F |
|-----------------------------------------|----------------------|-----------------------|------------------------------|-------|------------------|-------------------------|
| Entre grupos                            | 3364.074             |                       | 1121.36                      | 4.442 | 0.0255           | 3.49                    |
| Dentro de los                           | 3029.199             | 12                    | 252.47                       |       |                  |                         |
| grupos<br>Total<br>$\sim$ $\sim$<br>--- | 6393.273             | 15                    |                              |       |                  |                         |

### **3.7 Carbono total y CO<sup>2</sup> capturado (t/ha) por la unidad de vegetación juncal**

El total de carbono almacenado por el "junco" en toneladas por hectárea, es la suma del promedio de todo los componentes evaluados: parte aérea 4tC/ha, necromasa 7.5tC/ha, raíz 3.4tC/ha y suelo 46.23tC/ha (Tabla 39), siendo el almacenamiento de carbono 61.1tC/ha y la cantidad de  $CO<sub>2</sub>$  capturado de 224.1tCO<sub>2</sub>/ha, estas cantidades solo serían lo que en promedio el juncal del ACRAMM almacena y captura, no obstante en el juncal del ACRAMM se pudo diferenciar la distribución del "junco" según su fenología y asociación, por ello, según los puntos de muestreo el "junco" juvenil almacena 38.3tC/ha y captura 140tCO2/ha, el "junco" maduro 102.43tC/ha y 375.8tCO2/ha, el "junco" senescente 12.31tC/ha y 45.2tCO2/ha; y el "junco" 91.24tC/ha y 334.8tCO2/ha

#### Tabla 39:

*Carbono promedio almacenado de los puntos de muestreo según los componentes evaluados.*

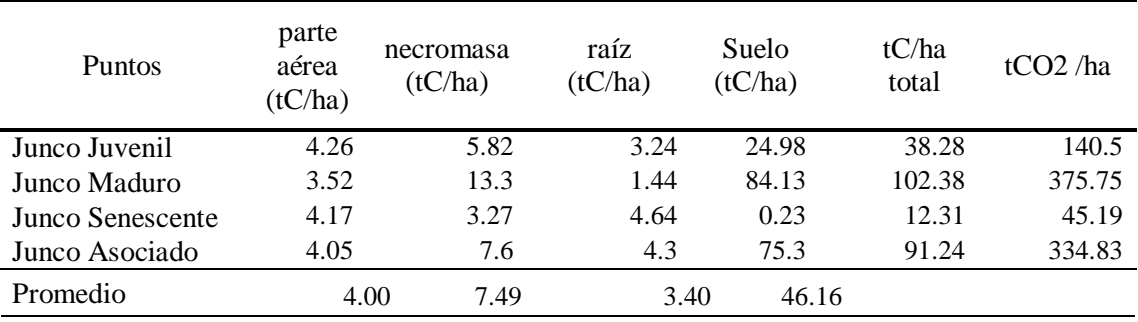

En la Figura 40, se aprecia el carbono almacenado en los puntos de muestreo, observándose que tanto el "junco" maduro y "junco" asociado almacenan y capturan más carbono a comparación del "junco" juvenil y senescente.

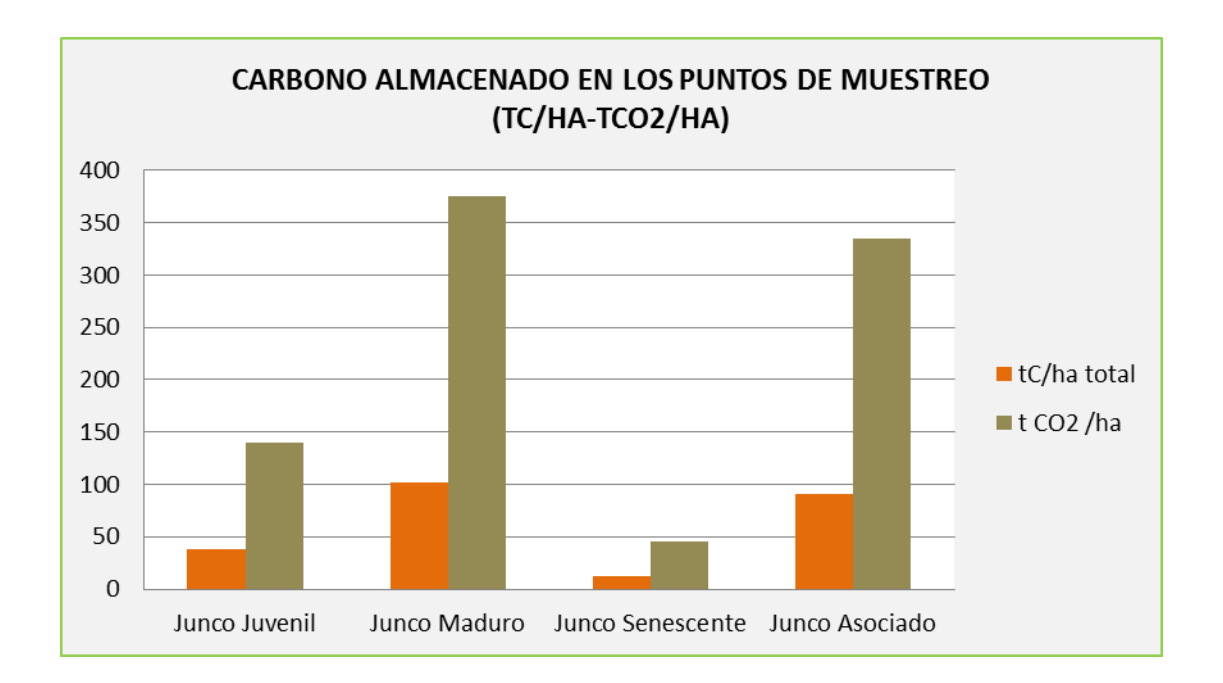

*Figura* 40: Carbono almacenado y captura de  $CO<sub>2</sub>$  por componente evaluado en los puntos de muestreo.

En la Figura 41, se observa que de los 4 componentes evaluados, el componente suelo tiene almacenado la mayor cantidad de carbono, y dentro de este componente según los puntos de muestreados el "junco" asociado y "junco" maduro, tiene el mayor carbono almacenado en suelo, seguido el juvenil y en menor cantidad el "junco" senescente, en cuanto a raíz, los valores son parecidos al carbono almacenado en parte aérea (1.4-4.6tC/ha). Por otro lado, el carbono almacenado en necromasa son los valores mayores que la raíz y parte aérea, pero menores a la cantidad de carbono almacenado en el suelo. Solo el "junco" senescente tiene valores bajos de carbono almacenado en suelo.

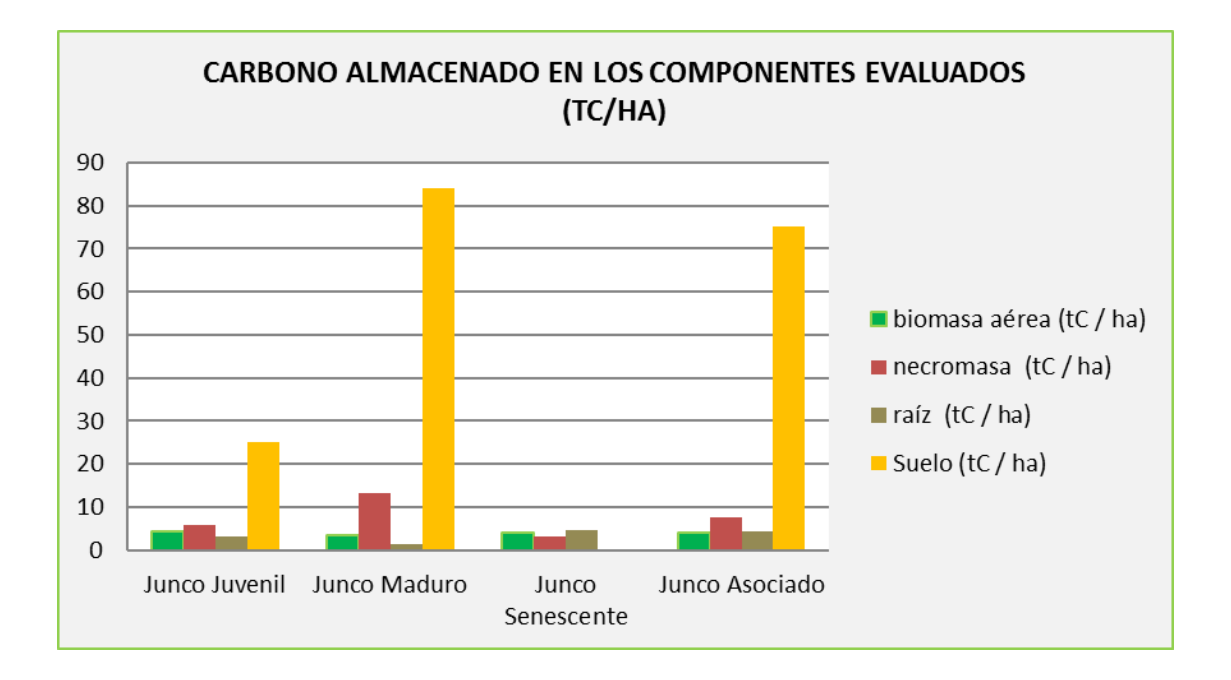

*Figura* 41: Carbono almacenado en toneladas por hectárea en los componentes evaluados.

Existe diferencia de distribución de carbono almacenado, entre los componentes evaluados en los puntos de muestreo (Figura 42), en el punto de "junco" juvenil, maduro y asociado tienen el mayor porcentaje del carbono almacenado en el suelo 24.98tC/ha, 84.13tC/ha, 75.3tC/ha (70-80%), en el "junco" juvenil y senescente el mayor porcentaje de carbono almacenado se encuentra en la parte aérea 4.26tC/ha y 4.2tC/ha (10-30%), así mismo este punto tiene el mayor porcentaje de carbono almacenado en necromasa y raíz que los demás puntos muestreados, sin embargo muy poco porcentaje de carbono almacenado su suelo.

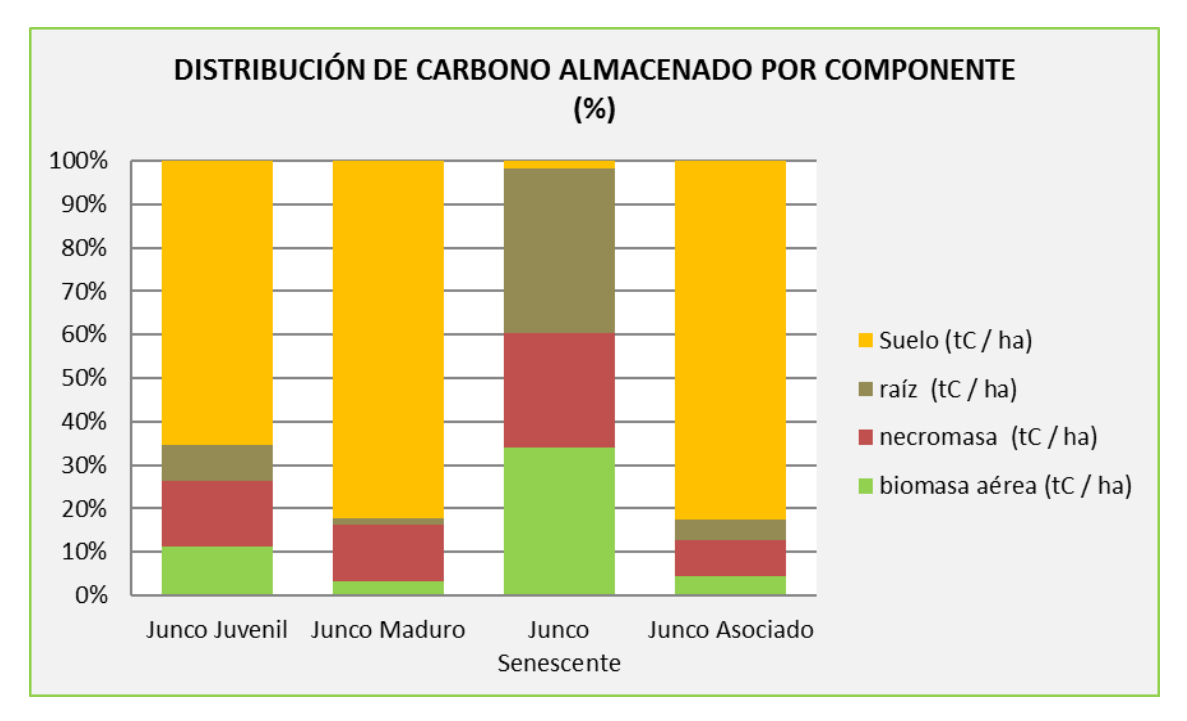

*Figura* 42: Distribución del porcentaje de carbono almacenado por componente evaluado.

La Tabla 40, muestra la cantidad de carbono almacenado y captura de CO2 según el área estimada para el juncal, el cual se realizó teniendo en cuenta la fenología del "junco" y asociación con las imágenes satelitales, llegándose a determinar el área de "junco" juvenil -maduro 37.42ha (como uno solo, debido que las imágenes satelitales no llegaban diferenciarlos), "junco" senescente 30.20ha y "junco" asociado 4ha. Según estas cantidades de áreas, el "junco" juvenil y maduro tiene la mayor cantidad de carbono almacenado por 37.42ha y captura de 19317.04tCO<sub>2</sub>/ha, sin embargo, el "junco" senescente y asociado tienes valores similares, pero existe una gran diferencia en la cantidad de área (Figura 43).

### Tabla 40:

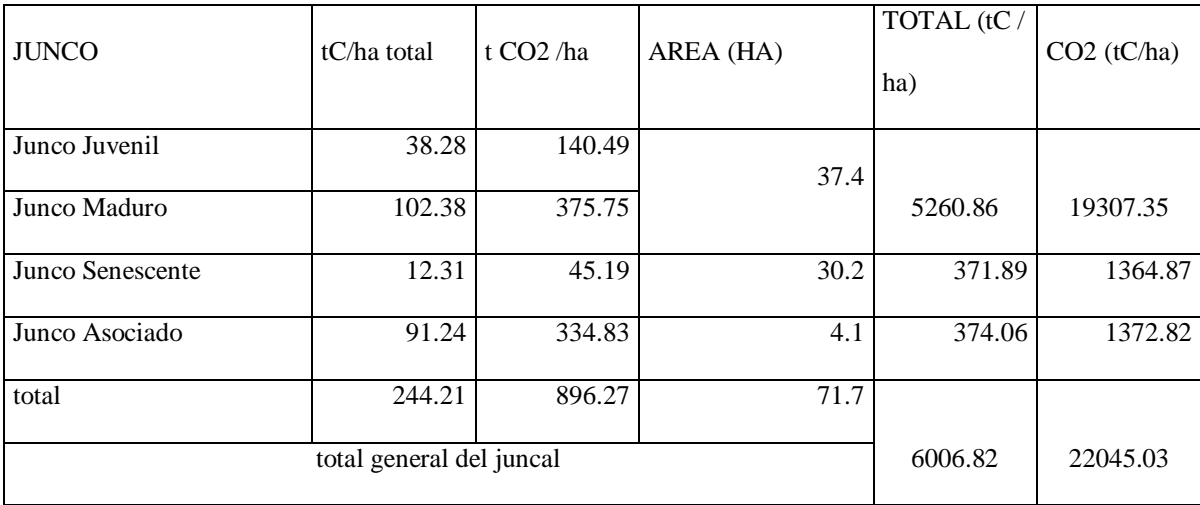

*Carbono total almacenado de los puntos de muestreo según los componentes evaluados.*

Fuente: Elaboración propia

En la figura 43, se observa los porcentajes de área que ocupa cada punto evaluado en comparación al porcentaje de carbono almacenado de cada punto, donde el "junco" juvenil y maduro tiene la mayor cantidad de área 37.42ha (52%) consecuente también al mayor porcentaje de carbono almacenado, pero en cuanto a "junco" senescente y "junco" asociado, la diferencia de cantidad áreas es bastante 30.2ha y 4.09ha (42% y 6%), sin embargo el porcentaje de la cantidad de carbono almacenado es igual.

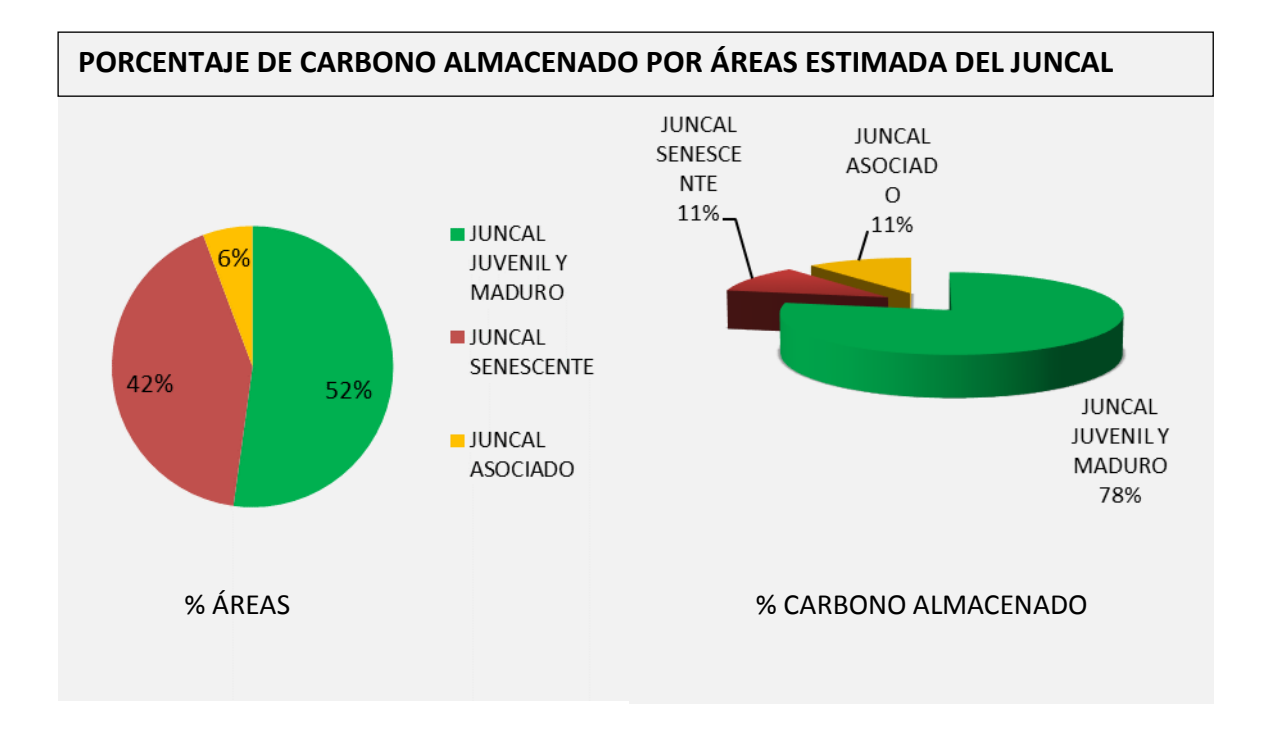

*Figura* 43: Porcentaje de carbono almacenado según el porcentaje de área que tiene el juncal según la fenología y asociación.

# **3.8 DISCUSIÓN:**

En los pesos de biomasa fresca aérea (g) entre los puntos de muestreo, el "junco" juvenil tiene una mayor biomasa fresca aérea (3500±2128.9g), y el de menor peso el "junco" asociado (2783±843.1g) (Tabla 2), entre los 4 puntos los valores son cercanos, sin embargo, al ver los valores por parcelas de cada punto, el "junco" maduro, tiene el valor máximo de 6700g y el valor mínimo de 500g, esto podría deberse que tanto el "junco" juvenil y el "junco" maduro al tener las hojas más verdes y estar en crecimiento contienen mayor porcentaje de humedad. En caso del valor mínimo del "junco" puede deberse a la actividad extractiva realizada anteriormente, una mala extracción del "junco" (arrancar la raíz), provoca que el rebrote sea menor y se encuentre menor cantidad de "junco".

Con respecto a biomasa fresca necromasa existe diferencia significativa entre los pesos, el "junco" maduro es el de mayor peso (4700±2046.3g) y de peso menor el "junco" senescente (933±175.6g) (Tabla 4), así mismo, en los pesos por parcelas el "junco" maduro, tiene el valor máximo (6450g) y el peso mínimo el "junco" senescente (180g), esta diferencia podría deberse a la profundidad de necromasa encontrada, puesto que, para el "junco" juvenil y "junco" maduro-asociado esta entre 20-70cm y para el "junco" senescente de 15-30cm de profundidad, así mismo, puede influenciar el porcentaje de humedad presente, principalmente a la intrusión del agua, ya sea que este al borde del espejo de agua, a los 5m o a los 10m del muestreo realizado y por último el otro factor que puede influir en los pesos en biomasa fresca es el grado de descomposición de la necromasa.

Con respecto a biomasa fresca de raíz, el "junco" asociado tiene el mayor peso (825±86.4g) y el de menor peso el "junco" maduro (254±75.3g) (Tabla 4). Así mismo, en el peso por parcelas el "junco" senescente, tiene el valor máximo (1000g) y el valor mínimo registrado (50g), probablemente esto se deba, a la cantidad de raíces encontradas en la parcela de muestreo en relación con la profundidad de las raíces, puesto que, para el "junco" juvenil y "junco" maduro-asociado esta entre 15-28cm y para el "junco" senescente de 2-2.5cm de profundidad. El otro factor que probablemente influya sea el desarrollo de las raíces, ya que el "junco" juvenil y "junco" maduroasociado tienen las raíces medianas-gruesas, almacenando así mayor cantidad de agua en su estructura, mientras que el "junco" senescente tiene las raíces delgadas y por ello almacene menos agua, aunque esto puede ser relativo a la cercanía al espejo de agua, a los 0m, los 5m o a los 10m de distancia donde realizó el muestreo, podría ser que el desarrollo de las raíces sea por la presencia o ausencia del suelo, debido que se encontró raíces más gruesas cercanas al espejo de agua, entrelazadas estas para mantenerse flotando, por último, también se pudo observar que la distancia en rizomas es variable, el "junco" juvenil y "junco" maduro-asociado esta entre 1.5-10cm y para el "junco" senescente de 2-4cm de distancia entre rizomas.

Después del secado en la estufa de la parte aérea del "junco", el que tiene mayor peso seco es el "junco" senescente (86.41±6.4g) y el de menor peso el "junco" juvenil (74.13±2.2g) (Tabla 8), probablemente esto se deba, a la cantidad de agua en la estructura aérea del "junco", ya que, el "junco" juvenil y maduro registraron mayor peso fresco, sin embargo, al momento del secado el porcentaje de agua disminuye, registrándose un peso seco menor, que es lo contrario que sucede con el "junco" senescente, puesto que su peso fresco aéreo fue menor. Por lo tanto, entre los puntos de muestreo el "junco" senescente tiene el mayor peso seco en la parte aérea.

Con respecto a la biomasa seca necromasa, el "junco" senescente es el de mayor peso seco (108.66±33.85g) y el menor el "junco" maduro (82.89±15.5g) (Tabla 10), podría deberse al porcentaje de agua presente en la necromasa, el "junco" maduro tuvo un peso fresco de necromasa mayor y el de menor peso el "junco" senescente, siendo inversamente proporcional al peso seco, puesto que el porcentaje de agua se pierde en el secado. De igual forma sucede en la biomasa seca raíz, el "junco" senescente tiene el mayor peso (28.38±2.6g) y el de menor peso el "junco" asociado (16.56±0.3g) (Tabla 12), el "junco" asociado es un "junco" maduro con presencia de "grama".

La materia seca es la relación de peso fresco y peso seco de la biomasa, en cuanto a materia seca aérea, el "junco" juvenil tiene el mayor dato (1306.3±807.9g) y el dato menor el "junco" maduro (1021.2±968.5g) (Tabla 14), los datos son promedios ya que los pesos de parte aérea no tuvieron mucha diferencia. Mientras que en la materia seca necromasa, el "junco" maduro es el de mayor dato (1970.2±929.3g), y el de menor dato el "junco" senescente (507.4±198.7g) (Tabla 16) , así mismo, respecto a materia seca raíz, el "junco" asociado tiene el mayor dato (272.9±24.4g) y el menor el "junco" maduro (90.5 $\pm$ 31.2g) (Tabla 18), estos dos últimos componentes evaluados se ven influenciados por la cantidad de peso seco registrado y la cantidad total del peso fresco de la parcela, ya que la sub-muestra de peso fresco para el secado fue la misma cantidad por componente, 200g para necromasa y 50g para raíz.

En cuanto a porcentaje de carbono de la parte aérea del "junco" (%C), el "junco" asociado tiene el porcentaje mayor (36.1±1.2%C) y el menor el "junco" juvenil (31.6±2.5%C) (Tabla 20); en la investigación que realizó Palomino (2008) estimó 47% de carbono de la parte aérea del "junco" para el Humedal de Puerto Viejo, esta diferencia de porcentajes podría deberse a la diferencia de metodología empleada, ya que Palomino uso en método de Titulación o Walkley y Black , mientras que para esta investigación se utilizó el método de Inducción ELTRA. Además, se debe de considerar que cada humedal tiene sus propias características y condiciones ambientales.

Con respecto a porcentaje de carbono en necromasa, el "junco" maduro tiene el mayor porcentaje (33.4±1.2%C) y el menor el "junco" senescente (32.2±0.25%C). En el trabajo presentado por Schlegel (2001) para un Simposio Internacional de Captura de Carbono en Ecosistemas forestales en Chile, muestra que para los estratos de necromasa, hojarasca y sotobosque el porcentaje de carbono de un ecosistema forestal es 40.73%C, 37.58%C y 39.01%C respectivamente, valores que no son muy lejanos a los valores obtenidos de porcentaje de carbono del "junco".

En cuanto al porcentaje de carbono en raíz (%C), el "junco" senescente es el de mayor porcentaje de carbono (43.6±7.6%C) y el de menor el "junco" asociado (39.3±1.2%C) (Tabla 24). Así mismo, en porcentaje de carbono por parcela, el mayor y menor dato está en el "junco" senescente con 51.52%C y 36.40%C. Palomino (2008) en su investigación estimó 49.98% de carbono de la raíz del "junco" para el Humedal de Puerto Viejo, esta diferencia de porcentajes podría deberse a la diferencia de metodología empleada y otros factores como anteriormente se mencionó.

El porcentaje de carbono en el suelo del juncal, el "junco" maduro tiene el mayor porcentaje de carbono (32.3±4.8%C) y el menor el "junco" senescente (0.078±0.05%C) (Tabla 26). Los porcentajes de carbono menores, podrían atribuirse a que el suelo muestreado era arena ("junco" senescente, en las tres parcelas) y se tenía presencia de rocas ("junco" maduro, en la parcela a los 5m del espejo de agua), es decir poca presencia de materia orgánica. Palomino (2008) en su investigación estimó en el suelo 3%C para el "junco", 0.29%C para la "totora", 0.35%C para la "grama salada" y 0.17%C para la "salicornia" del Humedal de Puerto Viejo, la diferencia de porcentajes podría deberse a la diferencia de metodología empleada (método de Titulación o Walkley y Black). Por otro lado, el porcentaje de carbono orgánico que estimó Moreno *et a.l* (2002) varió de 2.81%C a 15.73%C para el suelo del manglar de la Isla del Carmen, que es otro tipo de humedal, las diferencias podrían atribuirse a este factor. Sin embargo, el porcentaje de carbono del suelo de otras especies, están dentro del rango de los valores obtenidos del "junco" del ACRAMM (0.08-22.4%C).

En carbono almacenado en parte aérea del "junco" (g/1m<sup>2</sup>), el "junco" juvenil tiene la mayor cantidad de carbono (426.1±295.8g) y de menor el "junco" maduro (351.72±322g) (Tabla 28). Respecto a carbono almacenado en necromasa, el "junco" juvenil tiene el valor mayor (664.9±327g) y el menor el "junco" maduro (163.6±65g) (Tabla 30). En cuanto a carbono almacenado en raíz, el "junco" senescente tiene la cantidad mayor (115.88 $\pm$ 159.5g) y de menor el "junco" maduro (35.9 $\pm$ 7.8g) (Tabla 32), estos valores son previos a la conversión a toneladas, la mayoría de las investigaciones en lo que respecta a estimación de carbono, presentan sus resultados en toneladas, se tiene un parámetro, una tonelada de biomasa de cualquier vegetación posee aproximadamente 0.5 tonelada de carbono (Forest Trends, 2010).

El total de carbono almacenado que almacena el "junco" en toneladas por hectárea en promedio por los componentes evaluados: parte aérea 4tC/ha, necromasa 7.5tC/ha, raíz 3.4tC/ha y suelo 46.23tC/ha, siendo el almacenamiento de carbono 61.1tC/ha y la cantidad de  $CO<sub>2</sub>$  capturado de 224.1tCO<sub>2</sub>/ha, estas cantidades solo serían lo que en promedio el juncal del ACRAMM almacena y captura, mientras que Palomino (2008) estimó para parte aérea del "junco" 11.1tC/ha, para raíz 7.5tC/ha y suelo 99tC/ha (aún cuando su porcentaje de carbono era 3% ), siendo valores mayores que lo obtenido por componentes evaluados. Sin embargo, Palomino para el humedal de Puerto Viejo reporta para el "junco" el almacenamiento de carbono 18.6tC/ha y de captura 40.6tCO2/ha diferencia significativa con los valores encontrados, siendo mayor del ACRAMM, se considera que podría deberse, a que la investigación de Palomino solo fue en parte aérea y raíz, mientras que esta investigación abarca también necromasa e incluye los datos de suelo, para determinar el promedio de carbono almacenado. Además, Aponte y Ramírez (2011), en un estudio de los humedales de la costa del Perú,

donde incluyen al humedal Puerto Viejo, Albufera de Medio Mundo y otros más, afirman que cada humedal tiene una complejidad de comunidades vegetales y presentan una estructura particular, la cual esta relaciona con las actividades antrópicas de cada localidad circundante.

Si se compara con otras especies estudiadas por Palomino (2008) como la "totora", esta captura en su parte aérea 20.1tC/ha; la "grama salada" 11tC/ha; y la captación de carbono de la "salicornia" de 3.3tC/ha. Para carbono almacenado en la raíces de las diferentes especies hasta los 20 cm de profundidad, la "totora" captura 8.8tC/ha, "grama salada" 6tC/ha, "salicornia" 2.8tC/ha este último valor es cercano a lo obtenido para raíz del "junco" del ACRAMM, sin embargo los valores de la "totora" son mayores al del "junco". Para "totora" Pérez (2015) estimó 16.83tC/ha en la parte aérea y de 6.09tC/ha en la parte raíz, son valores mayor de carbono almacenado por el "junco" como también lo estimó Palomino. Por otro lado, Medrano (2012) estimó para el *Juncus arcticus* 8.70tC/ha (parte aérea + raíz), la especie que estudió es de la misma familia, la diferencia podría deberse a ser ecosistemas diferentes, ya que el estudio de Medrano fue en un ecosistema alto andino, donde se encuentran bofedales y pajonales.

No obstante, en el juncal del ACRAMM se pudo diferenciar la distribución del "junco" según su fenología y asociación, por ello, según los puntos de muestreo el "junco" juvenil almacena 38.3tC/ha y captura  $140tCO<sub>2</sub>/ha$ , el "junco" maduro 102.43tC/ha y 375.8tCO $_2$ /ha, el "junco" senescente 12.31tC/ha y 45.2tCO $_2$ /ha; y el "junco" asociado 91.24tC/ha y 334.8tCO2/ha. El "junco" maduro y "junco" asociado almacenan y capturan más carbono a comparación del "junco" juvenil y senescente. Las diferencias de carbono en el juncal, se podría atribuir a la dinámica existente en el humedal, los flujos y cercanías al espejo de agua, la situación de aprovechamiento o extracción, condiciones del suelo, como por ejemplo en el punto del "junco" senescente solo se encontró arena, por ello los bajos niveles de carbono en suelo en este punto, el punto de "junco" asociado al ser una franja delgada tiene intrusión de agua que supera los 10m de distancia del espejo de agua. Por otro lado, se, atribuye para el "junco" juvenil, "junco maduro" y "junco asociado" a que estas especies son cortadas anualmente por los extractores, en tanto se produce un nuevo

almacenamiento de carbono en sus estructuras, cuando estas vuelven a crecer. Pero que esto puede variar si se realiza quema o una mala extracción del "junco". Las diferencias con directamente influenciadas por el promedio

Existe diferencia de distribución de carbono almacenado, entre los componentes evaluados en los puntos de muestreo (Figura 42), en el punto de "junco" juvenil, maduro y asociado tienen el mayor porcentaje del carbono almacenado en el suelo (70-80%), en el "junco" senescente el mayor porcentaje de carbono almacenado se encuentra en la parte aérea (30%), así mismo este punto tiene el mayor porcentaje de carbono almacenado en necromasa y raíz que los demás puntos muestreados, sin embargo muy poco porcentaje de carbono almacenado su suelo. En general el suelo tiene la mayor cantidad promedio de carbono almacenado, Hernández (2010) explica que los suelos de los humedales están saturados en agua que favorecen a la acumulación de carbono debido a que disminuye la velocidad de descomposición de la materia orgánica. Por otro lado, es de conocimiento que la vegetación con hojas en invierno y otoño al perder sus hojas, disminuyen su captura de carbono, lo que no pasa con el "junco" al ser una herbácea de estructura diferente pudiéndose inferirse que la captura de carbono es más constante en otoño.

El área estimada del juncal fue realizado teniendo en cuenta la fenología del "junco" y asociación, llegándose a determinar el área de "junco" juvenil-maduro 37.42ha (como uno solo, debido que las imágenes satelitales no llegaban diferenciarlos), "junco" senescente 30.20ha y "junco" asociado 4ha. Según estas cantidades de áreas la cantidad de carbono almacenado y captura de  $CO<sub>2</sub>$ , se tiene que el "junco" juvenil y maduro tienen la mayor cantidad de carbono almacenado (5263.5tC/ha-19317.04tCO2/ha), seguidamente el "junco" asociado (373.2tC/ha-1369.54tCO2/ha) y el "junco" senescente  $(371.8tC/ha-1364.37tCO<sub>2</sub>/ha)$  tiene valores similares, sin embargo en estos dos últimos puntos existe una gran diferencia en la cantidad de área (30.20ha-4ha). De los porcentajes de área que ocupa cada punto evaluado en comparación al porcentaje de carbono almacenado de cada punto (figura 43), el "junco" juvenil y "junco" maduro tienen la mayor cantidad de área (52%) consecuente también a la mayor porcentaje de carbono almacenado, pero en cuanto a "junco" senescente y "junco" asociado, la diferencia de cantidad de áreas es bastante (42% y 6%), pero el porcentaje de la cantidad de carbono almacenado es igual, esto podría explicarse a que el "junco" asociado, en su condición de estar asociado y también tener el estado fenológico de "junco" maduro capte más carbono.

El ACRAMM almacena 61.1tC/ha y captura por una hectárea de  $CO<sub>2</sub>$ 224.1tCO2. El balance de carbono en los aguajales de la Reserva Nacional Pacaya Samiria dio como resultado que se estaría fijando potencialmente 131 188.76t/año en los aguajales densos y 81 599.47t/año en los aguajales mixtos, que son equivalentes en CO<sup>2</sup> a 481 025.44t/año en aguajales densos y 299 198.05t/año en los aguajales mixtos. (IIAP, 2006), son valores altos para este tipo de humedal amazónico a comparación del juncal de ACRAMM, esto puede ser, debido que las condiciones ecosistemas son diferentes. (Pérez *et al.,* 2015) quien obtuvo un valor de contenido de dióxido de carbono capturado por totora (partes aérea+raíz) de  $84.05$ t $CO<sub>2</sub>/ha$  en los humedales de Villa María, la "totora" también es una especie característica del ACRAMM, sin embargo es otra especie en otro estudios como el de Palomino y Medrano tienen valores cercanos.

El carbono azul es el carbono capturado por ecosistemas marino costero y que estas pueden ser valorizadas, Solaun (2013) indica que los beneficios netos de la protección de ecosistemas marino costero se valoran entre 1.700 y 10.400€ por hectárea y año, dependiendo del precio del carbono en los mercados. Por ejemplo, sí un proyecto que almacena anualmente unas 15tC/ha, se podría negociar en el mercado el equivalente a 55 CRE's (Certificados de Reducción de Emisiones) por hectárea por año (55t CO2/ha/año) (Rügnitz, 2009). En el caso de sumarse todo los puntos evaluados ("junco": juvenil, maduro, senescente y asociado) el total de carbono almacenado sería 244.21tC/ha y 896.26t CO2/ha, y que por el área total de 71.71ha de juncal, la cantidad total sería  $6006.8tC/ha$  y  $22045.0t$   $CO<sub>2</sub>/ha$ , pudiéndose negociar en mercados internacionales de carbono, pudiéndose utilizar el fondo para gestionar y conservar el ACRAMM.

Por último, es importante recordar que toda planta al tomar el CO<sub>2</sub> para realizar la fotosíntesis, almacena este gas de efecto invernadero como carbono dentro de su estructura, es decir se encuentra distribuido en las hojas, tallos, raíz y que con la descomposición de la necromasa llega almacenarse en el suelo que ocupa dicha planta, de igual forma el "junco" realiza esta misma acción a comparación de otra vegetación del ACRAMM, este es el más aprovechado, realizándose la extracción para la artesanía, formando parte de una cadena productiva donde el "junco" con valor agregado aún mantiene el carbono en su estructura por mayor tiempo ya sea como canastas, sombreros, etc., de igual forma una vez que el carbono está en el suelo del humedal, este se mantendrá almacenado por mucho más tiempo debido a la saturación del agua el cual hace que el proceso de descomposición del carbono se menor.

# **CAPITULO IV: CONCLUSIONES**

El humedal del Área De Conservación Regional Albufera De Medido Mundo (ACRAMM) actúa como un sumidero de carbono por las siguientes conclusiones:

El carbono almacenado en la parte aérea del "junco" juvenil, maduro, senescente y asociado se observó una diferencia mínima (rango 3.52 tC/ha - 4.26tC/ha). En cambio existen diferencias significativas con respecto a la necromasa (rango 3.27 tC/ha - 13.30 tC/ha), raíz (1.44 tC/ha - 4.64 tC/ha) y suelo (rango 0.23 tC/ha - 84.13 tC/ha).

El total de carbono almacenado por el "junco" en toneladas por hectárea en promedio por los componentes evaluados son: parte aérea 4tC/ha, necromasa 7.5tC/ha, raíz 3.4tC/ha y suelo 46.23tC/ha.

El carbono almacenado en promedio para el "junco" juvenil es 38.3tC/ha, el "junco" maduro 102.43tC/ha, el "junco" senescente 12.31tC/ha y el "junco" asociado 91.24tC/ha. El "junco" maduro y "junco" asociado almacenan más carbono a comparación del "junco" juvenil y "junco" senescente.

El carbono almacenado en juncal varía de acuerdo a la zona en que se encuentre, ya sea a mayor cercanía al espejo de agua o espacios más secos, presencia o no de suelo y a la actividad extractiva de la zona. El juncal del ACRAMM en sus diferentes estadios: juvenil, maduro, senescente y asociado, en total almacenan

244.21tC/ha y 896.26tCO2/ha, y en el área de 71.71ha de juncal, la cantidad total de carbono almacenado es 6006.8tC/ha y 22045.0tCO<sub>2</sub>/ha.

La unidad de vegetación juncal es importante para la población aledaña, no soloó por el aprovechamiento de este recurso, sino también por el servicio ambiental de la captura de carbono y sumidero. La actividad extractiva y artesanal promueven la captura de carbono, debido a que después de la extracción el "junco" rebrota capturando mayor cantidad de carbono, así mismo, con la artesanía el carbono se encuentra almacenado en los materiales elaborados a base de esta planta, manteniendo al carbono como valor agregado.

# **CAPITULO V: RECOMENDACIONES**

Realizar estudios de la captura de carbono en las otras unidades de vegetación, para completar la información de captura de carbono de todo el humedal del ACRAMM.

Es importante indicar que el  $CO<sub>2</sub>$  no desaparece de la atmósfera, el humedal lo captura y almacena, por consiguiente, su conservación y manejo sostenible hace que el carbono no sea liberado o devuelto a la atmosfera como dióxido de carbono, producto principal de la quema

Se debe mejorar la actividad extractiva, para evitar la quema en el humedal, ya que esta actividad provoca la pérdida del carbono almacenado, por lo que se recomienda que el aprovechamiento se realice mediante un plan de manejo dentro del ACRAMM.

Los valores de carbono almacenado para "junco" juvenil, maduro, senescente y asociado obtenidos en el presente trabajo pueden ser utilizados como valores de referencia en otros ecosistemas de humedales en cuanto a almacenamiento y fijación de carbono.

Realizar una valoración económica del ACRAMM, tomando en cuenta todos los servicios ambientales que este humedal proporciona.

Los resultados del trabajo pueden ayudar al establecimiento de los mecanismos necesarios para la implementación de pago de servicios ambientales de carbono.

Realizar campañas de educación ambiental en los niveles de educación, con la finalidad de concientizar y dar a conocer la importancia de la protección y conservación de los ecosistemas de humedales costeros en el país, especialmente en la zona de estudio.

Esta investigación puede ser de sustento para realizar actividades orientadas a la gestión del ACRAMM en materia de mitigación y adaptación al cambio climático, como parte de la gestión de Gobierno Regional de Huara.

Realizar talleres específicos orientarlas a la capacitación a los artesanos sobre la saca del junco y la forma como un buen aprovechamiento del recurso contribuye a la captura de carbono.

# **CAPITULO VI: REFERENCIAS BIBLIOGRÁFICAS**

Aponte, H. (2009). *El junco: clasificación, biología y gestión* .Recuperado de: https://www.researchgate.net/publication/288653602\_El\_junco\_clasificacio n\_biologia\_y\_gestion.

Aponte, H. & Ramírez, D. (2011). Los Humedales de La Costa central del Perú: *Comunidades Vegetales y Conservación. Revista Ecología Aplicada*, 10(1):31-39p.

- Aponte, H. & Cano, A. (2013). Estudio Florístico comparativo de seis humedales de la costa de Lima (Perú): *Actualización y nuevos retos para su conservación*. Revista Latinoamericana de Conservación Vol. 3(2):15-27p.
- Arango, C. B. (2012). *Sumideros de carbono en el marco del Protocolo de Kioto. Recuperado de:* https://dialnet.unirioja.es/descarga/articulo/3851095.pdf.
- Arellano E., Meza F., Miranda M. & Camaño A. (2015). *El cuidado de los humedales y su rol en el secuestro de carbono*. Centro de Cambio Global UC y la Gerencia de Medio Ambiente, Seguridad y Salud Ocupacional de Arauco. Mayo-Chile. 6p.
- Arévalo L., Alegre J., Palm Ch. (2003). *Manual de las Reservas Totales de Carbono en los Diferentes Sistemas de Uso de la Tierra en Perú.* Publicación de STC - CGIAR Ministerio de agricultura. Pucallpa, Perú. 24p.
- Azevedo, H. P. (2014). *Cambios en el paisaje y el secuestro de carbono en la parroquia deilão, noreste de portugal*. (u. E. Eduem, ed.) Arbol*, 38*(1), 5.
- Barbier, E.B, Acreman, M. C. & Knowler, D. (1997). Valoración económica de los humedales – Guía para decisores y planificadores. Oficina de la Convención de Ramsar, Gland, Suiza. Recuperado de: [http://ramsar.rgis.ch/pdf/lib/lib\\_valuation\\_s.pdf](http://ramsar.rgis.ch/pdf/lib/lib_valuation_s.pdf)
- Banco Mundial (2017). Emisiones de CO2 (toneladas métricas per cápita). Centro de Análisis de Información sobre Dióxido de Carbono, División de Ciencias Ambientales del Laboratorio Nacional de Oak Ridge (Tennessee, Estados

Unidos). Recuperado de: [https://datos.bancomundial.org/indicador/EN.ATM.CO2E.PC?cid=GPDes\\_2](https://datos.bancomundial.org/indicador/EN.ATM.CO2E.PC?cid=GPDes_27&end=2013&locations=PE&start=1960&view=chart) [7&end=2013&locations=PE&start=1960&view=chart](https://datos.bancomundial.org/indicador/EN.ATM.CO2E.PC?cid=GPDes_27&end=2013&locations=PE&start=1960&view=chart)

- Ramírez M. J. (2004). Fora en humedlaes.Catedrática Asociada de Biología.B.S., M.S. Ph.D.y MS: Biología Marina, Universidad de Puerto Rico. Universidad Interamericana de Puerto Rico - Recinto de Ponce, Última Edición: 19-Jun-2006CREMC 2004. Recuperado de: [http://cremc.ponce.inter.edu/humedales/flora.htm.](http://cremc.ponce.inter.edu/humedales/flora.htm)
- Barla G. R. (2006) Glosario Ambiental.264p. Recuperado de: http://www.elcastellano.org/glosario\_ambiental.pdf
- Carbajal M. (2010). *Investigación sobre la absorción de CO<sup>2</sup> por los cultivos más representativos*. Ponencia-Consejo Superior de Investigaciones Científicas (CSIC), febrero-Murcia.
- Castilla M. (2012). *Descripción Del Junco*. Recuperado de: [https://artesaniajunco.blogspot.pe/2012/06/descripcion-del-junco.html,](https://artesaniajunco.blogspot.pe/2012/06/descripcion-del-junco.html) [https://urandia.blogspot.pe/2014/12/plantas-del-planeta-mercurio](https://urandia.blogspot.pe/2014/12/plantas-del-planeta-mercurio-segun_24.html)[segun\\_24.html](https://urandia.blogspot.pe/2014/12/plantas-del-planeta-mercurio-segun_24.html)
- CEPLAN (2017). Plan Bicentenario del Perú. El Centro Nacional de Planeamiento Estratégico, es un Organismo Técnico adscrito a la Presidencia del Consejo de Ministros del Perú. Recuperado de: https://www.ceplan.gob.pe/documentos\_/plan-bicentenario/
- COMPENIO ANP (2010) *Compendio De La Legislación Ambiental Peruana* (Diversidad Biológica y Áreas Naturales Protegidas). Dirección General de Políticas, Normas e Instrumentos de Gestión Ambiental del Ministerio del Ambiente. Vol. 9, enero-201.San Isidro, Lima 27 – Perú1.283p.
- Convención de RAMSAR. (1972). Fondo para la Conservación de los Humedales. Suiza. Recuperado de: http://www.ramsar.org/es/humedal/peru
- CMNUCC (1998). Protocolo de Kyoto de la Convención Marco de las Naciones Unidas sobre el Cambio Climático. En: *Informe de la Conferencia de las Partes sobre su tercer período de sesiones, celebrado en Kyoto del 1º al 11 de diciembre de 1997.* Addendum*.* Segunda parte: Medidas adoptadas por la Conferencia de las Partes. Decisión 1/CP.3 (FCCC/CP/1997/7/Add.1.) CMNUCC, Bonn, Alemania.
- Cuellar J., Salazar E. & Dietz J. (2015). *Patrón de cambios del carbono almacenado en el ecosistema debido al cambio de uso del bosque tropical en la Cuenca de Aguaytía*, Perú. REDD ALERT- Instituto Nacional de Innovación Agraria INIA. Lima Perú. 133p.
- Carvajal, M., Alcaraz, L., Iglesias, M., Martínez, M.C & Mota, C. (2010). *Investigación sobre la absorción de CO2 por los cultivos más representativos de la Región De Murcia.* Departamento de Nutrición Vegetal. CEBAS-Consejo Superior de Investigaciones Científicas.30100-Espinardo, (Murcia), SPAIN. 1-45, 5p.
- De La Cruz, M. (2010). *Estimación del carbono almacenado en plantaciones de palma aceitera Eleais guineensis J*acq*. de diferentes edades en Pumahuasi – Uchiza*. Tesis de pregrado de la Universidad Agraria de la Selva. 89 p.
- Eltra, (2013). *Analizadores de carbono / azufre*. Eltra Gmb. Retsch-Allee 1-542781 Haan, Alemania. Consultado el 18/11/16. Recuperado de: http://www.equilab.es/pdf/brochure\_cs-800\_cs-2000\_esOK.pdf
- Forest Trends (2010). *Aprendiendo sobre Pagos por Servicios Ambientale*s. .Fundamentos para la elaboración de proyectos de carbono forestal. Programa de Comunidades y Mercados,1-54p.
- Guzmán, W. (2004).Valoración Económica de los Beneficios Ambientales en el manejo sostenible de humedales: *Estudio del caso del manejo sostenible de sistemas de "Aguajal" en la comunidad de Parinari, Reserva Nacional de pacaya Samiria*. *INRENA*. Lima –Perú.129 p.
- Gobierno Regional de Lima (GRL). (2009). Plan Maestro del Área De Conservación Regional Albufera De Medio Mundo. Gobierno Regional de Lima Gerencia de

Recursos Naturales y Gestión del Medio Ambiente. Calle Los Álamos 123 - Huacho Perú.

- González, A.; Raisman, J. (2007). *Ciclos Biogeoquímicos*; Hipertextos del área de Biología. Universidad Nacional del Nordeste, Argentina. Recuperado de. http://www.biologia.edu.ar/ecologia/CICLOS%20BIOGEOQUIM.h
- Hernández, M. E. (2010). *Suelos de humedales como sumideros de carbono y fuentes de metano.* Sociedad Mexicana de la Ciencia del Suelo, A.C. Chapingo, México, vol. 28, núm. 2, abril-junio, 2010, pp. 139-147p.
- Honorio, E.N. & Baker, T.R. (2010). *Manual para el monitoreo del ciclo del carbono en bosques amazónicos*. Instituto de Investigaciones de la Amazonia Peruana/ Universidad de Leeds. Lima, 54 p.
- ICRAF, Arévalo, I., Rügnitz M., Chacón, M., & Porro, R. (2003). *Guía para la determinación de Carbono en pequeñas propiedades rurales*.63p.
- IIAP, Freitas, L., Otárola, E., Del Castillo, D., Linares, C., Martínez, P. & Malca, G. (2006). *Servicios Ambientales de Almacenamiento o secuestro de carbono en ecosistemas de aguajal en la Reserva Nacional Pacaya* Samiria. 55p.
- InspierAction (2016). *Calentamiento global.* Cambio climático. Por un mundo libre de pobreza. Madrid. Recuperado de: https://www.inspiraction.org/cambioclimatico
- IPCC. (2005). IPCC Special Report on Carbon Dioxide Capture and Storage. Prepared by Working Group III of the Intergovernmental Panel on Climate Change [Metz, B., O. Davidson, H. C. de Coninck, M. Loos, and L. A. Meyer (eds.)]. Cambridge University Press, Cambridge, United Kingdom and New York, NY, USA, 442 pp.
- IPCC. (2006). *Guidelines for National Greenhouse Gas Inventories*. Elaborado por el Programa Nacional de Inventarios de Gases de Efecto Invernadero, Eggleston
H.S., Buendia L., Miwa K., Ngara T. y Tanabe K.(eds).IGES,Japón. Recuperado de: http://www.ipccnggip.iges.or.jp/public/2006gl/vol4.html

- IPCC. (2007). *Cambio climático:* Informe de síntesis. Contribución de los Grupos de trabajo I, II y III al Cuarto Informe de evaluación del Grupo Intergubernamental de Expertos sobre el Cambio Climático [Equipo de redacción principal: Pachauri, R.K. y Reisinger, A. (directores de la publicación)]. IPCC, Ginebra, Suiza, 104 págs.
- Linares, E., G. Galeano, N. García & Figueroa, Y. (2008). *Fibras Vegetales Utilizadas en Artesanías en Colombia*. Artesanías de Colombia S.A. , Instituto de Ciencias Naturales-Universidad Nacional de Colombia. Bogotá. 328 pp.
- May, G., Cerón,J. G., Bretón R. M., Guerra, J., & Amador, E. (2010). *Estimación del potencial de captura de carbono en suelo de manglar de isla del Carmen*. UNACAR, tecnociencia, 17p. Recuperado de: http://www.unacar.mx/contenido/tecnociencia/tecnociencia6/tema\_3\_estimaci on\_del\_potencial.pdf
- Medrano, Y. R., Chupan, M. & Vila, M. (2012). *Almacenamiento De Carbono En Especies Predominantes de la Flora en el Lago Chinchaycocha*. Universidad Continental. Apunt. Cienc. 2012, 02(02). Junín. 8p.
- MINAM (Ministerio de Ambiente) (2009a). *Identificación de Metodologías existentes para determinar stock de carbono en ecosistemas forestales.Segunda Comunicación Nacional del Perú a la CMNUCC*. Mayo- Lima.99p.
- MINAM (Ministerio de Ambiente) (2009b). *Inventario Nacional Integrado de Emisiones De Gases De Efecto Invernadero Del Perú En El Año 2000*. Proyecto Segunda Comunicación Nacional de Cambio Climático del Perú a la Convención Marco de las Naciones Unidas sobre Cambio Climático (CMNUCC). Q & P Impresores. Recuperado de: http://sinia.minam.gob.pe/documentos/inventario-nacional-integradoemisiones-gases-efecto-invernadero-peru
- MINAM (Ministerio de Ambiente) (2016). *Glosario de Términos para la Formulación de Proyectos Ambientales.* Recuperado de: http://cdam.minam.gob.pe/novedades/glosarioterminosambientales.pdf.
- MINAM (Ministerio de Ambiente) (2014). *El MINAM y al gestión de Humedales en el Perú. José Álvarez Alonso-Dirección General de Diversidad Biológica - MINAM .*Junio- Lima.13p.
- MINAM (Ministerio de Ambiente) (2015a). *La Libertad: Porque El Perú Es El Tercer País Más Vulnerable Al Cambio Climático - Lun, 02/02/2015-11:52.* Recuperado de: [http://sinia.minam.gob.pe/contenido/libertad-porque-peru](http://sinia.minam.gob.pe/contenido/libertad-porque-peru-tercer-pais-mas-vulnerable-cambio-climatico)[tercer-pais-mas-vulnerable-cambio-climatico.](http://sinia.minam.gob.pe/contenido/libertad-porque-peru-tercer-pais-mas-vulnerable-cambio-climatico)
- MINAM (Ministerio de Ambiente) (2015b). *Estrategia Nacional ante el Cambio Climático 2015.* Viceministerio de Desarrollo Estratégico de los Recursos Naturales. Abril 2015.San Isidro / Lima – Perú.88p. Recuperado de: http://www.minam.gob.pe/wp-content/uploads/2015/09/ENCC-FINAL-250915-web.pdf
- MINCETUR (Ministerio de Comercio Exterior y Turismo) (2015). *Área De Conservación Regional Albufera De Medio Mundo*. Recuperado de: http://www.mincetur.gob.pe/TURISMO/OTROS/inventario%20turistico/Ficha. asp?cod\_Ficha=1232.
- Moreno, C. E.; Guerrero P. A.; Gutiérrez C., M. del Carmen; Ortiz S.C.; Palma L., David J. (2002).*Los manglares de Tabasco, una reserva natural de carbono Madera y Bosques*, Instituto de Ecología, A.C.Xalapa, México. vol. 8. 115- 128p.
- Ordoñez, A. (1999). *Estimación de la captura de CO2 en un estudio de caso*. Instituto Nacional de Ecología. SEMARNAP. México.82p.
- Palomino, D. P. (2008). *Estimación del servicio ambiental de la captura de CO<sup>2</sup> en la flora de los humedales de puerto viejo*. Revista del instituto de investigaciones de figmmg-UNMSM, 10(20), 11p.

Pérez, P., H.; Luccini, E.; Herrera, L.; Parodi, M.; Matar, M.; Barrea, L.; Mechni, M. &Masramón, E. (2015). *Cuantificación de la captura de CO2 por la flora nativa de totora en un humedal costero en Perú* [en línea]. Energeia, 13(13), 2015. Recuperado de: http://bibliotecadigital.uca.edu.ar/repositorio/revistas/cuantificacion-capturaco2-flora-nativa.pdf [12/09/2016].

- RAMSAR. (2014). *El Plan Estratégico de Ramsar para 2009-2015*. Adoptado por la Resolución X.1 (2008) y ajustado para el trienio 2013-2015 p. Resolución XI.3 (2012).
- REDD (Reducción de Emisiones Derivados de la Deforestación en Países en Desarrollo). (2011). Estimación de costos de oportunidad de REDD+.Manual de capacitación.Capítulo 5. *Medición del carbono de los usos del suelo*, versión 1.3. Pag.1-34, junio-Lima.
- Rodríguez, B. M., Mance, H., Barrera, R. X. & García, C. A. (2015). *Cambio climático: Lo que está en juego.* Segunda edición, octubre de 2015*.*Diseño e impresión: El Bando Creativo. Recuperado de: http://library.fes.de/pdffiles/bueros/kolumbien/12047.pdf
- Rügnitz, M. T.; Chacón, M. L.; Porro R. (2009) *Guía para la Determinación de Carbono en Pequeñas Propiedades Rurales* -1. ed. - Lima, Perú.: Centro Mundial Agroflorestal (ICRAF) / Consórcio Iniciativa Amazônica (IA).79 p.
- Convención de Ramsar, (2010). Uso racional de los humedales: *Conceptos y enfoques para el uso racional de los humedales*. Manuales Ramsar para el uso racional de los humedales, 4ª edición, vol. 1. Secretaría de la Convención de Ramsar, Gland (Suiza).
- SERNANP, (2015). *Áreas Naturales Protegidas*. Consultado el 24 de febrero, 2016. Recuperado de:<http://www.sernanp.gob.pe/sernanp/>**.**.
- Solaun, K.,Larrea, I., Genovés, A. & Muñoz, J. (2013). *Blue Carbon*. Propuestas para preservar el carbono azul. FACTORCO2 ideas. 44p
- Schlegel, B., Gayoso, J. & Guerra, J. (2001). *Manual de procedimiento para inventarios de carbono en ecosistemas forestales,* Universidad Austral de Chile- proyecto FONDEF. Recuperado de:<http://www.ccmss.org.mx/paises/chile/>
- Uriarte, A. (2007). *Sumideros de CO2*. En defensa del CO2 y contra el alarmismo climático. Recuperado de: https://antonuriarte.blogspot.pe/2007/08/sumiderosde-co2.html
- Velit E., (1974). *Contribución al Conocimiento de las Relaciones tróficas de los peces de la Albúfera de "Medio Mundo"* (costa central del Perú). Tesis de Bachiller en Ciencias Biológicas. Universidad Nacional Mayor de San Marcos. Lima.
- Wetlands International-LAC, (2010). *Bienes y servicios ecosistémicos de los humedales del Delta del Paraná* .Fundación Humedales 25 de Mayo. 758 10º I (1002). Buenos Aires, Argentina

## **CAPITULO VII: TERMINOLOGÍA**

La terminología está de acuerdo al Glosario de Términos para la Formulación de Proyectos Ambientales del MINAM (2012) y el Glosario ecológico del Dr. Rafael Barla Galván (2006).

**Biomasa (B):** total de materia orgánica almacenada en energía química a través de la fotosíntesis de un árbol (raíz, tallo, hojas). Parte de esta energía queda de materia orgánica**.**

**Biomasa subterránea** Biomasa ubicada debajo de la superficie del suelo: raíces de plantas y biota del suelo.

**Parte aérea**. Biomasa sobre la superficie del suelo.

**Captura de carbono:** Las plantas se "alimentan" de carbono vía la fotosíntesis y lo almacenan en sus tallos, hojas, raíces, troncos, etc. Se habla aquí de la captura de carbono como servicio ambiental para reducir la cantidad de  $CO<sub>2</sub>$  en la atmosfera y por lo tanto, como medida de lucha contra el calentamiento global por reducción de la deforestación.

**Cambio climático:** Fluctuaciones a largo plazo de la temperatura, las precipitaciones, los vientos y todas los demás componentes del clima en la Tierra.

**Carbono orgánico del suelo**: Masa de carbono en una unidad de peso seco de suelo, comúnmente expresado en % del peso. Salvo que se lo mida en forma directa, se considera que el carbono orgánico del suelo es 1/1,724.

**Convención RAMSAR**: La Convención sobre los Humedales (Ramsar, 1971) es un tratado intergubernamental cuya misión es "la conservación y el uso racional de los humedales mediante acciones locales, regionales y nacionales y gracias a la cooperación internacional, como contribución al logro de un desarrollo sostenible en todo el mundo".

**Densidad aparente del suelo**: Masa de suelo anhidra en una unidad de volumen de suelo aparente (incluyendo los volúmenes de suelo sólido y poros del suelo).

**Dióxido de Carbono (CO2):** Gas incoloro, inodoro e incombustible que se encuentra en baja concentración en el aire que respiramos (en torno a un 0,03% en volumen).El dióxido de carbono se genera cuando se quema cualquier sustancia que contiene carbono. También es un producto de la respiración y de la fermentación. Las plantas absorben dióxido de carbono durante la fotosíntesis.

**Ecosistema**: El complejo sistema formado por las [comunidades](http://www.greenfacts.org/es/glosario/abc/comunidad.htm) de plantas, animales, hongos y microorganismos así como por el medioambiente inerte que les rodea y sus interacciones como unidad ecológica.

**Hectárea tipo (ha):** unidad que permite medir el CO<sub>2</sub> capturado por ha de un ecosistema.

**Materia orgánica del suelo (MOS):** Es la masa de materia orgánica del suelo en una unidad de masa seca de suelo. Suele expresarse en % del peso.

**Parcela real y parcelas réplicas:** Se mide la cantidad de carbono capturada en parcelas. Para respaldar los datos, se muestrea una parcela original o real, y dos réplicas A y B (parcelas ubicadas en un radio cercano a la real con vegetación parecida).

**Servicio ecosistémicos**: Beneficios que las personas obtienen de los ecosistemas incluyendo los humedales**.**

**Secuestro de carbono:** El proceso de aumentar el contenido de carbono de un reservorio de carbono distinto de la atmósfera.

**Sumidero:** Cualquier proceso, actividad o mecanismo que remueve un gas de efecto invernadero, un aerosol, o un precursor de un gas de efecto invernadero de la atmósfera.

**Toneladas de carbono (tC):** unidad internacional utilizada para medir el CO<sub>2</sub> capturado.

## **VIII. APENDICE**

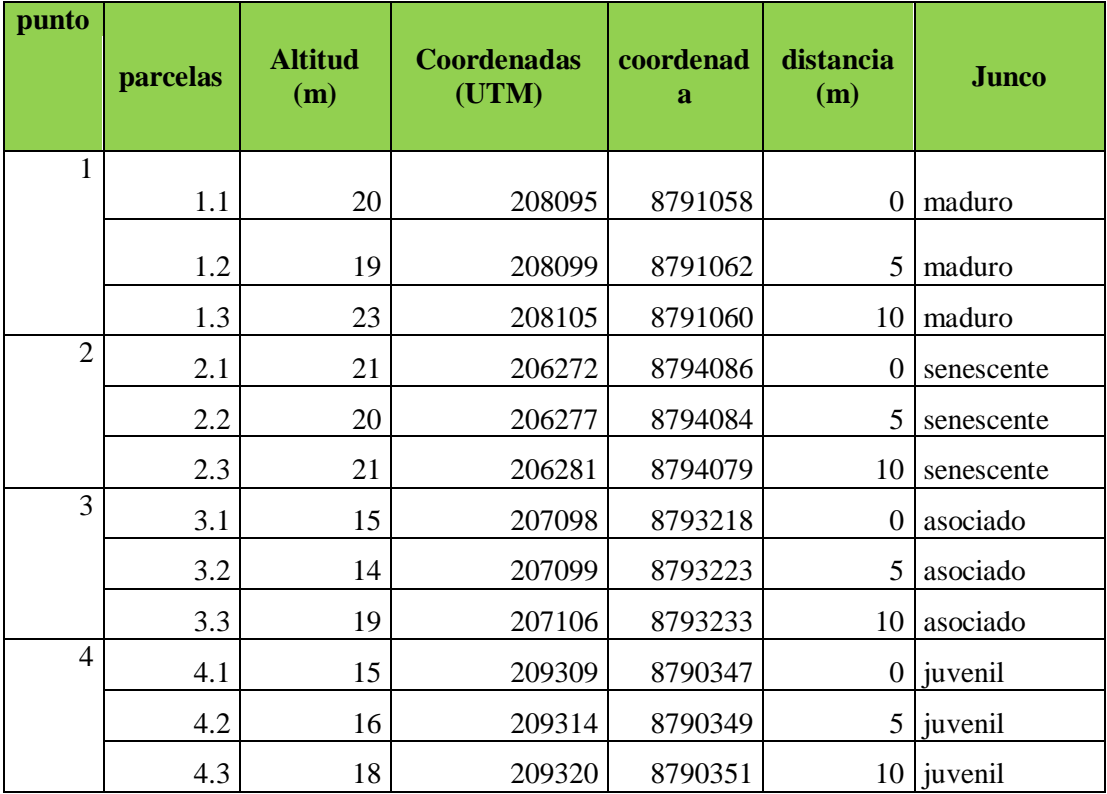

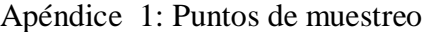

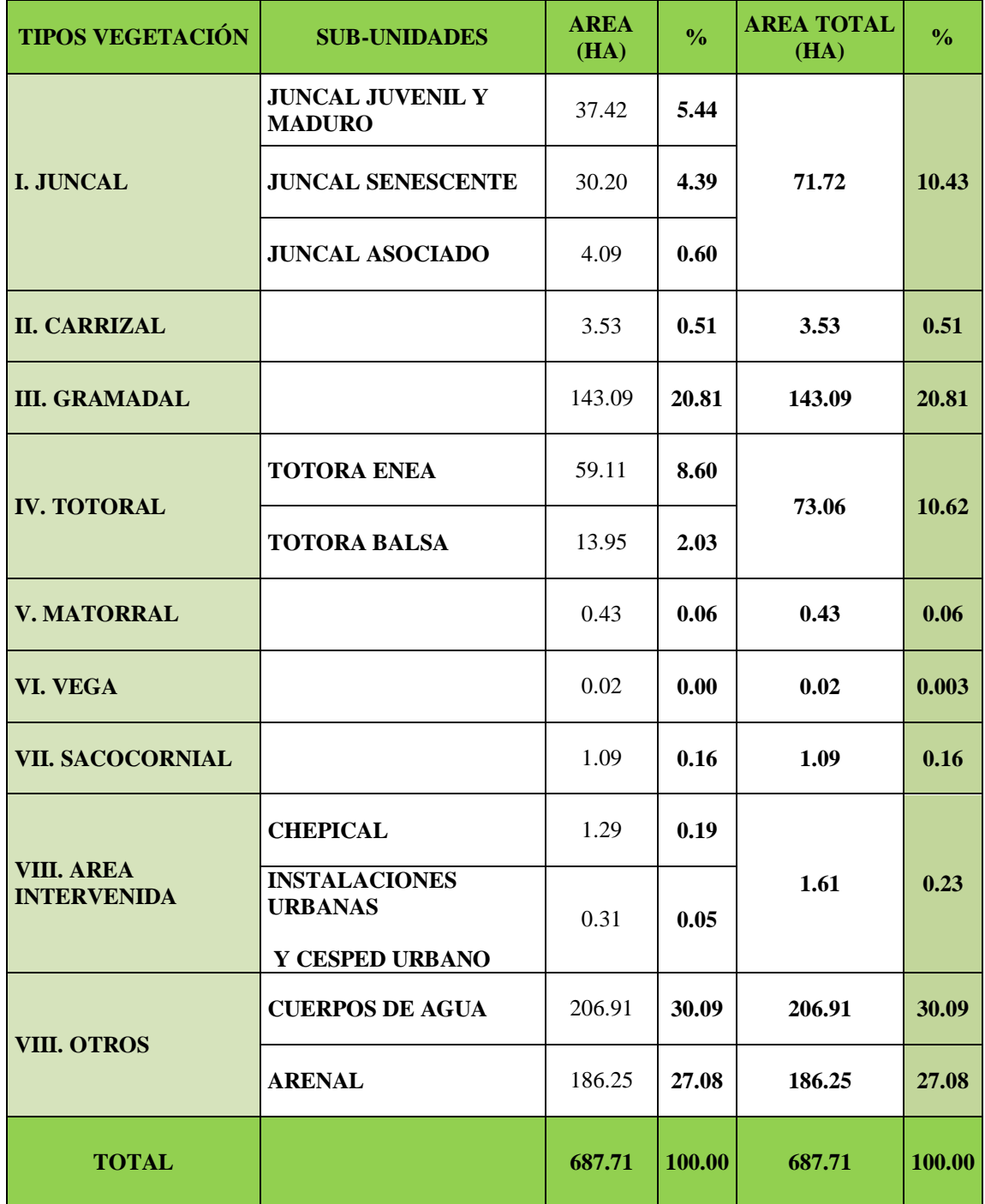

Apéndice 2: tipos de vegetación identificados en el ACR Albufera Medio Mundo

Fuente: Castro *et al.,* 2017*(*en preparación: Evaluación de las Unidades de Vegetación, Mediante Imágenes Wordlview3, en el Área de Conservación Regional Albúfera de Medio Mundo, Huaura, Lima – Perú).

Apéndice 3: Representación de metodología de muestreo

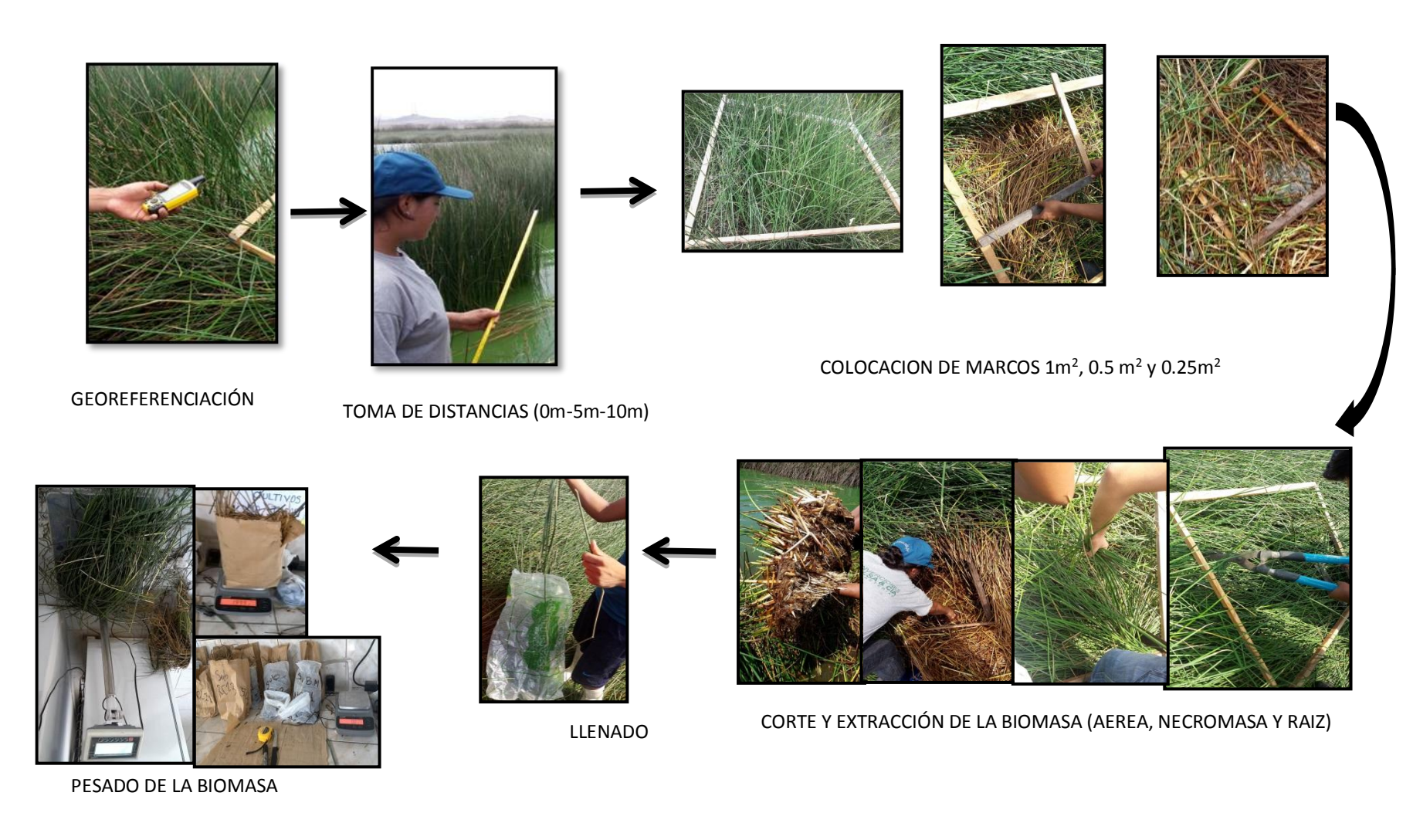

Continúa…

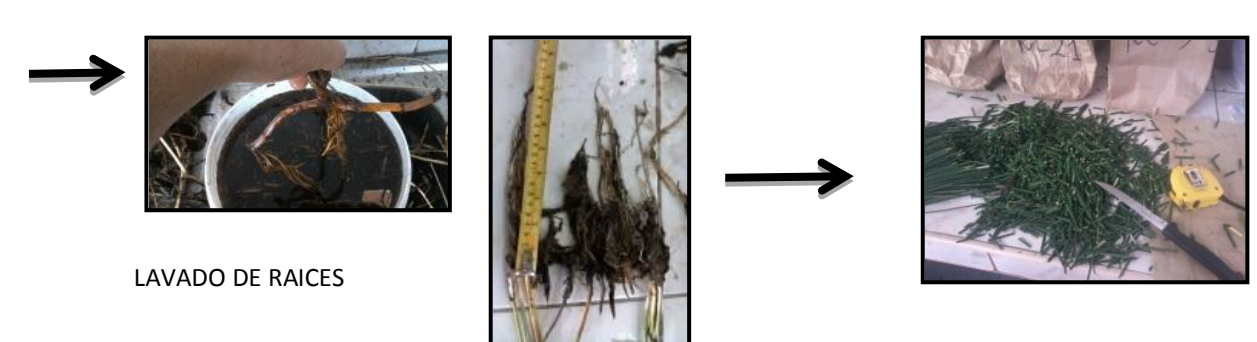

CORTE y SECADO DE MUESTRAS

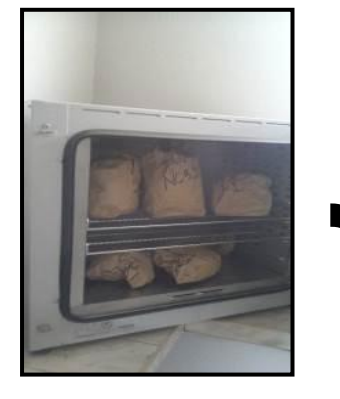

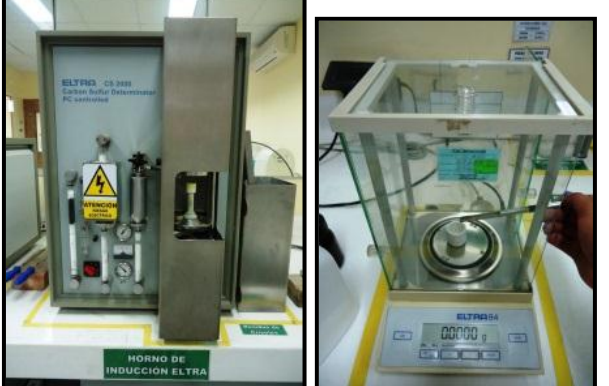

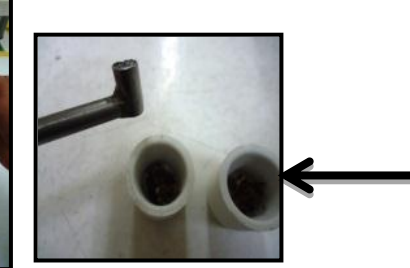

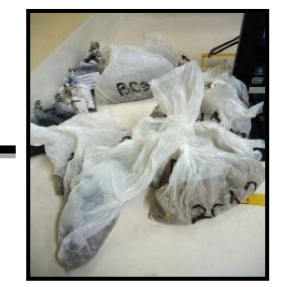

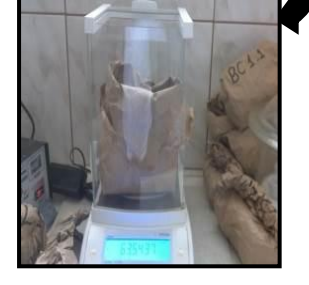

Apéndice 4: Datos registrados de pesos húmedo/seco, para determinar materia seca.

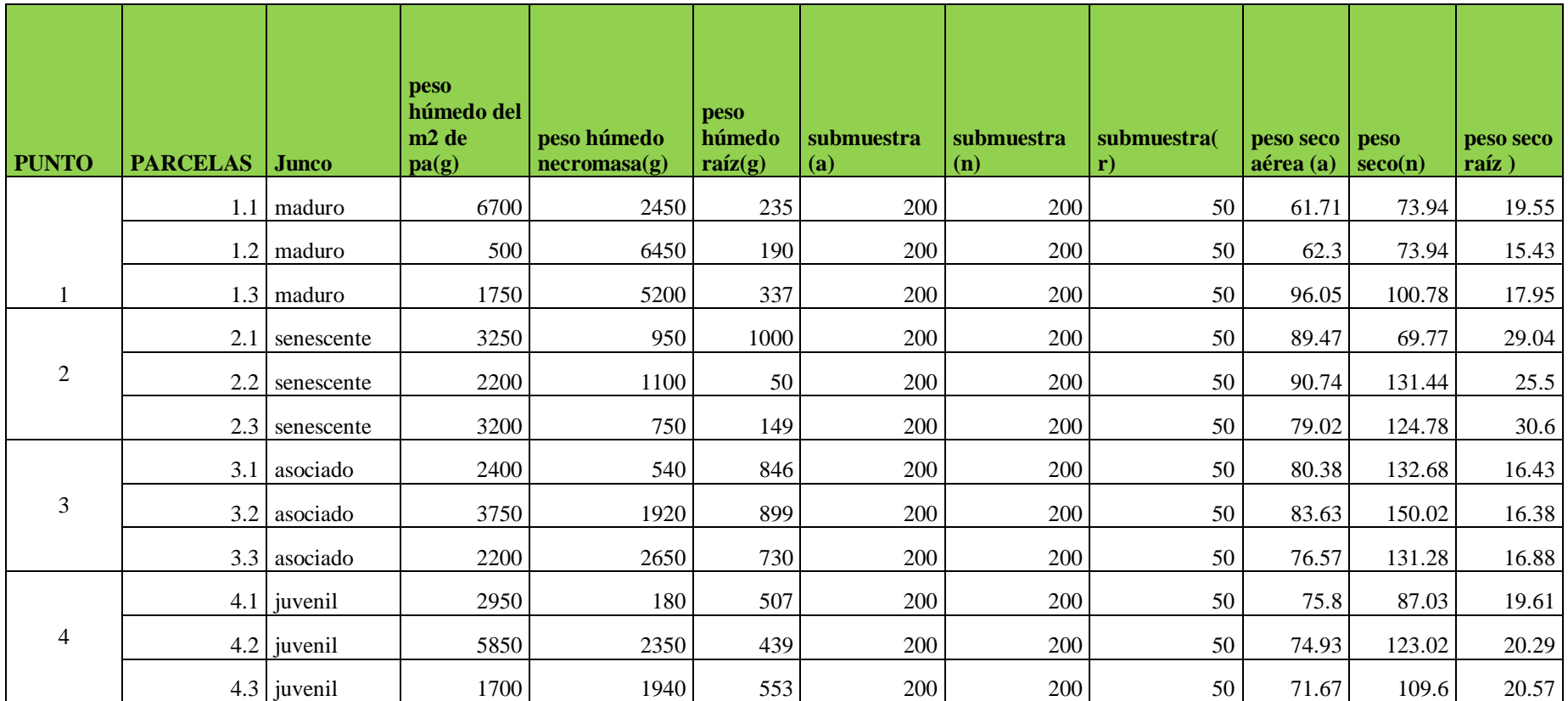

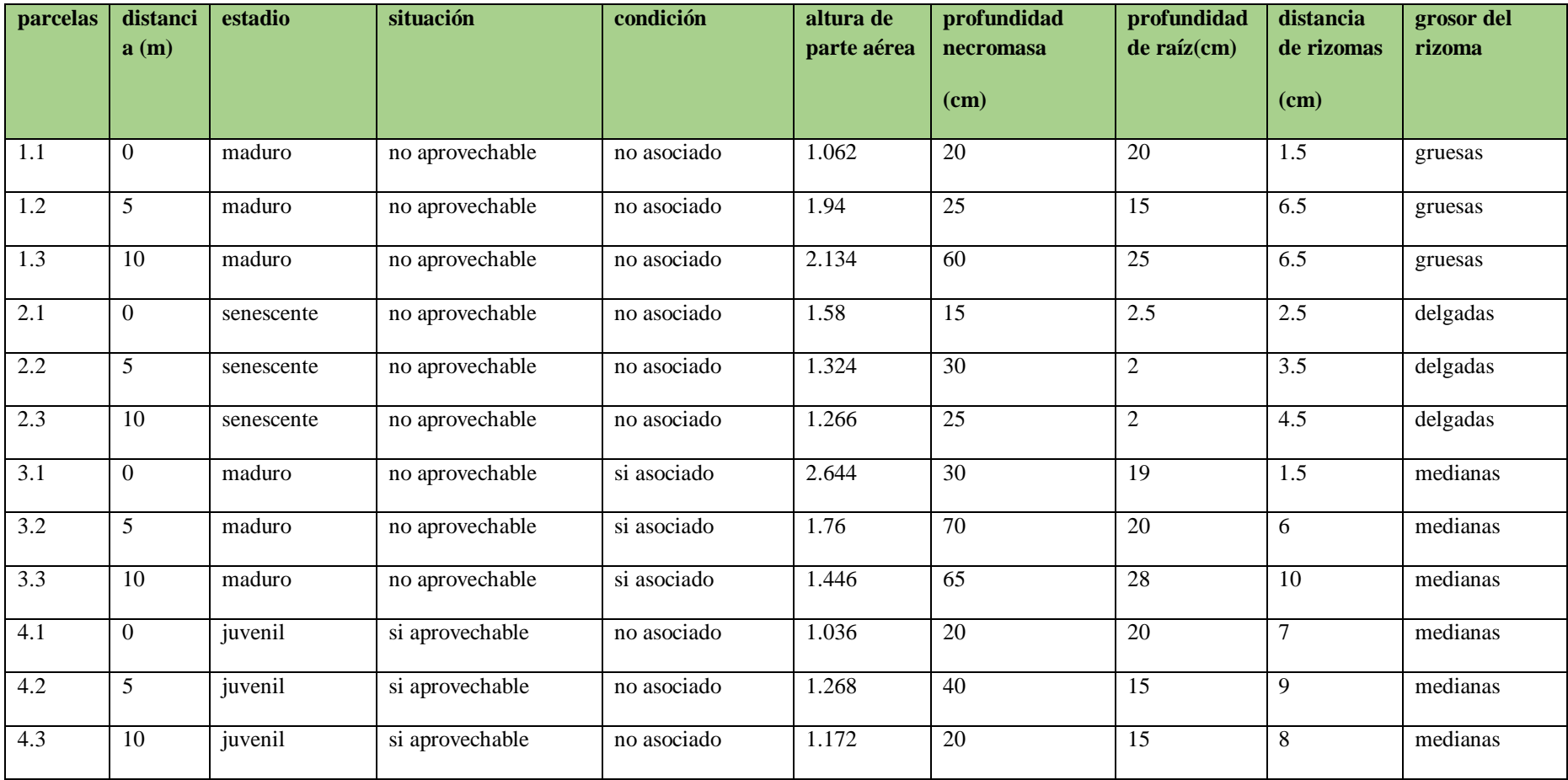

Apéndice 5: Datos registrados cualitativos y cuantitativos del "junco".

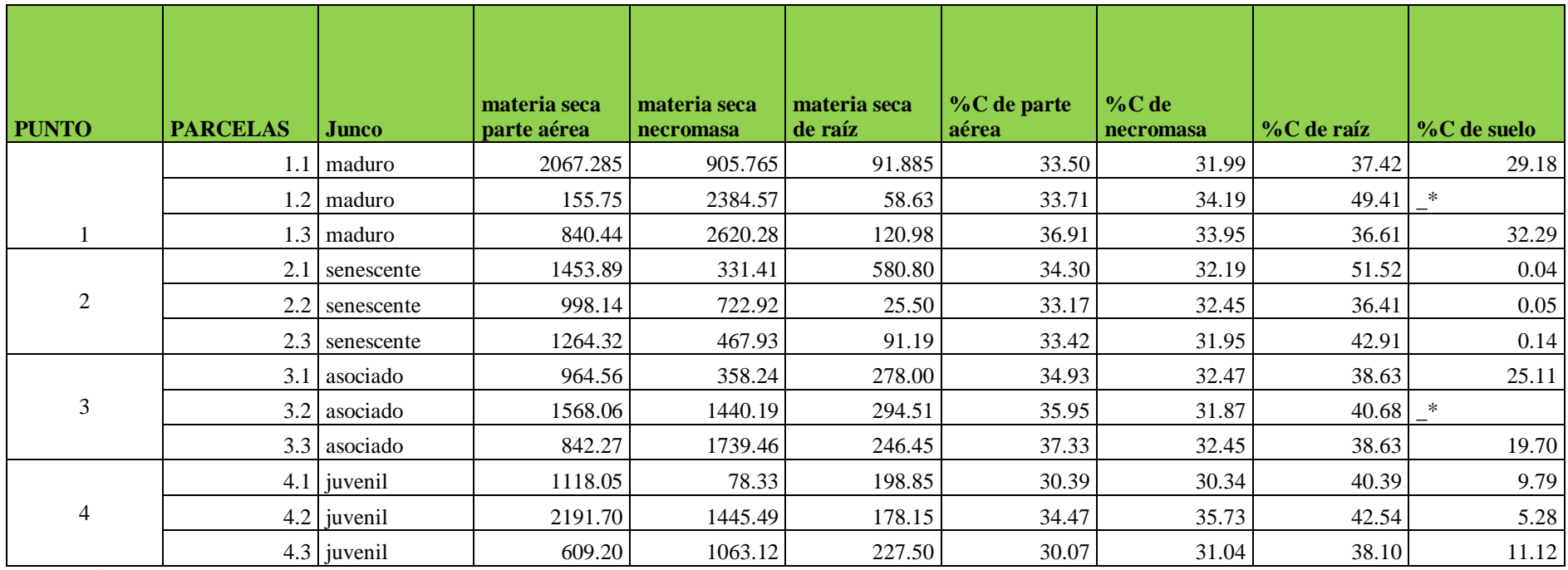

Apéndice 6: Datos obtenidos de la relación peso húmedo/seco y análisis de porcentaje de carbono del juncal en sus diferentes componentes.

Fuente: Propia

\_\* no se pudo recopilar muestras de estas parcelas, debido a la presencia de rizomas del junco que mantienen a este flotando sobre el agua.

Apéndice 7: Datos registrados cuantitativos del suelo del juncal.

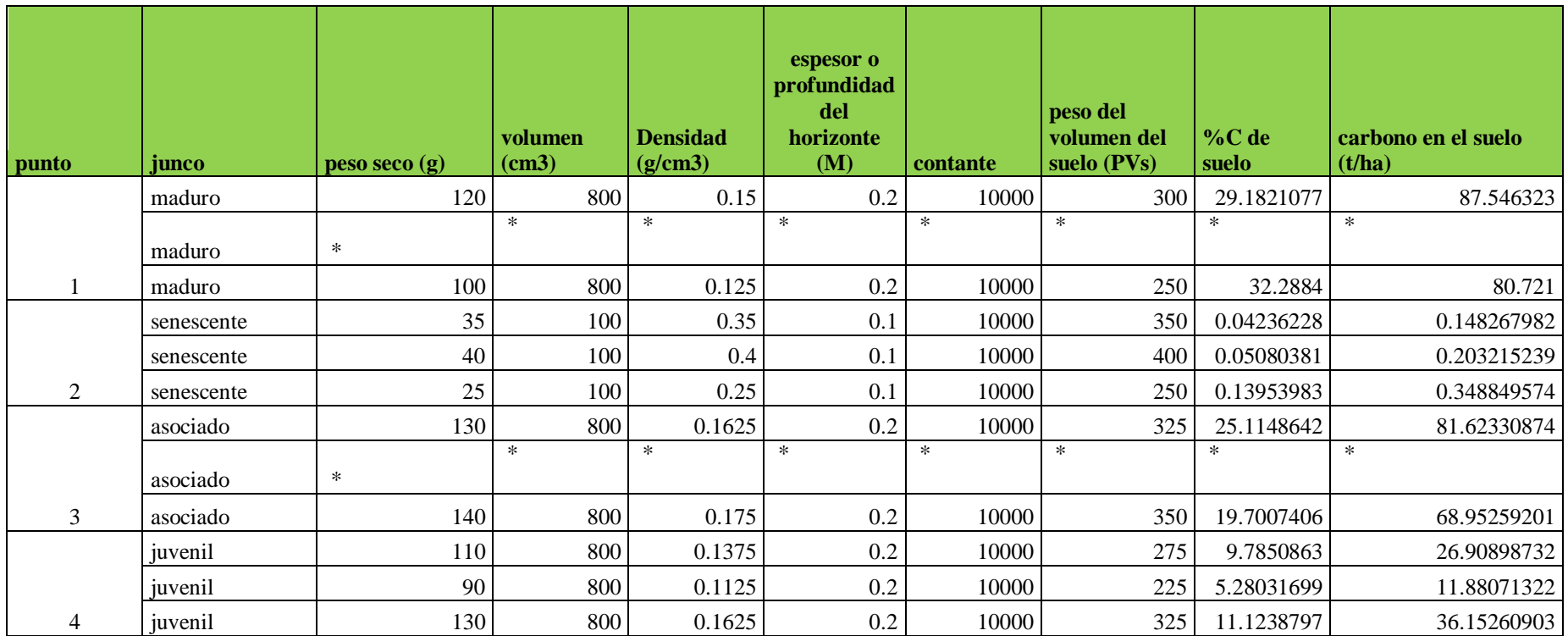

Fuente: Propia

\_\* no se pudo recopilar muestras de estas parcelas, debido a la presencia de rizomas del junco que mantienen a este flotando sobre el agua.